ALGÉRIENNE DÉMOCRATIQUE ET POPULAIRE Ministère de l'Enseignement Supérieur et de la Recherche Scientifique

## **UNIVERSITÉ de BLIDA 1 Faculté de Technologie**

**Département de Génie des Procédés**

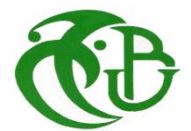

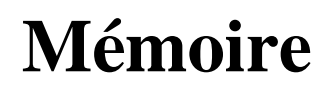

En vue de l'obtention du diplôme de

## **MASTER**

**Option :** Génie Chimique.

Présenté par :

BOUCHAILA Rim

HOURIAT Selma

**Analyse de la Performance Energétique de la Centrale de Production d'Electricité de Ras-Djinet**

Encadré par : Pr. Djamel TOUIL

Année universitaire 2022/2023

## *\*\*\*Remerciements\*\*\**

*Pour commencer, on dit EL hamdou li Allah qui nous a permis de réaliser notre mémoire de fin d'études. On tient à remercier tous ceux qui nous ont aidées dans notre tâche.*

*On cite notre promoteur Monsieur le Professeur Touil Djamel pour sa patience, sa gentillesse, sa compréhension et sa collaboration.*

*Nous remercions monsieur le président de jury Hadji Moundher et son examinateur monsieur Chanane Kamel qui nous a honorées par son examinassions de notre thèse.*

*Nos remerciements à messieurs Madani Youcef et Boulahia Merouane qui nous ont offert un vaste savoir sur le domaine et qui nous ont aidées dans la réalisation de notre mémoire.*

*Comme on remercie les professeurs de la faculté de technologie du département génie des procédés.*

*Enfin on remercie tous ceux qui nous ont aidées de près ou de loin.*

*Un grand merci.*

**\*\*\*Dédicace\*\*\***

## **Je dédie ce modeste travail :**

# **A mes chers parents pour leurs amours, leurs sacrifices, leurs encouragements, leurs bontés, que dieu les garde.**

**A ma source de bonheur ma sœur El Batoul et mon frère Yacine.**

**Houriat Selma**

## **\*\*\*Dédicace\*\*\***

**Je dédie ce modeste travail :**

**Aux mémoires de mon cher père Hassan et mon petit frère** 

**.(رحمهما هللا) Abdessalem**

**Ma mère et mon frère Tarek pour leurs amours, leurs sacrifices,** 

**leurs encouragements, leurs bontés, que dieu le tout puissant nous** 

**garde ensemble.**

**Sans oublier toute ma famille qui n'a jamais cessé de** 

**<sup>m</sup>'encouragée.**

**Bouchaila Rim**

#### *Résumé*

Nous avons effectué un stage pratique à la centrale électrique de Ras-Djinet de la société de production électrique SPE Sonelgaz. Le procédé du cycle combiné de la centrale est modélisé par le logiciel Aspen Hysys 11. La comparaison des données opératoires calculées et collectées sur site montre que le modèle est assez valable pour prédire les paramètres opératoires du cycle combiné de la centrale. Le modèle permet d'analyser la sensibilité de la consommation spécifique d'énergie globale du cycle (CSE) et de la température des gaz d'échappement de la turbine à gaz sous différentes conditions opératoires. Les résultats montrent que l'excès d'air de combustion et la fraction d'hydrogène dans le mélange gazeux combustible à l'entrée de la chambre de combustion de la turbine à gaz ont une influence très significative sur la consommation spécifique d'énergie. Pour les autres paramètres, l'intensité de la CSE reste peu significative.

Mots-clés : cycle combiné, logiciel Aspen Hysys, modélisation, consommation spécifique d'énergie, simulation paramétrique .

**ملخص**

بعد دورة تدريبية في محطة توليد الكهرباء براس جينات التابعة لشركة سونلغاز إلنتاج الكهرباء والغاز، استطعنا بواسطة برنامج أسبن هايسيس11 من محاكاة نظام تشغيل المحطة، حيث ان المقارنة بين بيانات التشغيل المعمول بها والبيانات المتحصل عليها بواسطة البرنامج سمحت لنا بتأكيد ان نموذج المحاكاة صالح بما يكفي للتنبؤ بالبيانات العملية للمحطة الكهربائية.

يتيح النموذج فرصة تحليل ودراسة حساسية االستهالك المحدد للطاقة ودرجة الحرارة المنبعثة من مخرج التوربينات الغازية تحت ظروف تشغيل مختلفة. تظهر النتائج ان الهواء الزائد وكمية الهيدروجين في الخليط المحترق عند مدخل غرفة االحتراق في التوربينات الغازية له تأثير كبير على كمية االستهالك المحدد للطاقة اما بالنسبة للعوامل االخرى فان تأثيرها ضئيل.

الكلمات المفتاحية: الدورة المركبة، النمذجة، استهالك الطاقة المحدد، المحاكاة البارامترية، برنامج أسبن

هايسيس.11

#### *Abstract*

A training in situ at the Ras-Djinet power plant of the electricity production company SPE Sonelgaz is carried out. The combined cycle process of the plant is modelled by the Aspen hysys 11 software. The comparison of the operating data calculated and collected on site shows that the model is valid enough to predict the operating parameters of the combined cycle of the plant. The model makes it possible to analyse the sensitivity of the specific overall energy consumption of the cycle (CSE) and the temperature of the exhaust gases of the gas turbine under different operating conditions. The results show that the excess combustion air and the fraction of hydrogen in the combustible gas mixture at the entrance to the combustion chamber of the gas turbine have a very significant influence on the specific energy consumption. For the other parameters, the intensity of the CSE remains insignificant.

Keywords : combined cycle, Aspen hysys software, modelling, specific energy consumption, parametric simulation.

## *Table des matières*

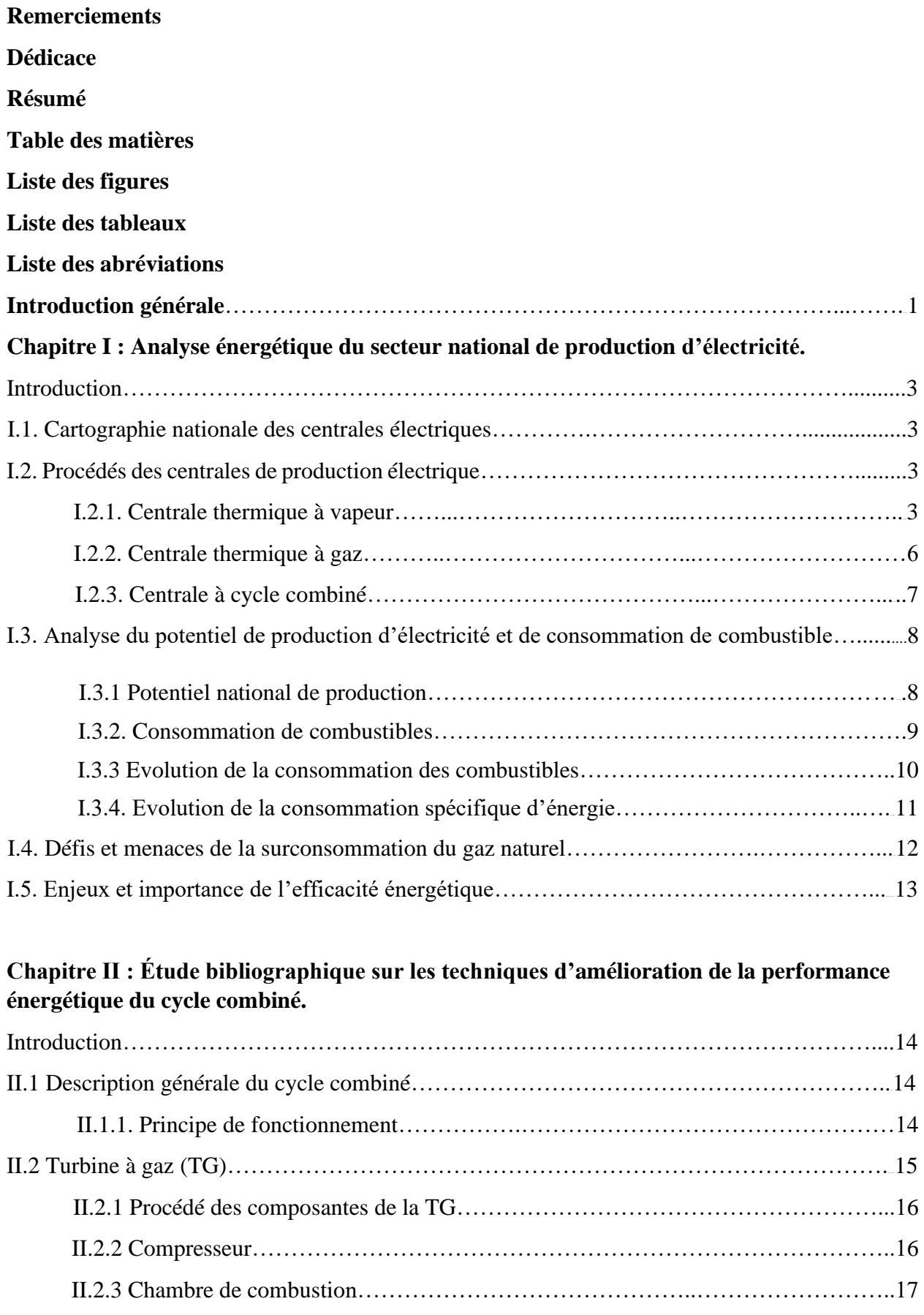

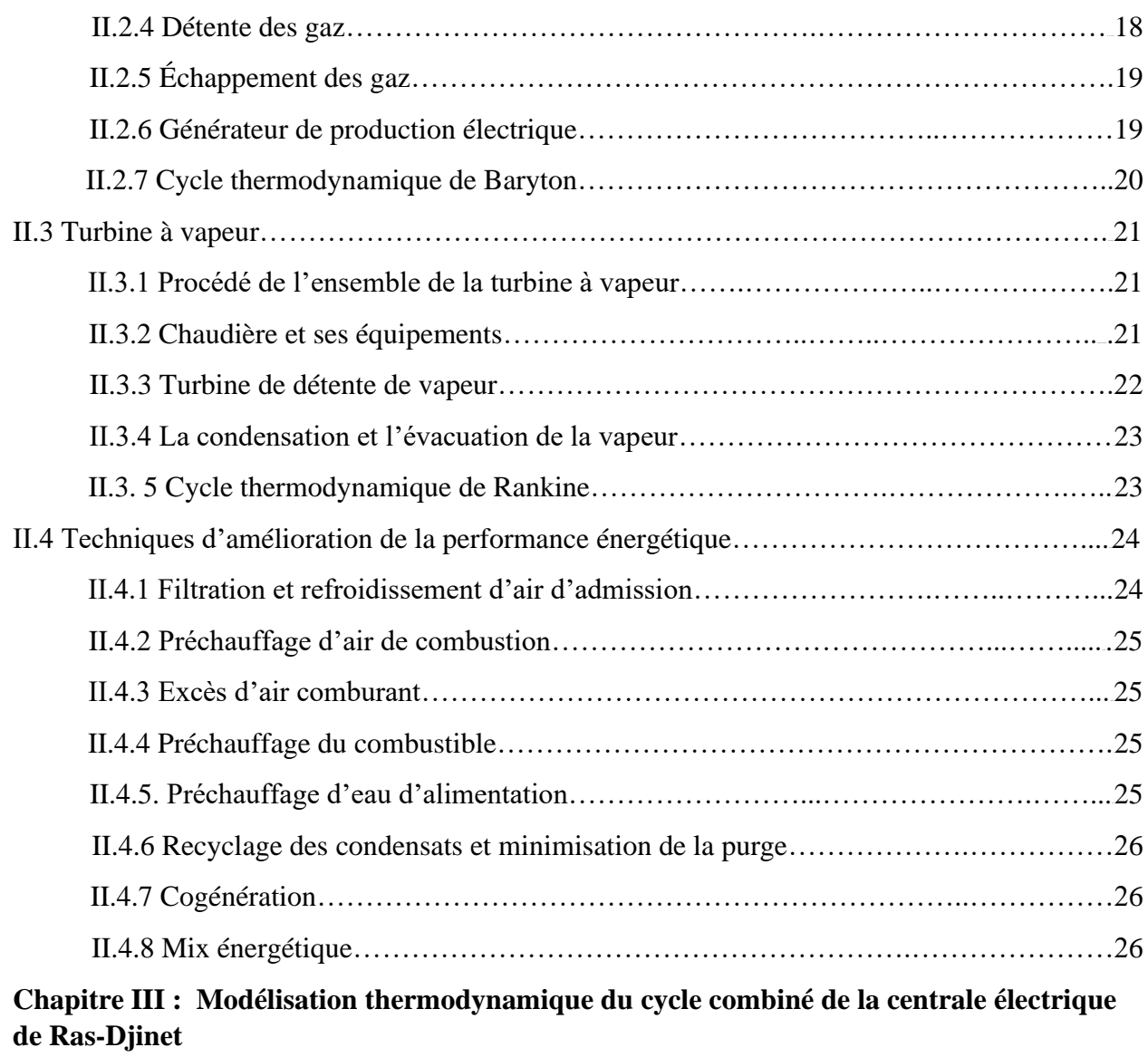

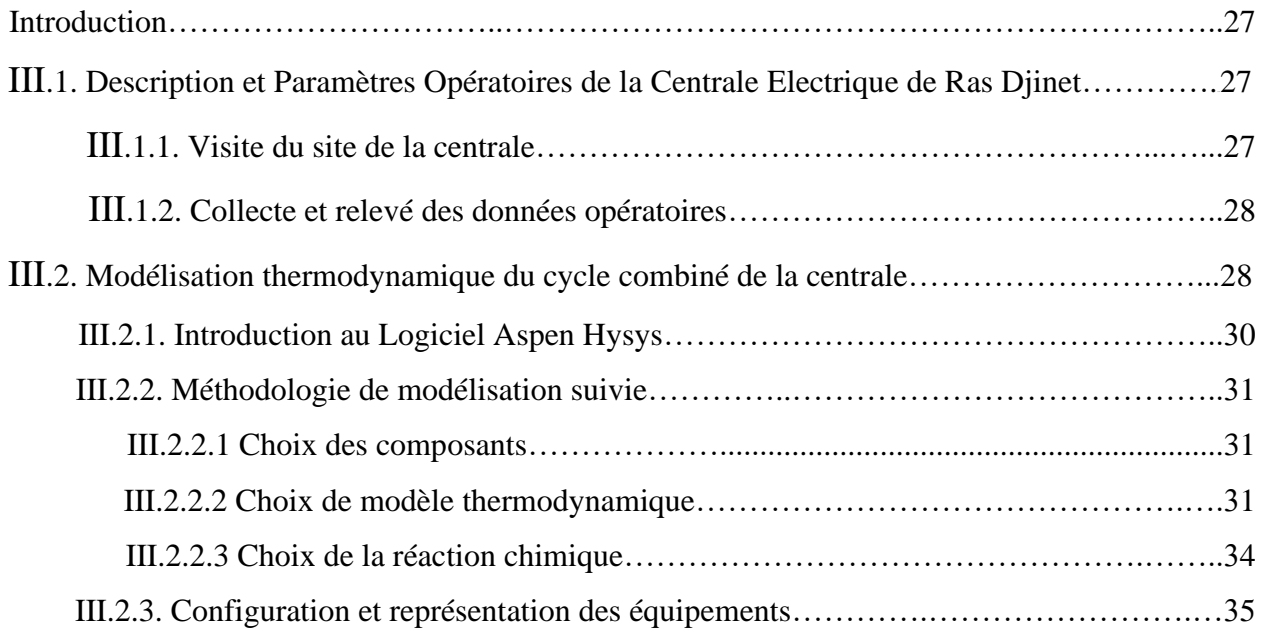

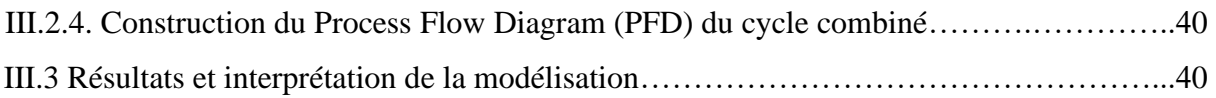

## **Chapitre IV : simulation paramétrique de l'efficacité énergétique du cycle : résultats et interprétation**

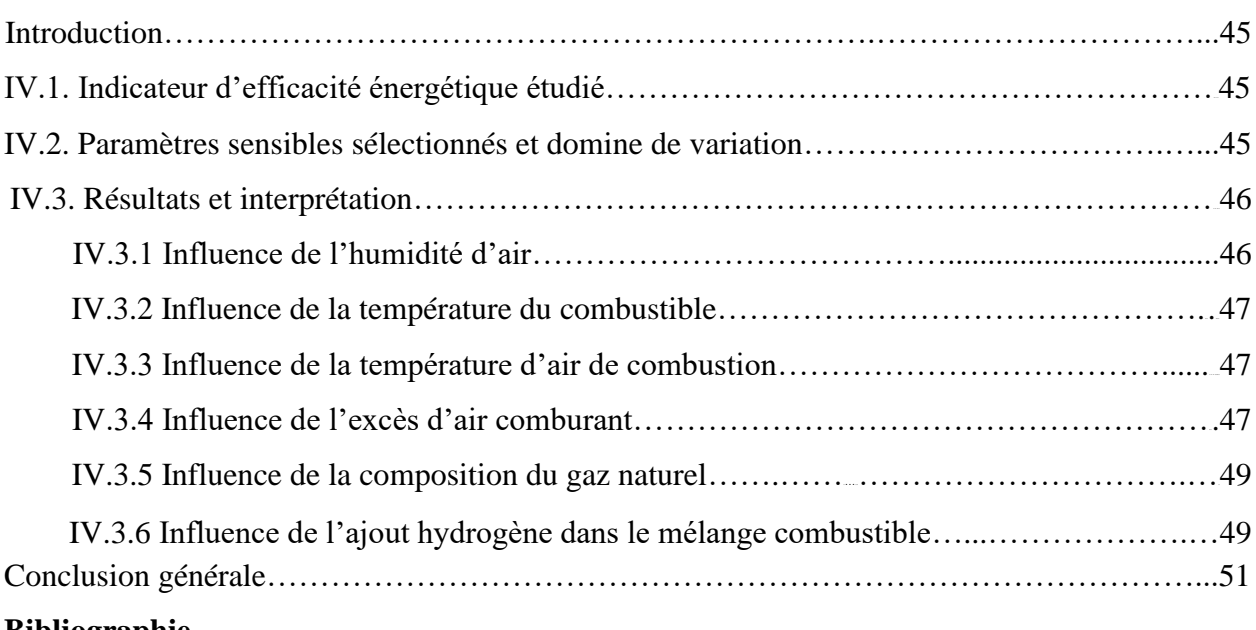

#### **Bibliographie**

**Annexes**

## *Liste des figures*

**Figure 1.1 :** Cartographie nationale des centrales électriques.

- **Figure 1.2 :** Turbine à vapeur.
- **Figure 1.3 :** Centrale thermique à vapeur.
- **Figure 1.4 :** Centrale thermique à gaz.
- **Figure 1.5 :** Centrale thermique à cycle combiné.
- **Figure 1.6 :** Répartition de la production électrique nationale par centrale.
- **Figure 1.7 :** Évolution de la consommation du gaz naturel.
- **Figure 1.9 :** Évolution de la consommation spécifique d'énergie**.**
- **Figure 1.10 :** Évolution des émissions de  $CO<sub>2</sub>(2000-2021)$ .
- **Figure 2.1 :** Schéma d'un cycle combiné.
- **Figure 2.2 :** Fonctionnement d'un cycle combiné.
- **Figure 2.3 : Turbine à gaz.**
- **Figure 2.4 :** Processus de la compression.
- **Figure 2.5 :** Processus de détente dans un diagramme (T, S).
- **Figure2.6 :** Générateur électrique.
- **Figure 2.7 :** Schéma du cycle de Brayton.
- **Figure 2.8 :** Turbine à vapeur.
- **Figure 2.9 :** Chaudière de récupération de la chaleur (HRSG).
- **Figure 2.10 :** Schéma du cycle de Rankine.
- **Figure 3.1 :** Plan de la centrale électrique Ras-Djinet.
- **Figure 3.2 :** Diagramme des Flux du cycle combiné de Ras-Djinet.
- **Figure 3.3 :** Composition du gaz naturel simulée.
- **Figure 3.4 :** Simulation du modèle thermodynamique Peng-Robinson.
- **Figure 3.5 :** Simulation de la réaction stœchiométrique du méthane.
- **Figure 3.6 :** Simulation du compresseur K-100.
- **Figure 3.7 :** Simulation de chambre de combustion CRV-100.
- **Figure 3.8 :** Simulation Turbine à gaz Expander GT HP.

**Figure 3.9 :** Simulation de l'échangeur de chaleur.

**Figure 3.10 :** Simulation Turbine à vapeur Expander IP ST.

- **Figure 3.11 :** Simulation de la pompe P-100.
- **Figure 3.12 :** Simulation du condenseur cooler E-100.
- **Figure 3.13 :** Procees Flow diagram (PFD) de simulation de la centrale**.**
- **Figure 4.1 :** Influence d'humidité d'air sur CSE et TTG.
- **Figure 4.2 :** Influence de la T du gaz naturel sur CSE et TTG.
- **Figure 4.3 :** Influence de la T d'air sur la CSE et TTG.
- **Figure 4.4 :** Influence du débit d'air sur la CSE et la TTG.
- **Figure 4.5 :** Influence de la composition du gaz naturel sur la CSE et TTG.
- **Figure 4.6 :** Influence de la fraction d'hydrogène dans le mélange sur CSE et TTG.

## *Liste des tableaux*

**Tableau 1.1 :** Production Nationale Électricité par Procédé (GWh).

- **Tableau 1.2 :** Évolution de la consommation du combustible (ktep).
- **Tableau 1.3 :** Émissions nationale de CO2 (2000-2021).
- **Tableau 3.1 :** Les Paramètres de fonctionnement de la centrale.
- **Tableau 3.2 :** la composition du gaz naturel .
- **Tableau 3.4 :** Paramètres opératoires des flux de matière dans le cas des Compresseurs.
- **Tableau 3.5 :** Paramètres opératoires dans le cas de la chambre de combustion.
- **Tableau 3.6 :** Paramètres opératoires dans le cas de la turbine à gaz (détente).
- **Tableau 3.7 :** Technical data de la turbine à gaz.
- **Tableau 3.8 :** Paramètres opératoires dans le cas de la chaudière (HRSG).
- **Tableau 3.9 :** Paramètres opératoires dans le cas de la turbine à vapeur (à 3 niveaux).
- **Tableau 3.10 :** Technical data de la turbine à vapeur.
- **Tableau 3.11 :** Paramètres opératoires des flux de matière dans le condenseur.
- **Tableau 3.12 :** Paramètres opératoires des flux de matière dans la pompe.
- **Tableau 3.13 :** Puissance de la production d'énergie électrique.
- **Tableau 4.1 :** Domaines de variation des paramètres opératoires.

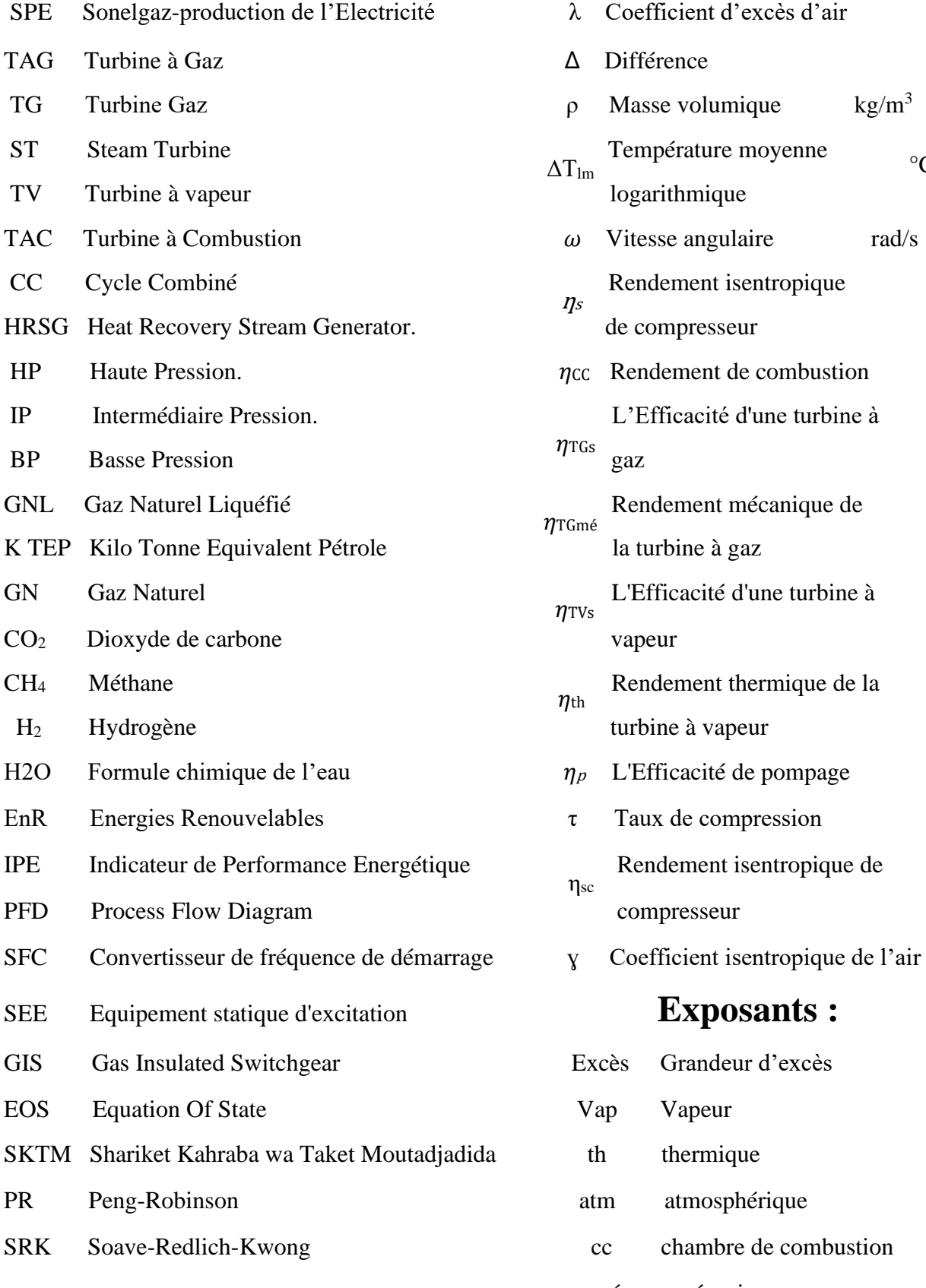

## **Abréviation : Variable Grecque :**

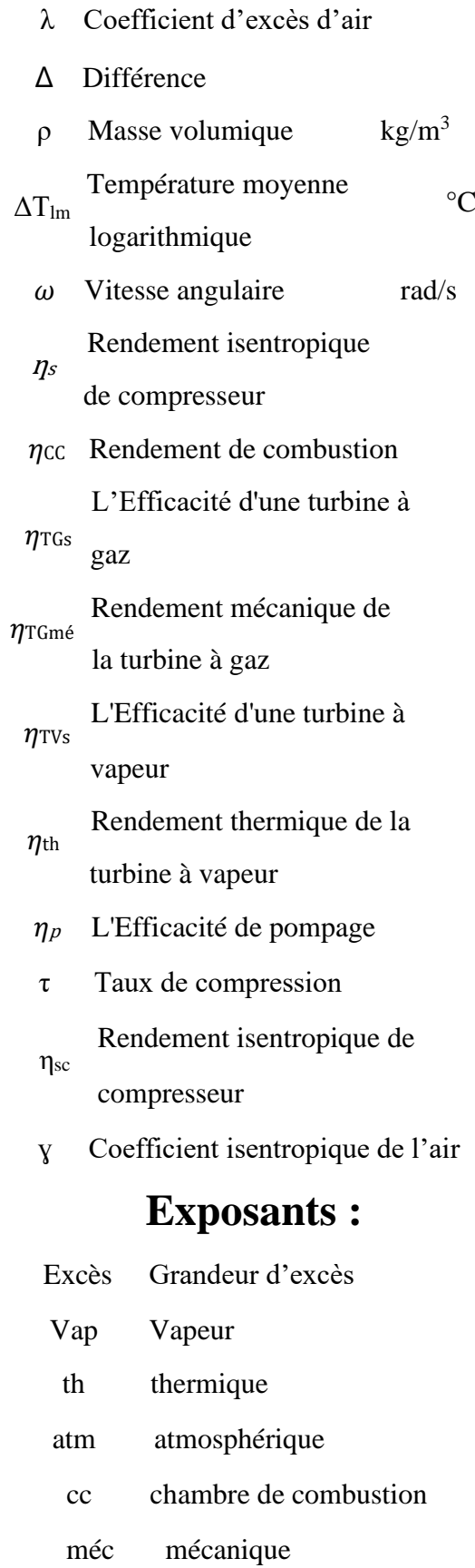

com compresseur

## **Nomenclature :**

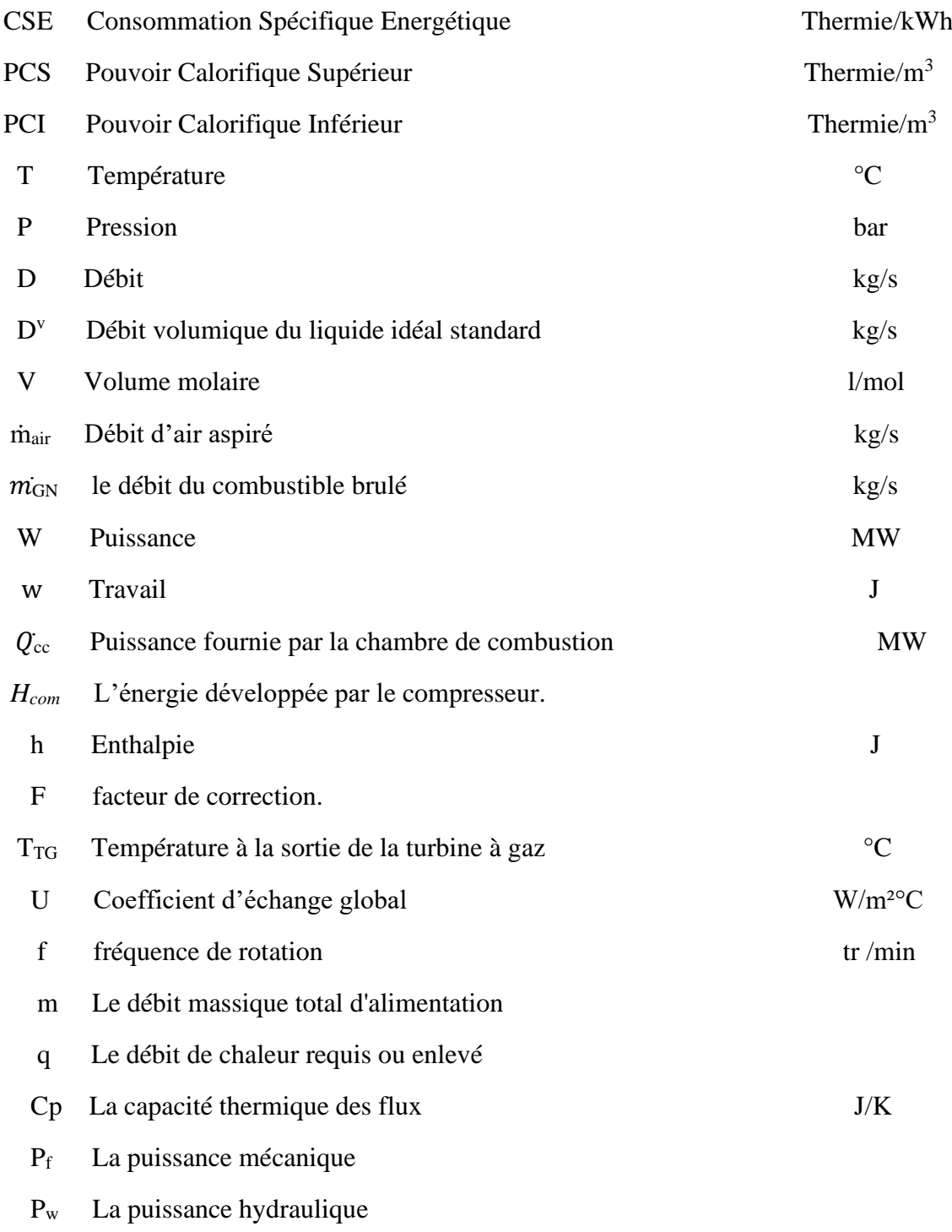

## *Introduction générale*

La production importante d'énergie électrique a menacé l'environnement en étant dépendante du gaz naturel comme matière première. Les émissions de ce dernier ont un impact sur l'environnement comme les gaz à effet de serre, la santé humaine et d'autres. C'est pourquoi les organisations mondiales d'environnement ont sonné l'alarme pour minimiser son impact. En outre, le gaz naturel est l'une des énergies non renouvelables et sa consommation irrégulière aboutit à sa disparition complète. Il faut donc trouver des solutions qui permettent de réduire la consommation tout en maintenant la quantité d'énergie produite

Les centrales électriques à cycle combiné sont les meilleures centrales de production électrique grâce à leurs rendement énergétique élevé. Ces dernières ont subi des développements remarquables afin d'améliorer leurs performances énergétiques et éxergétiques. De nombreux chercheurs ont utilisé diverses méthodes pour améliorer les performances de ces centrales.

Dans le cadre de l'obtention du diplôme de Master, nous avons réalisé un stage au sein de l'entreprise nationale Sonelgaz (SPE) à la centrale électrique de Ras-Djinet, spécialisée dans la production d'énergie électrique. Au cours de ce stage, on s'est intéressé aux procédés de production d'électricité, au fonctionnement de la turbine à gaz et à vapeur et ainsi autres procédés nécessaires à la production. Ce stage nous a permis de bénéficier d'une formation et de découvrir ce domaine d'un point de vue professionnel, qui nous servira plus tard dans notre carrière professionnelle.

Notre travail s'inscrit dans l'optique de l'optimisation énergétique des procédés nationaux de production d'électricité. En utilisant le logiciel Aspen Hysys 11, cette étude a été menée pour étudier l'influence des principaux paramètres opératoires du procédé du cycle combiné sur la consommation d'énergie calorifique du gaz naturel pour la production de la puissance électrique désirée.

Dans ce cadre, le manuscrit se compose de quatre principaux chapitres, précédé d'une introduction générale et clôturé par une conclusion générale.

 $\checkmark$  Le premier chapitre présente certaines définitions sur les centrales de production électrique, leurs consommations du combustible et leur impact sur l'environnement.

- ✓ Le deuxième chapitre présente le fonctionnement d'un cycle combiné, explique le fonctionnement du procédé de ses composants et donne une synthèse bibliographique sur les principales techniques d'amélioration de sa performance énergétique.
- $\checkmark$  Le troisième chapitre intitulé modélisation thermodynamique, présente la modélisation de la centrale électrique effectuée et réalisée ainsi qu'une comparaison entre les paramètres opératoires réels relevés et simulés.
- $\checkmark$  Le dernier chapitre donne les résultats obtenus et analyse la sensibilité de la consommation spécifique d'énergie aux différentes conditions opératoires.
- $\checkmark$  Le mémoire se termine par une conclusion générale dans laquelle un récapitulatif des principaux résultats mis en évidence sont discutés.

### **CHAPITRE I**

### **ANALYSE ENERGETIQUE DU SECTEUR NATIONAL DE PRODUCTION D'ELECTRICITE**

#### **INTRODUCTION**

Ce chapitre présente une succincte analyse énergétique de la consommation du combustible des centrales électriques du secteur national de production d'électricité.

#### **I .1. CARTOGRAPHIE NATIONALE DES CENTRALES ELECTRIQUES**

Une centrale électrique est une installation industrielle pour la production d'énergie électrique. Cette dernière est un facteur essentiel de développement économique, dans tous les pays du monde. Son importance relative s'accroit avec les progrès techniques, l'industrialisation et le besoin de confort moderne. L'augmentation de sa production est synonyme d'amélioration de la qualité de vie et de création de richesse [1].

En 2022, Sonelgaz-Production de l'Electricité (SPE) a exploité et assuré la maintenance des centrales de différentes filières de production d'électricité localisées dans les régions données par la figure (1.1) [2].

Les centrales nationales de production électrique se localisent dans notre pays comme suit :

- Les centrales à turbine à gaz (TAG) fixes sont les plus dominantes dans le nord avec quelques centrales à turbine à gaz mobiles, trois centrales diesel SKTM, deux centrales à turbine hydraulique et deux centrales à cycle combiné.
- Les centrales diesel SKTM sont la source d'énergie électrique du sud algérien avec certaines centrales à turbine à gaz fixe et trois centrales à turbine à gaz mobile.

#### **I.2.PROCEDE DES CENTRALES DE PRODUCTION D'ELECTRICITE**

#### **I.2.1. Centrale thermique à vapeur**

Les centrales thermiques à vapeur produisent l'électricité à partir de la chaleur qui se dégage de la combustion du charbon, du mazout ou du gaz naturel. La chaleur dégagée par la combustion vaporise l'eau qui atteint alors une très haute température. Cette vapeur se détend progressivement dans les corps haute, moyenne et basse pression de la turbine (figure 1.2) avant de se liquéfier dans le condenseur et d'être renvoyée dans le générateur de vapeur (HRSG).

L'énergie mécanique engendrée par la vapeur circulant dans la turbine, entraîne l'alternateur qui la transforme en énergie électrique.

La plupart des centrales ont une capacité comprise entre 200 MW et 2000 MW et un rendement énergétique qui se situe entre 28% et 32%. On les trouve souvent près d'une rivière ou d'un lac (figure 1.3), car d'énormes quantités d'eau sont requises pour refroidir et condenser la vapeur sortant des turbines [1].

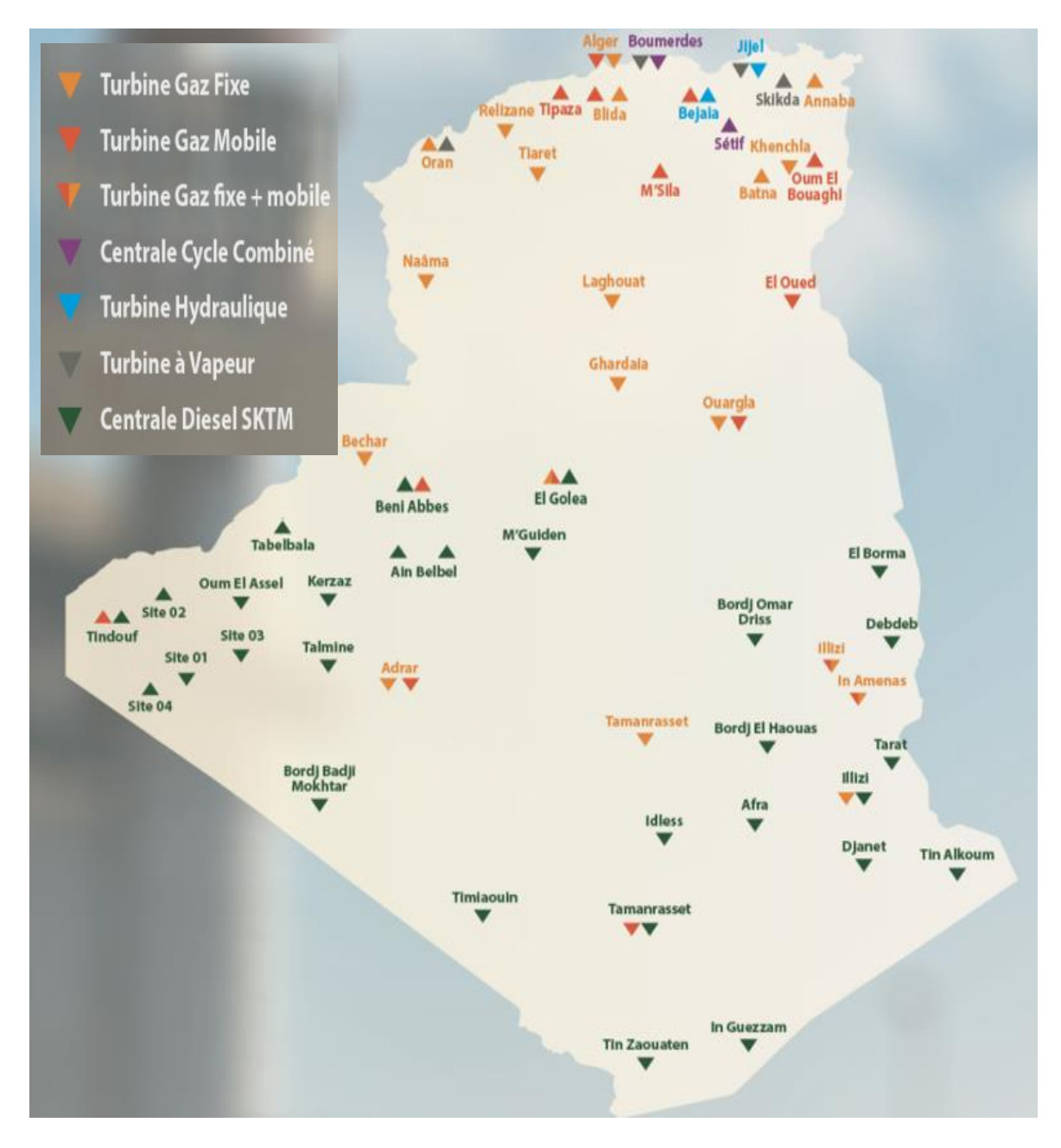

 **Figure 1.1. Cartographie nationale des centrales électriques**

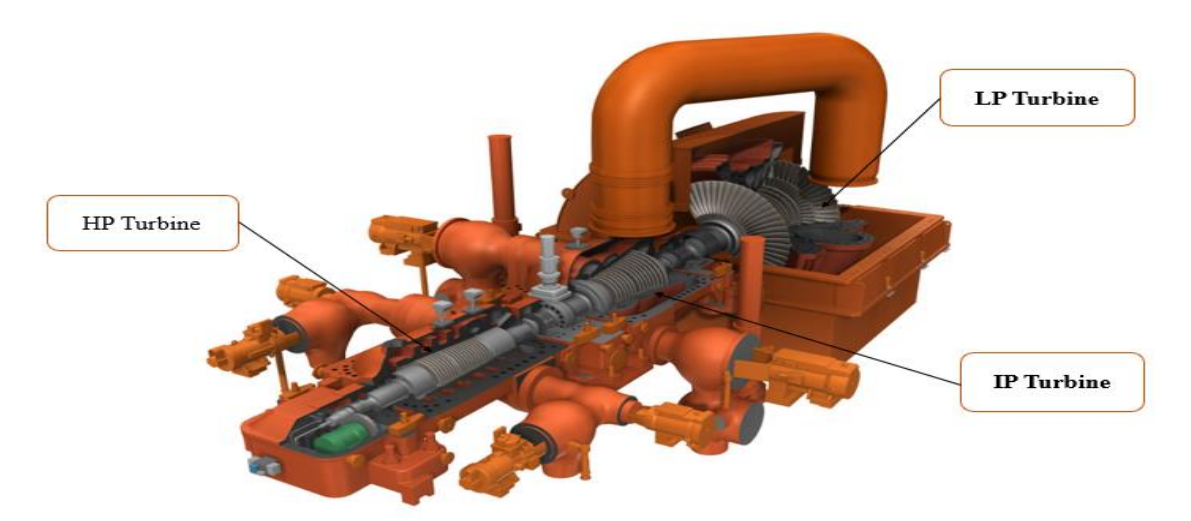

 **Figure 1.2. Turbine à vapeur**

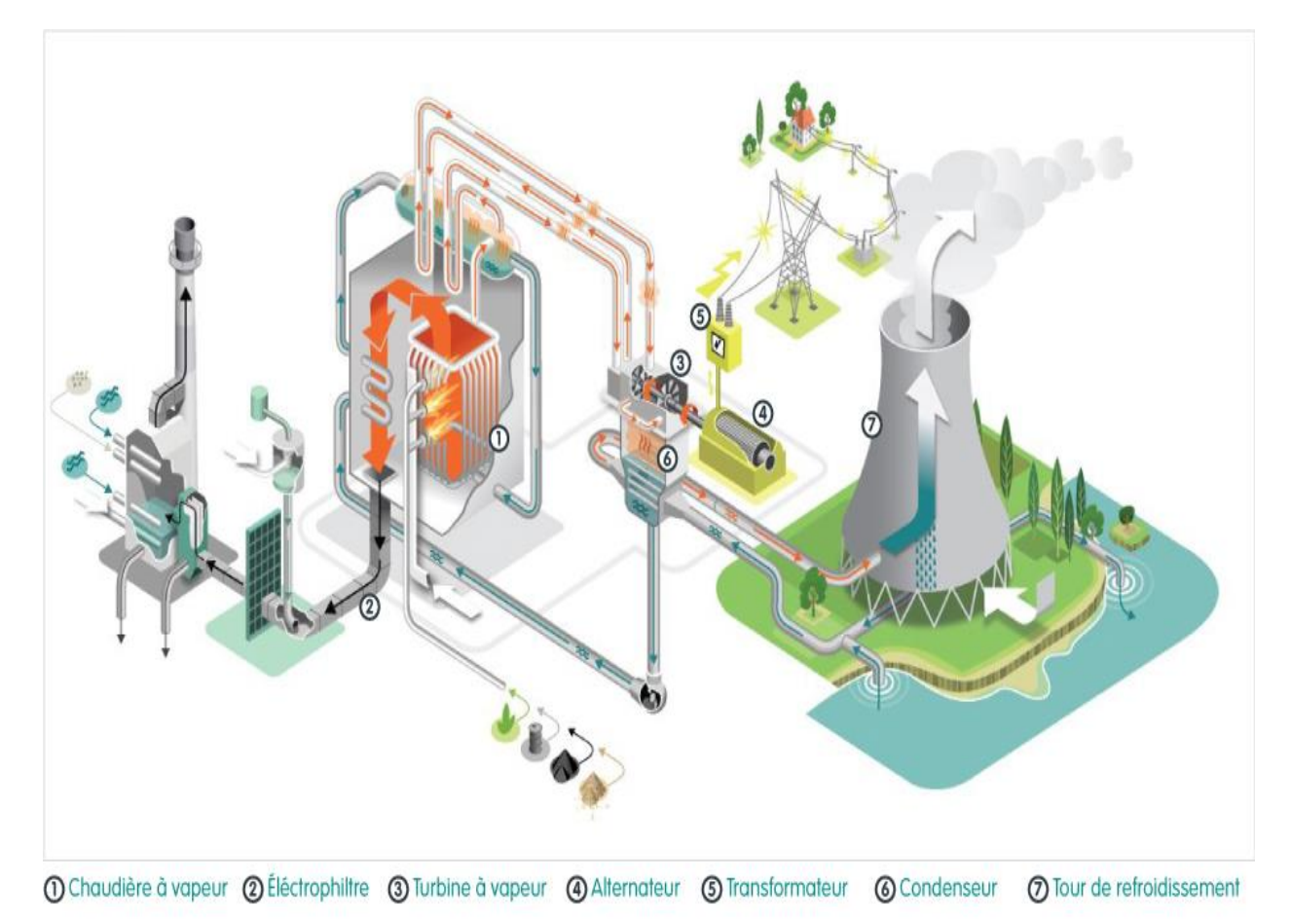

**Figure 1.3. Centrale thermique à vapeur**

#### **I.2.2 Centrale thermique à gaz**

Les centrales thermiques à gaz (figure 1.4) sont des centrales qui fonctionnent avec des turbines à gaz qui se basent sur la combustion du gaz naturel ou fioul dans de l'air sous pression et sur la détente des gaz chauds qui brûlent dans une turbine couplée à un alternateur [1].

Le compresseur aspire l'air, le comprime et l'injecte dans la chambre de combustion. Le gaz naturel y est injecté pour être brûlé. Les gaz de combustion chauds font tourner la turbine, qui entraîne un alternateur pour produire de l'électricité. Dans ce type de centrales, un rendement énergétique est compris entre 35% et 40%. La puissance énergétique de l'air dans la chambre de combustion est convertie en puissance énergétique mécanique utile pendant le processus de détente qui a lieu dans la section turbine. L'énergie mécanique qui en résulte est transmise à l'alternateur de production d'électricité [3].

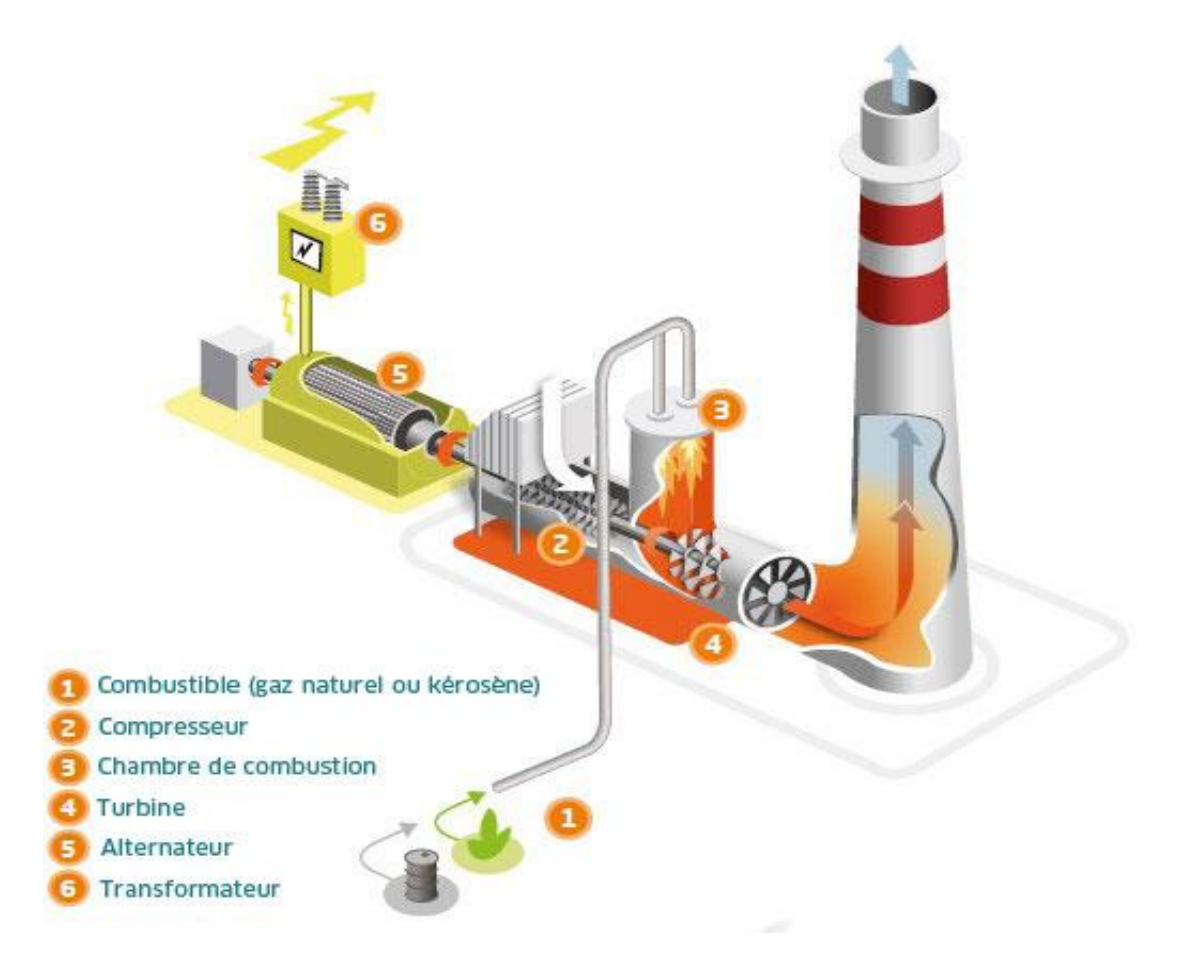

**Figure 1.4. Centrale thermique à gaz**

#### **I.2.3 Centrale à cycle combiné**

Le terme « cycle combiné » se réfère plus spécialement à un système composé d'une turbine à gaz, d'un récupérateur de chaleur générateur de vapeur et d'une turbine à vapeur. Il consiste à produire de l'électricité sur deux cycles successifs (figure 1.5). Le premier cycle est semblable à celui d'une TAG. Le gaz brûlé en présence d'air comprimé actionne la rotation de la turbine reliée à l'alternateur. Dans le second cycle, la chaleur récupérée en sortie de la TAG alimente un circuit vapeur qui produit également de l'électricité avec une turbine dédiée.

En investissant des équipements additionnels nécessités par le cycle à vapeur, le rendement global des centrales à cycle combiné est de 55 à 60% et les émissions atmosphériques (dioxydes de carbone, d'azote et de soufre) sont réduites par rapport aux centrales classiques [4].

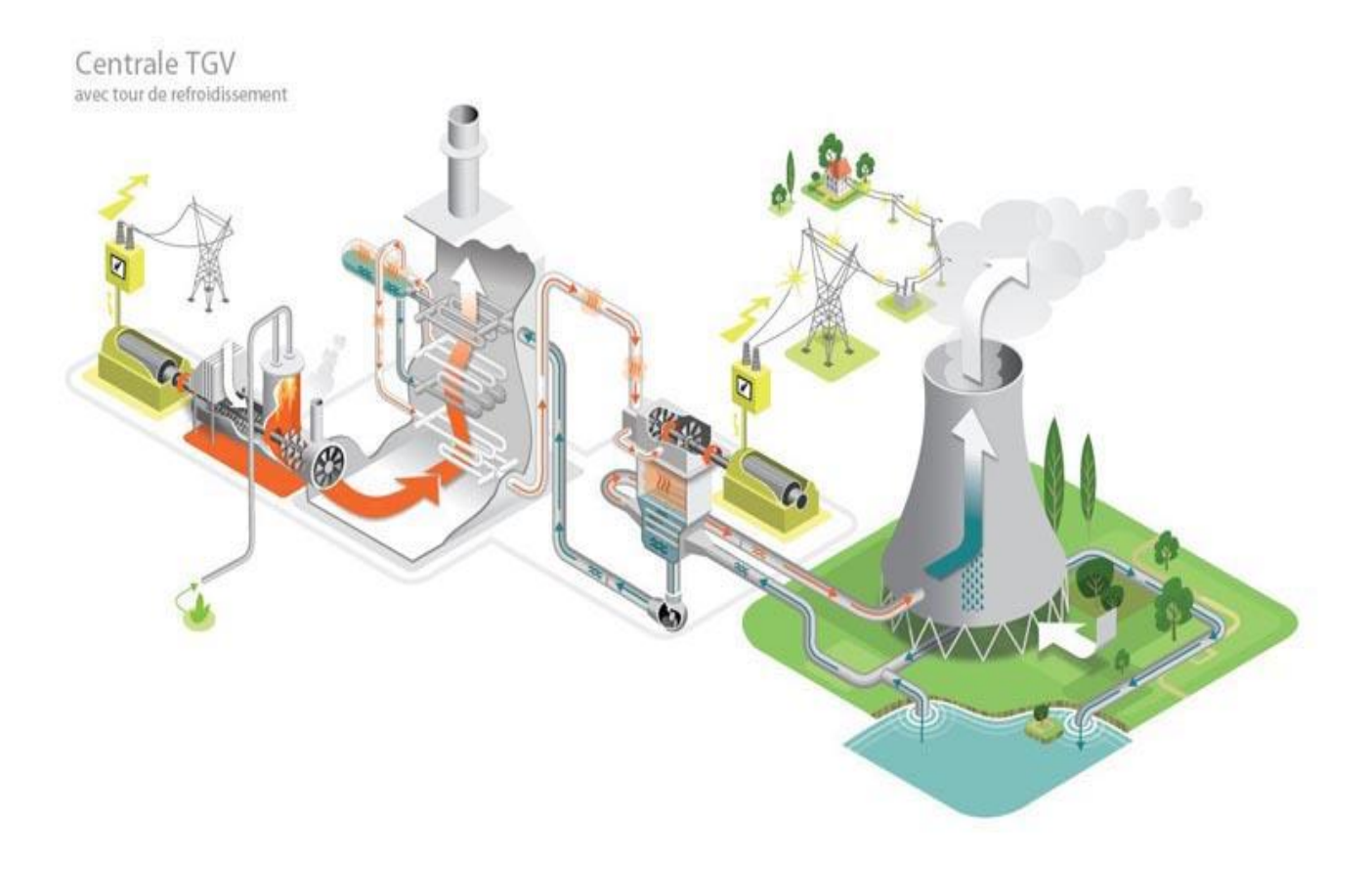

**Figure 1.5. Centrale thermique à cycle combiné**

#### **I.3. ANALYSE DU POTENTIEL DE PRODUCTION D'ELECTRICITE ET DE CONSOMMATION DE COMBUSTIBLE**

#### **I.3.1 Potentiel national de production**

La production de l'énergie électrique consiste en la transformation de l'ensemble des énergies primaires en énergie électrique [1]. Cette dernière a des différents modes de production selon le principe de fonctionnement comme les centrales thermiques à vapeur, les centrales thermiques à gaz, les centrales à cycle combiné et autres. La production de l'électricité varie d'une façon irrégulière à cause de plusieurs facteurs : problèmes techniques, la maintenance des centrales, la demande du marché et l'état du pays.

Le tableau suivant présente l'évolution de la production nationale d'électricité (GWh) pour la période 2019, 2020 et 2021 [5].

| <b>Type centrale</b>      | 2019   | 2020   | 2021    |
|---------------------------|--------|--------|---------|
| Thermique à vapeur        | 7638   | 4496   | 3 9 7 0 |
| Thermique à gaz           | 34 672 | 29 315 | 29 3 80 |
| Cycle combiné             | 38 045 | 39 027 | 45 614  |
| Hydraulique               | 152    | 50     | 9       |
| <b>Thermique Diesel</b>   | 326    | 277    | 277     |
| Autres (solaires, éolien) | 693    | 673    | 653     |
| Photovoltaïque            |        |        |         |
| <b>Total</b>              | 81 526 | 73838  | 79903   |

**Tableau 1.1. Production Nationale Electricité par Procédé (GWh)**

En 2019, la production importante d'énergie électrique de 38045 GWh est affectée aux centrales à cycle combiné, suivies des centrales thermiques à gaz d'une production de 34672 GWh. Une augmentation de cette production est toujours constatée en 2020 et 2021 pour les centrales à cycle combiné, par contre une régression de production est observée pour les autres centrales. Ceci explique l'avantage d'implantation et la construction des centrales à cycle combiné. D'autre part, durant cette période, le secteur national n'a pas enregistré une production d'énergie électrique pour les centrales photovoltaïques.

La figure (1.6) donne une répartition de la production nationale d'énergie électrique. Les cycles combinés représentent 53% de cette production, les centrales thermiques à gaz 40% et les centrales thermiques à vapeur 7%.

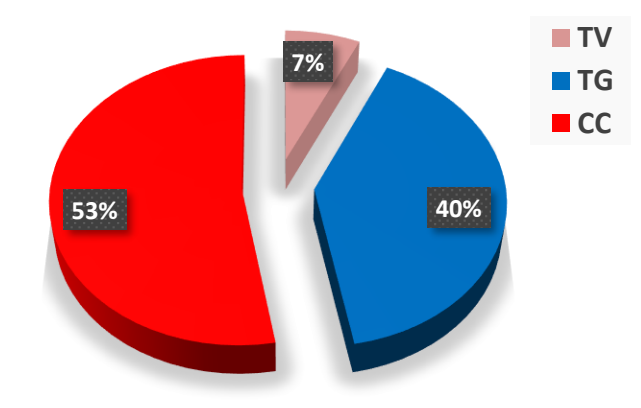

#### **Figure 1.6. Répartition de la production électrique nationale par centrale**

#### **I.3.2. Consommation des combustibles**

La combustion reste encore aujourd'hui le principal processus de la conversion d'énergie. Parmi les combustibles les plus utilisables : le gaz naturel et le gasoil.

#### • **Gaz naturel**

Le gaz naturel est une énergie primaire non renouvelable bien repartie dans le monde, propre et de plus en plus utilisée. C'est un combustible qui provient des couches réservoirs de la terre, il est composé essentiellement de méthane (CH4), il est incolore et inodore, c'est l'hydrocarbure le plus simple qui existe dans la nature, il a été découvert au moyen orient dans l'antiquité. Il est considéré comme une matière première dans l'industrie pétrochimique et la production d'électricité. Le gaz naturel est transporté et stocké à l'état liquide appelé : gaz naturel liquéfié (GNL). Il est un mélange gazeux d'hydrocarbures saturés [6].

#### • **Gasoil**

Le gasoil est une huile lourde composée d'un mélange d'hydrocarbures (paraffiniques, naphténiques, aromatiques et oléfiniques). Il est obtenu à partir de la distillation du pétrole et utilisé comme carburant dans les moteurs diesel [7].

#### **I.3.3 Evolution de la consommation des combustibles**

Le combustible est la matière première des industries énergétiques et des usages non énergétiques.

Le tableau 1.2 suivant représente la consommation nationale du gaz naturel et du gasoil en kTep (kilotonne équivalent pétrole égal à 11 600 kWh) [8]. Pour cette dite période, la consommation nationale moyenne totale en combustible est de 25 513 ktep pour le gaz naturel et 9886 ktep pour le gasoil pour les années 2019, 2020 et 2021 [5]. Le gaz naturel représente 72% et le gasoil 28% de la consommation de combustible pour les industries énergétiques et non-énergétiques.

| Les combustibles              | 2019     | 2020    | 2021    |
|-------------------------------|----------|---------|---------|
| Gaz naturel (total)           | 25 947   | 24 640  | 26 5 51 |
| <b>Gaz naturel (Centrale)</b> | 18 3 3 1 | 17922   | 20 28 6 |
| <b>Gasoil</b> (total)         | 10 706   | 9 2 4 3 | 9 7 1 0 |

**Tableau 1.2 Evolution de la consommation du combustible (ktep)**

La figure 1.7 ci-après donne pour la période 2019-2021 l'évolution de la part de consommation des centrales électriques en gaz naturel par rapport à la consommation totale. Elle montre clairement que ce secteur de l'industrie énergétique est très énergivore en gaz naturel, soit 74% de la consommation totale nationale.

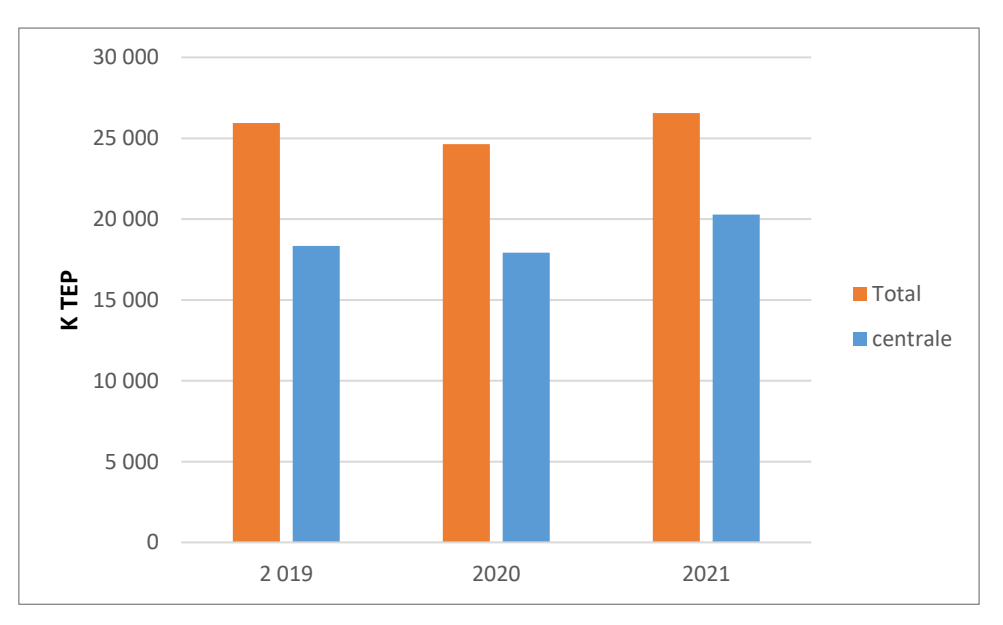

**Figure 1.7. Evolution de la consommation du gaz naturel.**

#### **I.3.4. Evolution de la consommation spécifique d'énergie**

Les conditions d'exploitation des centrales électriques sont variables ; la centrale électrique n'est pas utilisée en permanence à sa production maximale ; certaines centrales fonctionnent d'une façon discontinue. On utilise alors la notion de consommation spécifique *CSE* qui est le rapport de l'énergie totale consommée en combustible pendant une année à la quantité produite d'énergie électrique durant la même période. La consommation spécifique est définie par :

#### $CSE =$ Quantité du combustible consommé \* PCS (thermie/m3) production d'électricité (kWh)

Le PCS est le pouvoir calorifique supérieur du gaz naturel égal à 9,4thermie/m<sup>3</sup> (1th=10<sup>3</sup>kcal) L'évolution de la consommation spécifique d'énergie en (thermie /kWh) pour la série temporelle 2015-2021 du secteur de production d'électricité nationale varie entre 2,01 et 2,48 th/kWh (figure 1.9). Elle ajuste une valeur moyenne de l'ordre 2,4 th/kWh. De plus, cette représentation met une évidence une nette amélioration de cette efficacité énergétique pour les années 2019, 2020 et 2021. Cette nette réduction de la consommation spécifique d'énergie est due principalement à l'augmentation du nombre des centrales électriques à cycles combinés construites et mises en œuvre pour ce secteur.

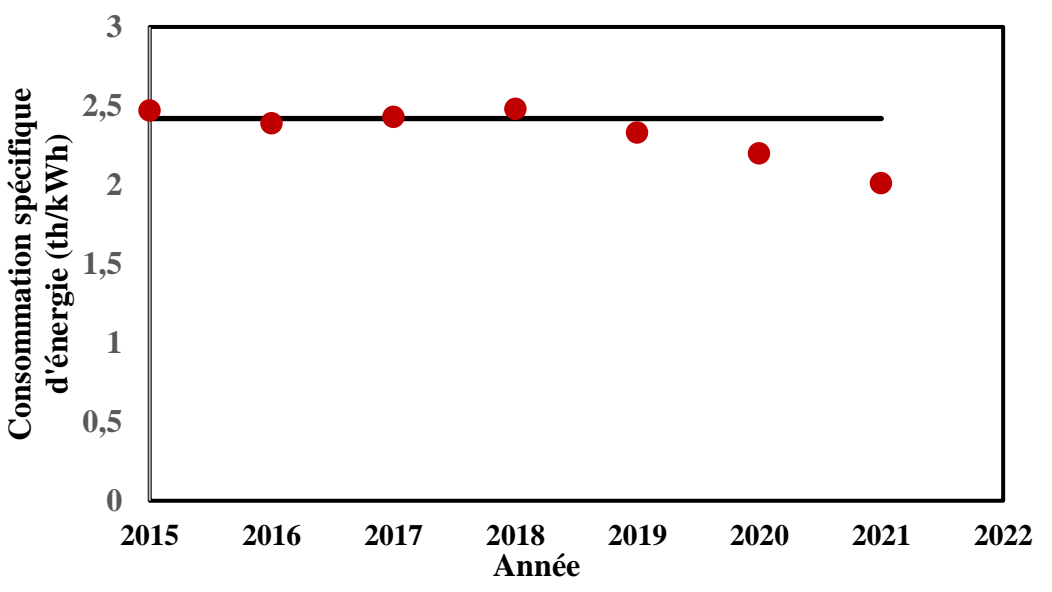

 **Figure 1.9. Evolution de la consommation spécifique d'énergie.**

#### **I.4. DEFIS ET MENACES DE LA SURCONSOMMATION DU GAZ NATUREL**

L'Algérie produit 98% de son électricité à partir du gaz naturel (une ressource énergétique nonrenouvelable), ce qui engendre une consommation importante de ce dernier. Année par année, la consommation augmente avec un taux le plus bas à 7% par an [10], si cette tendance haussière se maintient et si le développement des énergies renouvelables continue à enregistrer des retards [11], l'Algérie dans les années à venir va consommer la majeure partie du gaz naturel et on estime qu'elle n'aura plus rien à exporter à l'horizon de 2035 et il deviendra un pays consommateur pour la plupart de ses minerais [12].

Le gaz naturel est le combustible fossile le plus écologique en termes d'émissions de CO2 inférieures à celle du pétrole ou du charbon, c'est pourquoi on le considère souvent comme un combustible de transition pouvant contribuer à réduire les émissions à moyens termes, avant que le gaz ne soit obligatoirement remplacé par des sources sans carbone [13].

Malgré cette position écologiquement avantageuse de ce combustible, les émissions nationales de CO2 enregistrées en 2021 ont atteint 173 001 kilotonnes soit une augmentation de 4 051 kilotonnes par rapport à 2020. Ces valeurs ont conduit l'Algérie à se classer au 32eme rang des pays les plus émetteurs de gaz à effet de serre [14].

Le tableau 1.3 donne les émissions de CO2 nationales estimées durant la période chronologique 2000-2021 [14].

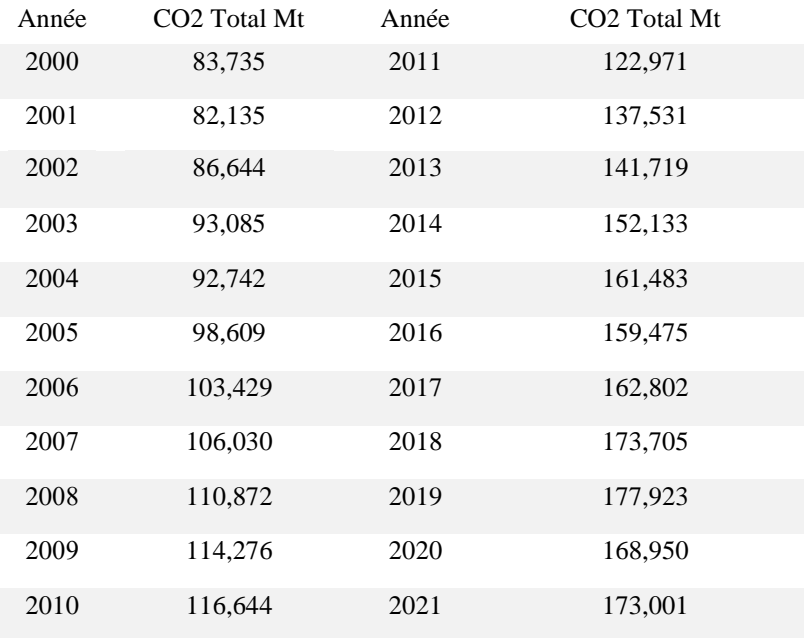

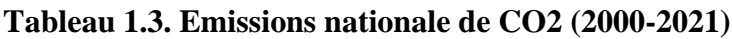

Les émissions de l'Algérie en matière de gaz à effet de serre équivalent CO2 présentent une tendance haussière d'une année à autre (figure 1.10). L'année 2021 a enregistré une augmentation de 4,051 mégatonnes (2.4%) par rapport à 2020.

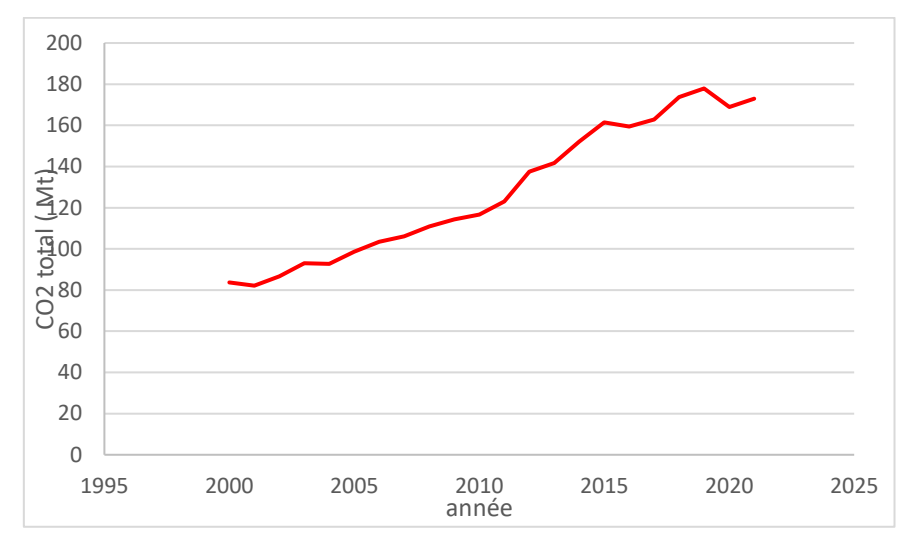

**Figure 1.10. Evolution des émissions de CO2 (2000-2021)**

#### **I.5.ENJEUX ET IMPORTANCE DE L'EFFICACITE ENERGETIQUE**

Aujourd'hui, l'économie algérienne est totalement dépendante du pétrole et du gaz mais il est encore temps d'emprunter une nouvelle trajectoire et ce en développant les énergies alternatives [15]. L'Algérie amorce une dynamique d'énergie verte en lançant un programme ambitieux de développement des énergies renouvelables (EnR) et d'efficacité énergétique. Cette vision du gouvernement algérien s'appuie sur une stratégie axée sur la mise en valeur des ressources inépuisables. Grâce à la combinaison des initiatives et des intelligences, l'Algérie s'engage dans une nouvelle ère énergétique durable. Le programme des énergies renouvelables actualisé consiste à installer une puissance d'origine renouvelable de l'ordre de 22 000 MW à l'horizon 2030 pour le marché national, avec le maintien de l'option de l'exportation comme objectif stratégique si les conditions du marché le permettent. Le programme d'efficacité énergétique actualisé vise à réaliser des économies d'énergies à l'horizon 2030 de l'ordre de 63 millions de TEP pour l'ensemble des secteurs (bâtiment et éclairage publique, transport, industrie). L'Algérie compte se positionner comme un acteur majeur dans la production de l'électricité à partir des filières photovoltaïque et éolienne en intégrant la biomasse, la cogénération, la géothermie et au-delà de 2021 le solaire thermique.

Ces filières énergétiques seront les moteurs d'un développement économique durable à même d'impulser un nouveau modèle de croissance économique. 37 % de la capacité installée d'ici 2030 et 27 % de la production d'électricité destinée à la consommation nationale seront d'origine renouvelable [16].

#### **CHAPITRE II**

### **TECHNIQUES D'AMELIORATION DE LA PERFORMANCE ENERGETIQUE DU CYCLE COMBINE : ETUDE BIBLIOGRAPHIQUE**

#### **INTRODUCTION**

Ce chapitre décrit le principe de fonctionnement d'un cycle combiné de production d'électricité et les techniques d'optimisation de son efficacité énergétique.

#### **II.1. DESCRIPTION GENERALE DU CYCLE COMBINE :**

Le cycle combiné est l'une des technologies utilisées pour une meilleure valorisation énergétique des systèmes de production de l'énergie qui utilisent le gaz naturel comme combustible. C'est un ensemble de deux systèmes thermodynamiques : le premier est une turbine à gaz (Cycle Brayton) et le deuxième une turbine à vapeur (Cycle Rankine) couplées par un générateur de production d'électricité, de configuration simple ou à multi arbres (singleshaft ou multi-shaft).

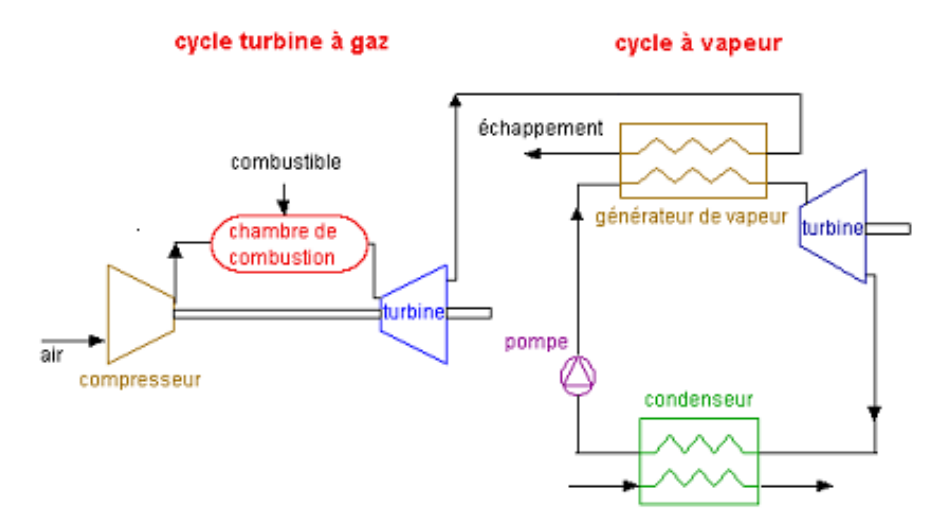

**Figure 2.1. Schéma d'un cycle combiné**

#### **II.1.1. Principe de fonctionnement :**

L'air frais est injecté dans un compresseur (l'air est filtré avant de rentrer dans le compresseur). Cet air ainsi comprimé à haute pression et alors propulsé dans la chambre à combustion. Un mélange de gaz naturel (le gaz naturel est préchauffé avant de rentrer dans la chambre à combustion) et d'air frais est brulé dans une chambre à combustion, la réaction produit des gaz chauds environ 1300°C. Ces derniers activent la rotation de la turbine qui reliée à un alternateur

permet de produire l'électricité. L'énergie produite est évacuée vers le réseau d'électricité par un transformateur qui augmente la tension de cette dernière de 22 kilovolts à 400 kilovolts du réseau national.

Les gaz chauds qui sortent de la turbine environ 600°C sont récupérés dans une chaudière à récupération pour chauffer des milliers de tubes où circule l'eau. L'eau chauffée à haute température est dirigée vers un ballon où se transforme en vapeur. Cette dernière est envoyée sous pression vers la turbine qui est mise en mouvement et transforme l'énergie thermique en énergie mécanique.

A la sortie de la turbine, la vapeur est dirigée vers le condenseur où circule l'eau froide qui permet de la transformer en eau et qui sera réinjectée dans le circuit secondaire.

Dans un cycle combiné simple, la turbine à gaz fournit les deux tiers de la puissance totale. La turbine à vapeur alimentée en vapeur surchauffée à des conditions de 85 – 100 bars et 510 - 540 °C, fournit le tiers restant.

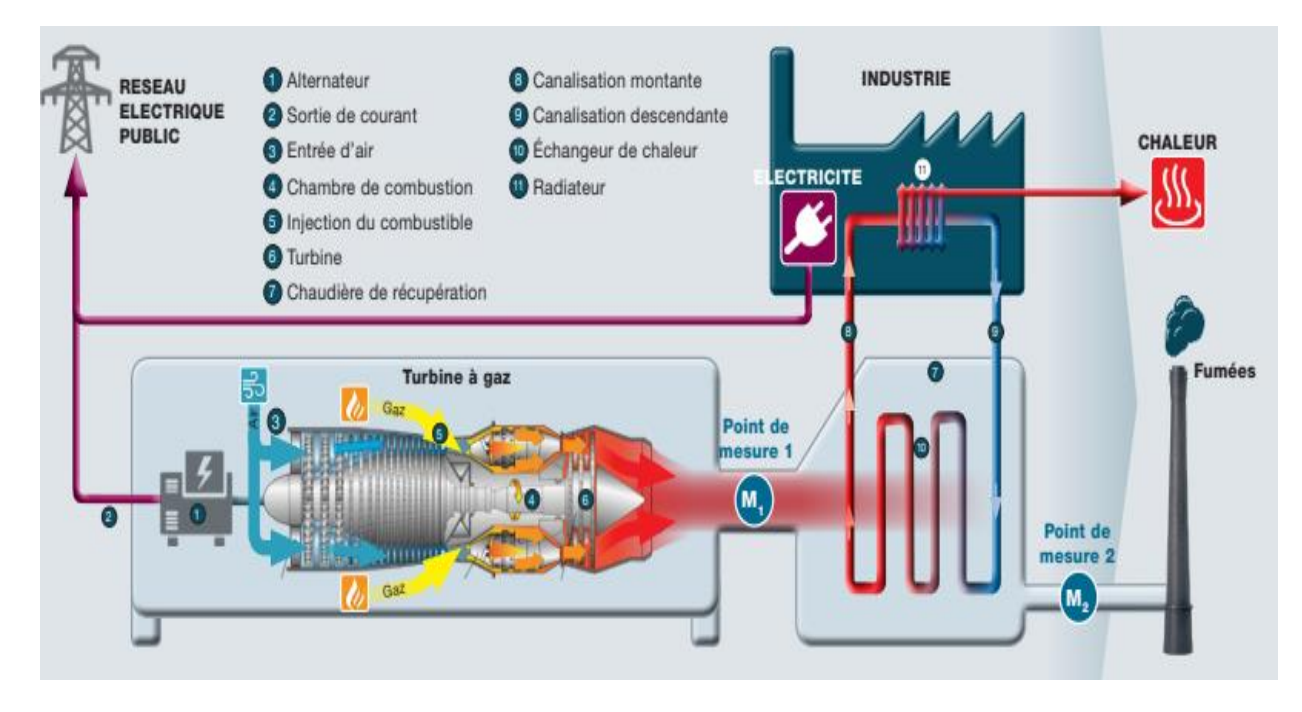

**Figure 2.2. Fonctionnement d'un cycle combiné**

#### **II.2. TURBINE A GAZ (TG)**

Une turbine à gaz est une machine tournante thermodynamique à flux continu appartenant à la famille des moteurs à combustion interne dont le rôle est de produire de l'énergie mécanique (rotation d'un arbre) à partir de l'énergie contenue dans un hydrocarbure (fuel, gaz naturel…) [17].

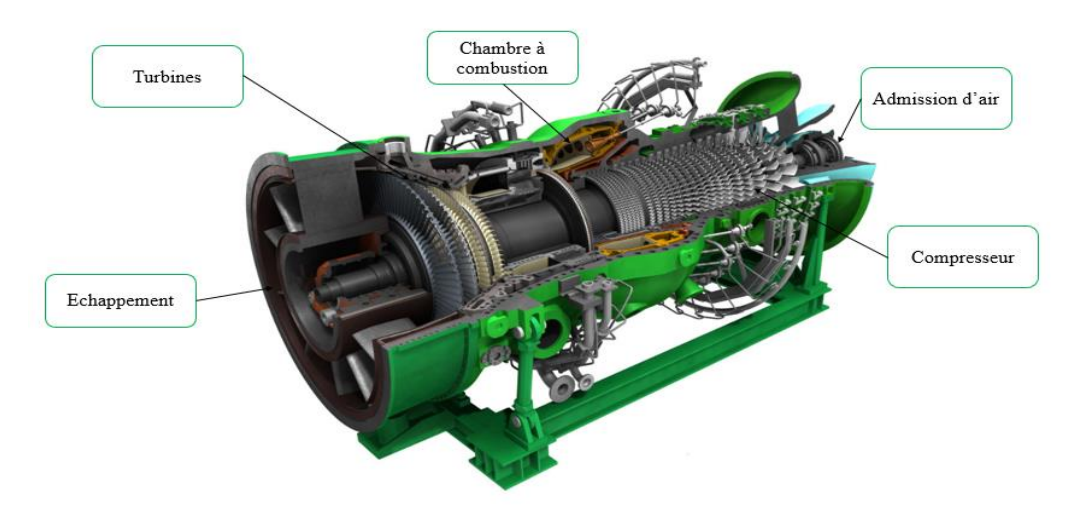

**Figure 2.3. Turbine à gaz**

#### **II.2.1. Procédés des composants de la TG**

Les turbines à gaz (TAG) sont des installations utilisées le plus souvent en cycle ouvert et quelques fois en cycle fermé fonctionnent sous conduite et surveillance automatisées[18]. Elles comportent trois composants de base : un compresseur, une chambre de combustion et une turbine**.**

#### **II.2.2. Compresseur**

Le compresseur aspire l'air et le comprime. La température de l'air augmente pendant ce processus. Les valeurs courantes de la pression finale du compresseur des turbines à gaz de <10 MW sont inférieures à 20 bars. Pour régler la quantité d'air aspiré, le compresseur est équipé d'un dispositif de réglage des aubages permettant de varier l'ajustage des aubes directrices et donc le débit d'air aspiré [19]. La figure (2.4) montre le processus de la compression d'un gaz

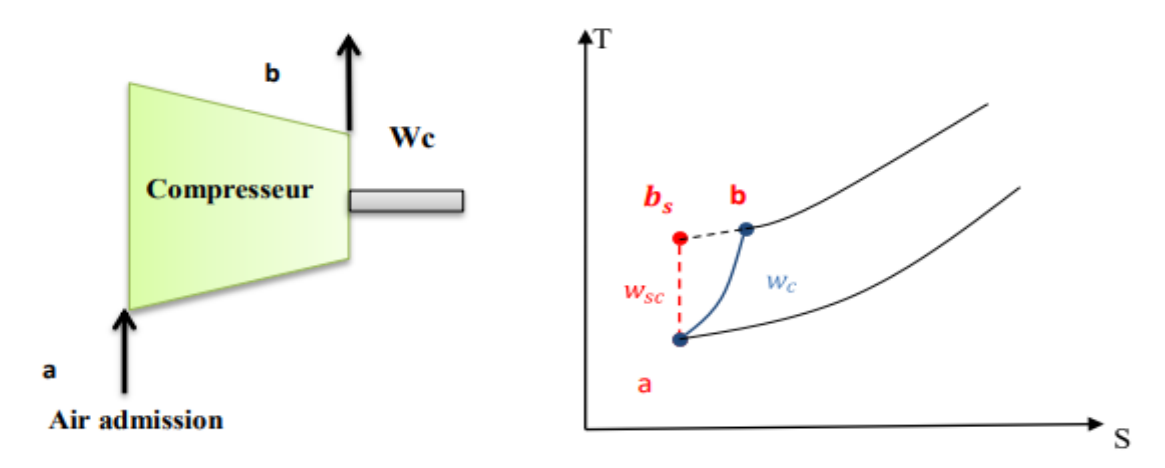

**Figure 2.4. Processus de la compression**

L'air à l'entrée du compresseur est toujours lié aux conditions ambiantes, y compris la température Ta, la pression P<sup>a</sup> et l'humidité relative. D'autre part, les propriétés d'air à la sortie du compresseur dépendent du taux de compression τ, du rendement isentropique de compresseur ηsc et du débit d'air aspiré ṁair.

Les propriétés  $(T_b, T_{bs}, P_b)$  sont calculées en utilisant les équations suivantes :

$$
P_b = \tau \times P_a \tag{II.1}
$$

Pour la transformation isentropique :

$$
\frac{T_{bs}}{T_a} = (\tau) \frac{\gamma air - 1}{\gamma air} \tag{II.2}
$$

Avec y, le coefficient isentropique de l'air :  $\text{Var} = \frac{c_p}{c_v}$ 

Le travail massique isentropique fourni à l'air par le compresseur w<sub>cs</sub> peut être calculé par :

$$
W_{\rm cs} = h_{\rm bs} - h_{\rm a} \tag{II.3}
$$

Le travail massique réel fourni s'écrit en fonction du travail et le rendement isentropique  $\eta_s$ 

$$
W_c = h_b - h_a = W_{cs} \times 1/\eta_s \tag{II.4}
$$

En introduisant un rendement mécanique  $\eta_{m\acute{e}}$ , tenant compte des pertes par frottements, la puissance utile réelle d'entrainement du compresseur s'écrira :

$$
W_{comp} = \dot{m}_a \times (h_b - h_a) = \frac{W_{cs}}{\eta sc \times \eta m\dot{\epsilon}}
$$
(II.5)

La température de l'air à la sortie du compresseur sera égale :

$$
T_b = \frac{(T_{bs} - T_a)}{\eta_s \times \eta_{m\acute{e}}} + T_a \tag{II.6}
$$

#### **II.2.3. Chambre de combustion**

La chambre de combustion est la partie vitale de la turbine à gaz. Son rôle est d'établir le mélange de l'air comprimé avec le combustible et par combustion, de transformer son énergie chimique en énergie thermique [20]. En raison de l'apport d'énergie dans la chambre de combustion, les gaz brûlés de combustion atteignent des températures supérieures à +1000 °C et leur vitesse augmente [19].

Le terme de combustion s'applique à l'ensemble des réactions chimiques qui se produisent au cours de l'oxydation complète ou partielle d'un combustible [21]. La combustion complète d'un hydrocarbure peut être représentée par

$$
C_nH_m + (n+m/4) O_2 = nCO_2 + \left(\frac{m}{2}\right) H_2O \tag{II.7}
$$

La chambre de combustion n'est pas parfaite puisqu'il subsiste des imbrûlés dans les gaz d'échappement, donc seul le débit du gaz naturel brulé «  $m_{GN}$  » apporte de l'énergie au fluide actif d'où on peut le calculer en fonction du rendement de combustion  $\eta_{cc}$ par l'expression suivante :

$$
\dot{m}_{\rm GN} = \frac{Q_{CC}}{\eta_{CC} \times \text{PCI}} \tag{II.8}
$$

La quantité de chaleur fournie par la chambre de combustion est ainsi calculée par l'expression :

$$
Q_{\rm CC} = m_{\rm GN} \times PCI * \eta_{\rm CC} = m_{\rm GC} \times (h_{\rm c} - h_{\rm b})
$$
 (II.9)

#### **II.2.4. Détente des gaz**

La turbine est généralement axiale et dans laquelle sont détendus les gaz qui sortent de la chambre de combustion [22]. Les gaz chauds qui sortent de la chambre de combustion se détendent dans la section de la turbine, c'est-à-dire : leurs énergies cinétique et thermique se transforment en énergie mécanique en utilisant l'arbre de rotation qui a le rôle d'actionner le compresseur d'un côté et de produire l'électricité d'un autre par le générateur électrique [23].

La figure 2.5 illustre dans un diagramme (*T, S*) la détente dans les cas idéal (*ws*) et réel (*w*)

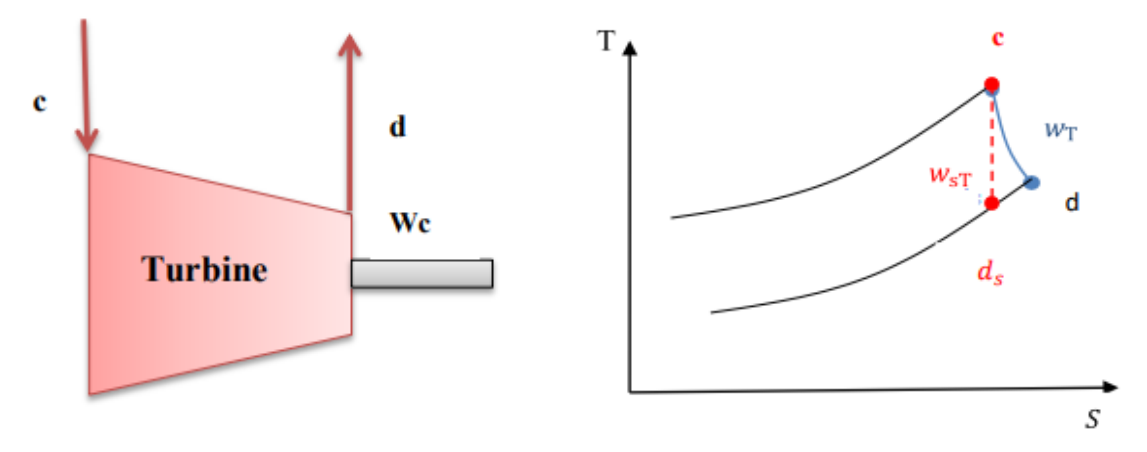

**Figure 2.5. Processus de détente dans un diagramme (T, S)**

L'air étant le composé principal des gaz de combustion, on aura pour la détente isentropique :

$$
\frac{T_{ds}}{T_c} = \left(\frac{P_{ds}}{P_c}\right)^{\frac{Yair - 1}{Yair}}\tag{II.10}
$$

Le travail massique isentropique obtenu par la turbine W<sub>ST</sub>, est donné par l'équation suivante :

$$
w_{\text{TGs}} = h_{\text{C}} - h_{\text{ds}} \tag{II.11}
$$

D'autre part, dans le cas de détente réelle, le travail s'écrira :

$$
w_{\text{TG}} = w_{\text{TGs}} \times (\eta_{\text{TGs}} \times \eta_{\text{TGm\acute{e}c}})
$$
 (II.12)

D'où, La puissance produite par la turbine peut être calculée par l'expression suivante :

$$
W_{\text{TG}} = m_{\text{g}} \times (h_{\text{c}} - h_{\text{d}}) = m_{\text{g}} \times w_{\text{TG}} = m_{\text{g}} \times w_{\text{TGs}} \times (\eta_{\text{TGs}} \times \eta_{\text{TGm\acute{e}c}})
$$
(II.13)

La température des gaz d'échappement à la sortie de la turbine sera égale à :

$$
T_{\rm d} = T_{\rm c} - ((T_{\rm c} - T_{\rm ds}) \times (\eta_{\rm TGs} \times \eta_{\rm TGm\acute{e}c}) \tag{II.14}
$$

#### **II.2.5. Echappement des gaz**

Les conduits d'échappement des turbines à gaz sont principalement utilisés comme transition entre les systèmes de diffuseur et de dérivation, ou entre le système de dérivation et les conduits d'entrées du générateur de vapeur à récupération de chaleur (HRSG) [24].

Le flux de chaleur contenu dans les gaz d'échappement apporte un intérêt majeur pour son exploitation surtout dans le cas d'un cycle combiné, il peut être déterminé par l'expression :

$$
Q_f = m_g \left( h_e - h_r \right) \tag{II.15}
$$

Qf , mg : flux de chaleur d'échappement et le débit des gaz d'échappements. he et hr : enthalpies des gaz d'échappements et de référence respectivement.

#### **II.2.6. Générateur de production électrique**

Un générateur ou alternateur est une machine synchrone à courant alternatif (figure 2.6) qui est utilisée dans les centrales de production d'énergie électrique (hydraulique, thermique, nucléaire… etc.). Cette installation convertit l'énergie mécanique fournie au rotor en énergie électrique à courant alternatif. Le rotor de l'alternateur est entrainé en rotation par la turbine et fournit des tensions alternatives de fréquences proportionnelles à leur vitesse de rotation [25].

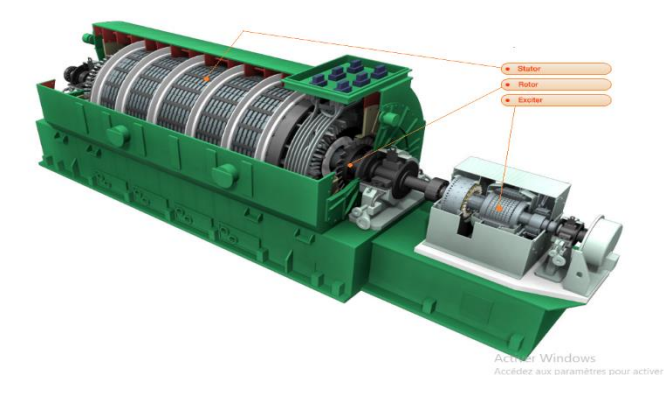

**Figure2.6. Générateur électrique.**

#### **II.2.7. Cycle thermodynamique de Brayton**

Le cycle de Brayton est un cycle thermodynamique à gaz caloporteur. Il tient son nom de l'ingénieur américain George Brayton (1830–1892). Le cycle de Brayton théorique est le cycle idéal correspondant à la turbine à gaz élémentaire, utilisé pour la production d'électricité. Dans notre cas, on s'intéresse au Cycle de Brayton ouvert utilisé dans les centrales électriques à Turbines à Gaz. Le cycle est parcouru par un débit d'air aspiré de l'atmosphère, celui-ci subit une compression isentropique dans le compresseur. L'air comprimé est ensuite chauffé dans la chambre de combustion suivant une combustion isobare pour être détendu de manière isentropique dans la turbine qui entraîne le compresseur et l'alternateur.

Le cycle réel se différencie du cycle idéal par l'irréversibilité dans le compresseur et la turbine. Les températures réelles de sortie du compresseur et de la turbine seront plus élevées que prévu car ces machines subissent des pertes par frottements. L'écart par rapport au cycle idéal est quantifié par le rendement isentropique. La combustion n'est pas isobare car la chambre de combustion induit des pertes de charges et donc la pression d'entrée de la turbine sera plus faible et de plus, la présence d'un filtre à l'entrée du compresseur et d'un déflecteur à la sortie crée des pertes additionnelles [26].

La figure 2.7 représente les cycles thermodynamiques *(T, S) et (P, V)* idéals de Brayton.

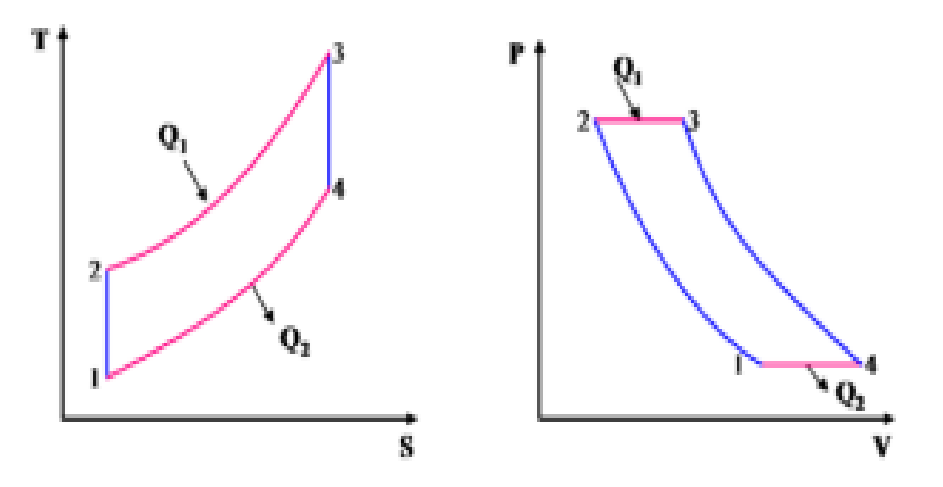

**Figure 2.7. Schéma du cycle de Brayton.**

- 1-2 : Compression isentropique dans le compresseur.
- 2-3 : Apport de chaleur à pression constante (isobarique) dans la chambre de combustion.
- 3-4 : Détente isentropique dans la turbine (HP et BP).
- 4-1 : Echappement dans l'atmosphère (refroidissement isobarique).

#### **II.3. TURBINE A VAPEUR**

Une Turbine à vapeur est un moteur constitué d'un grand nombre de roues portant des ailettes. La vapeur saturée ou surchauffée qui entre sous pression traverse les roues mobiles et sort à faible pression [27]. Elle permet d'extraire l'énergie thermique de la vapeur chaude et la convertir en énergie mécanique sous forme de travail, converti en énergie électrique par un générateur d'électricité. Généralement, on trouve trois différents niveaux de turbines dans les centrales électriques à vapeur : turbine à haute pression (THP), turbine à pression intermédiaire (TIP) et turbine basse pression (TBP) [23].

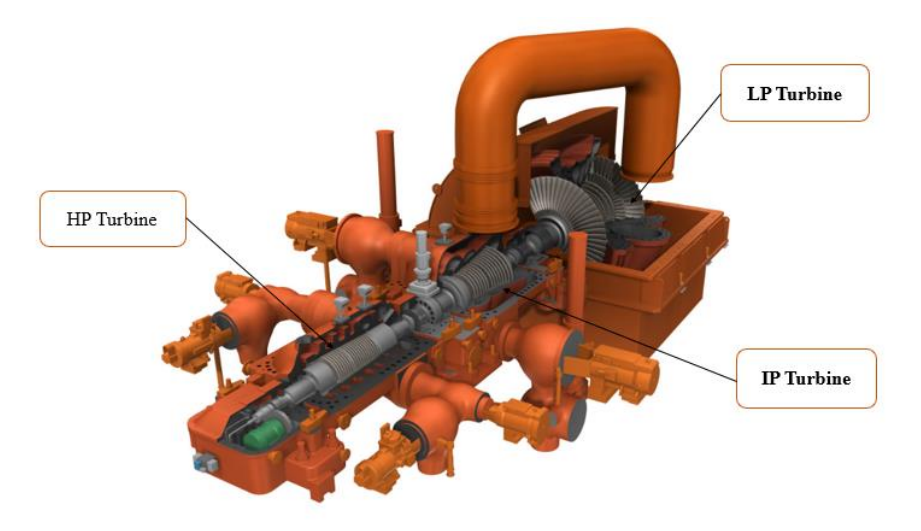

**Figure 2.8. Turbine à vapeur.** 

#### **II.3.1 Procédé de l'ensemble de la turbine à vapeur :**

L'ensemble de la turbine à vapeur est équipé d'une chaudière de récupération de chaleur à vapeur (Heat Recovery Steam Generator, HRSG), la turbine de détente de vapeur et les condenseurs.

#### **II.3.2. Chaudières et ses équipements :**

La Chaudière de Récupération (HRSG) est au fond un échangeur de chaleur composé de sections de surchauffeurs, d'évaporateurs et d'économiseurs (figure 2.9). Elle est le composant essentiel du rendement du cycle combiné et de l'augmentation de la production [28]. Elle est alimentée par les gaz d'échappements de la turbine à gaz avec une température qui dépasse 500°C et récupère ainsi leur énergie thermique pour produire la vapeur qui génère la turbine à vapeur.

Le préchauffeur est un échangeur de chaleur tube et calandre utilisée pour réchauffer l'eau d'alimentation même dans des conditions difficiles. Les surchauffeurs et les resurchauffeurs sont des échangeurs de chaleur par surface, placés dans le circuit des gaz d'échappement de la turbine. Ces composants ont le même but ; transmettre la chaleur par convection, élever la température du fluide de travail (vapeur). La seule différence est la pression de fonctionnement [23].

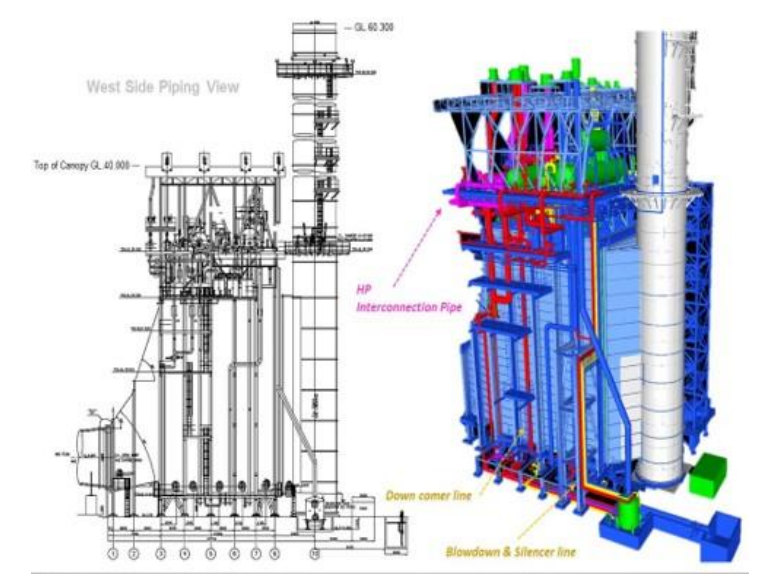

**Figure 2.9. Chaudière de récupération de la chaleur (HRSG).**

Pour calculer les pressions et les températures à l'entrée et à la sortie de ces équipements de transmission de chaleur, nous utilisons les mêmes équations que celles de l'échangeur de chaleur à contre-courant, soit :

$$
P_{out} = P_{in} - \Delta P \tag{II.16}
$$

$$
T_{in,hot} = T_{out,cold} + \Delta T_H \tag{II.17}
$$

$$
T_{out,hot} = T_{in,cold} + \Delta T_L
$$
 (II.18)

$$
Q = U A \Delta T_{ln} \tag{II.19}
$$

$$
\Delta T_{ln} = \frac{\Delta T_H - \Delta T_L}{ln \frac{\Delta T_H}{\Delta T_L}}
$$
(II.20)

#### **II.3.3 Turbine de détente de vapeur :**

Pour mesurer l'efficacité d'une turbine, nous pouvons regarder son efficacité isentropique [23] :

$$
\eta_{TVs} = \frac{h_{in} - h_{out}}{h_{in} - h_{out,s}}\tag{II.21}
$$

Où  $h_{out, s}$  est l'enthalpie qui se serait produite à la sortie de l'étage de la turbine où le processus est supposé isentropique.

Par ailleurs, son rendement thermique peut être aussi défini par l'équation (22) :

$$
\eta_{th} = \frac{W}{Q_H} = \frac{Q_H - Q_C}{Q_H} = 1 - \frac{Q_C}{Q_H}
$$
 (II.22)

#### **II.3.4 la condensation et l'évacuation de la vapeur :**

Le condenseur utilisé est le condenseur à vapeur d'eau. La vapeur se condense à travers le contact avec la paroi de tube dans le côté condensation. Le condenseur a le rôle de condenser la vapeur qui sort de la turbine et de récupérer sa chaleur pour la transmettre au liquide [23]. Les équations de transfert de chaleur (II.16-II.20) seront toujours applicables pour ce type d'installation.

#### **II.3.5 Cycle thermodynamique de Rankine :**

Le cycle de Rankine ou cycle de vapeur de Rankine est le processus largement utilisé par les centrales thermiques à turbine à vapeur. Ce procédé a été mis au point en 1859 par l'ingénieur écossais William J.M. Rankine. Il s'agit d'un cycle thermodynamique qui convertit la chaleur en énergie mécanique qui est généralement transformée en production d'électricité [29]. Les transformations du cycle (figures 2.10) sont décrites ci-après :

*a-compression isentropique dans la pompe 1-2* [30] :

L'eau sous forme liquide est comprimée dans la pompe pour élever sa pression de BP à HP. Idéalement cette transformation est adiabatique et réversible, donc isentropique [31].

*b- apport de chaleur à pression constante dans la chaudière 2-3* [30] :

L'eau liquide qui est à haute pression est chauffée dans la chaudière à haute température. Ce chauffage est idéalement isobare réversible qui permet un changement de phase liquide-vapeur (transformation 2'-3). A la sortie de la chaudière l'eau est sous forme de vapeur saturée [31].

*c-détente isentropique de la vapeur d'eau dans la turbine de HP à BP 3-4* [30] :

La détente isentropique produisant du travail mécanique constitue la phase motrice du cycle [31].

*d***-** *évacuation de chaleur à pression constante dans le condenseur 4-1* [30] :

La vapeur d'eau est ensuite envoyée dans un condenseur où elle va subir une condensation avec une chute de pression. Idéalement cette condensation est isobare réversible [31]
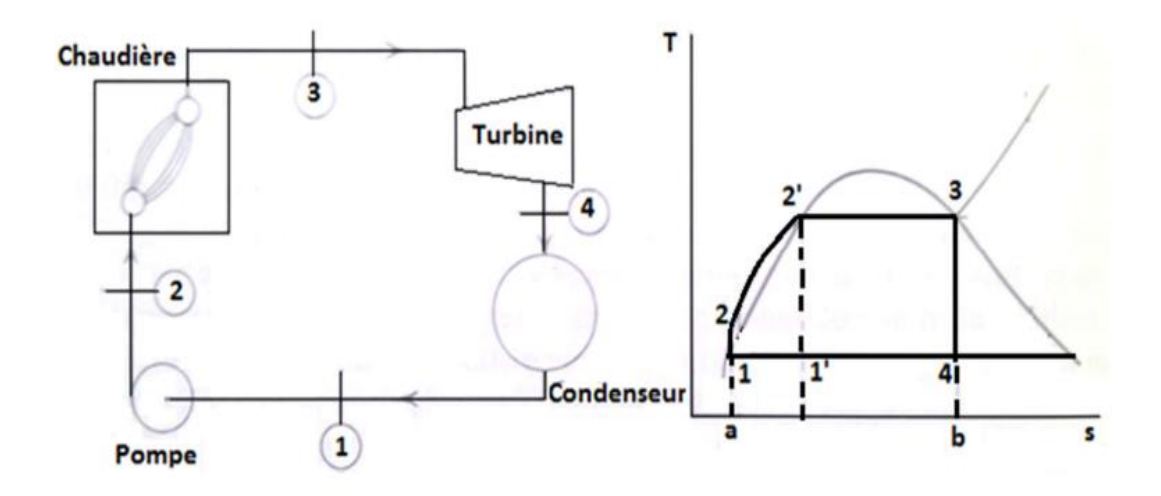

**Figure 2.10. Schéma du cycle de Rankine.**

#### **II.4 TECHNIQUES D'AMELIORATION DE LA PERFORMANCE ENERGETIQUE**

Pour une centrale de production d'électricité, il est tout à fait logique d'un point de vue stratégique de vouloir réduire sa consommation énergétique. En effet, cela lui permet à la fois de maîtriser ses coûts, de réduire ses émissions de gaz à effet de serre et d'améliorer son image. Par ailleurs, elle se trouve moins exposée à la volatilité des prix de l'énergie et bénéficie d'une plus grande indépendance énergétique en important moins.

Les définitions de termes de performance énergétique, tels que « efficacité énergétique », « rendement énergétique », « consommation spécifique d'énergie », « intensité énergétique », suscitent de nombreux débats. Peu importe celle que vous choisissez. Ce qui compte, c'est que la consommation énergétique soit réduite au minimum, afin que la centrale puisse fonctionner de manière productive, sûre et durable, tout en satisfaisant les exigences de qualité de ses clients internes et externes.

Cette partie donne quelques techniques de réduction de la consommation énergétique d'une centrale de production d'électricité à cycle combiné citées par la littérature.

#### **II.4.1 Filtration et refroidissement d'air d'admission**

L'air doit être filtré avant de rentrer dans le compresseur avec des filtres de bonne qualité, ces derniers doivent subir des maintenances de temps à autre et doivent être changer carrément s'ils sont détériorés.

Afin d'améliorer les performances des installations de la turbine à gaz par l'augmentation de la masse d'air qui passe par la machine, l'application des systèmes de refroidissement pour l'abaissement de la température d'air en amont du compresseur diminue en conséquence la consommation d'énergie et les émissions des oxydes d'azotes et de gaz à effet de serre dans la chambre de combustion [32].

#### **II.4.2 Préchauffage d'air de combustion**

Le préchauffeur d'air ou APH chauffe l'air qui s'écoule vers le brûleur. Une température d'air plus élevée améliore le rendement de combustion, l'efficacité de la chaudière et celle du processus [32]. Par contre une température d'air moins élevée refroidit les gaz de combustion.

#### **II.4.3 Excès d'air comburant**

L'augmentation de l'excès d'air diminue le rendement de combustion, en conséquence il augmente la consommation du combustible. En fonction de la rapidité avec laquelle la demande de chaleur du processus fluctue, l'excès d'air peut être réglé manuellement ou automatiquement contrôlé. L'excès d'air peut être minimisé en ajustant le débit d'air en proportion du débit de combustible. Ceci est grandement aidé par la mesure automatisée de la teneur en oxygène dans les gaz de combustion [32].

#### **II.4.4 Préchauffage du combustible**

Le préchauffage du combustible permet une augmentation de son contenu calorifique. Son préchauffage par échange de chaleur avec des gaz de combustion quittant le système, améliore la consommation du combustible et diminue en conséquence les gaz à effet de serre.

#### **II.4.5 Préchauffage d'eau d'alimentation**

La chaudière à vapeur est alimentée en eau pour remplacer les pertes du système et le condensat de recyclage, etc. La récupération de la chaleur est possible en préchauffant l'eau d'alimentation, ce qui réduit les besoins en combustible du cycle combiné. Les sources de préchauffage de l'eau d'alimentation peuvent constituer la chaleur perdue d'un processus, l'économiseur utilisant de l'air de combustion ou eau d'alimentation désaérée pour condenser le condensat.

#### **II.4.6 Recyclage des condensats et minimisation de la purge :**

La réutilisation du condensat et son recyclage permet de réutiliser l'énergie contenue dans le condensat chaud, d'économiser les coûts de l'eau d'appoint et du traitement de l'eau de la chaudière et d'économiser le coût d'évacuation des eaux usées (le cas échéant).

La minimisation du taux de purge peut réduire considérablement les pertes d'énergie car la température de la purge est directement liée à celle de la vapeur produite dans la chaudière. L'installation de systèmes automatisés de contrôle de purge peut également être envisagée, habituellement en surveillant la conductivité. Cela peut conduire à une optimisation entre la fiabilité et la perte d'énergie. Le taux de purge est contrôlé par le composant le plus concentré [32].

#### **II.4.7 Cogénération :**

La cogénération consiste à produire et à utiliser simultanément de l'électricité et de la chaleur à partir d'une même énergie primaire et au sein de la même installation. Elle permet ainsi d'optimiser la consommation du combustible initial et de réduire les rejets de gaz à effet de serre. Toutefois, les installations de cogénération doivent produire au plus près des lieux de consommation [33].

#### **II.4.8 Mix énergétique :**

Le mix énergétique consiste à combiner une source d'énergie fossile avec une énergie verte. Le mix énergétique entre le gaz naturel et l'hydrogène vert fabriqué à partir d'électrolyse d'eau a pour but de minimiser la consommation du gaz naturel grâce au pouvoir calorifique (PCS) d'hydrogène et les gaz à effet de serre en gardant la même production électrique [34].

### **CHAPITRE III**

# **MODELISATION THERMODYNAMIQUE DU CYCLE COMBINE DE LA CENTRALE DE RAS-DJINET**

#### **INTRODUCTION**

Après le relevé et la collecte de toutes les données opératoires actuelles de la centrale électrique de Ras-Djinet à cycle combiné, nous procédons à la modélisation thermodynamique de son procédé au moyen du logiciel *« Aspen Hysys 11 ».* Ceci nous permet d'étudier la sensibilité de sa performance énergétique par rapport aux différentes conditions opératoires.

## **III.1. DESCRIPTION ET PARAMETRES OPERATOIRES DE LA CENTRALE ELECTRIQUE DE RAS-DJINET**

#### **III.1.1. Visite du site de la centrale**

La centrale de RAS-DJINET est une centrale électrique à cycle combiné de 1131.1MW. Elle se situe dans la wilaya de Boumerdes, du chef-lieu de la commune de Cap Djinet et 77Km à l'est d'Alger. La centrale se compose principalement de 3 unités (50, 60 et 70) de production électrique à cycle combiné à arbre simple ainsi que les systèmes qui supportent l'équilibre de la centrale. Chaque module de la Centrale a une turbine à gaz (modèle : SIEMENS SGT5- 4000F), d'un HRSG associé, d'une turbine à vapeur (Modèle : SIEMENS SST5-3000 H-IL) et d'un générateur commun refroidi par hydrogène (Modèle : SIEMENS SGEN 5-2000 H) situé sur le même arbre entre la turbine à gaz (TG) et la turbine à vapeur (TV).

Les turbines à gaz sont conçues pour bruler le gaz naturel comme combustible de base et le carburant diesel comme combustible de secours. Dont le but d'avoir un bon fonctionnement, la centrale est disposée de plusieurs ouvrages auxiliaires (figure 3.1) telle que [35] :

- Station de Pompage
- Unité de Dessalement
- Unité de Déminéralisation
- Unité d'Electro-chloration
- Unité anti incendie
- Skid Compresseurs
- Skid Diesel de secours
- Skid Gaz
- Skid Gasoil
- **Station Mousse**
- Skid Hydrogène
- Dosage chimique
- Reminéralisation
- Système de démarrage alternateur SFC et SEE
- Poste d'évacuation d'Energie (GIS)

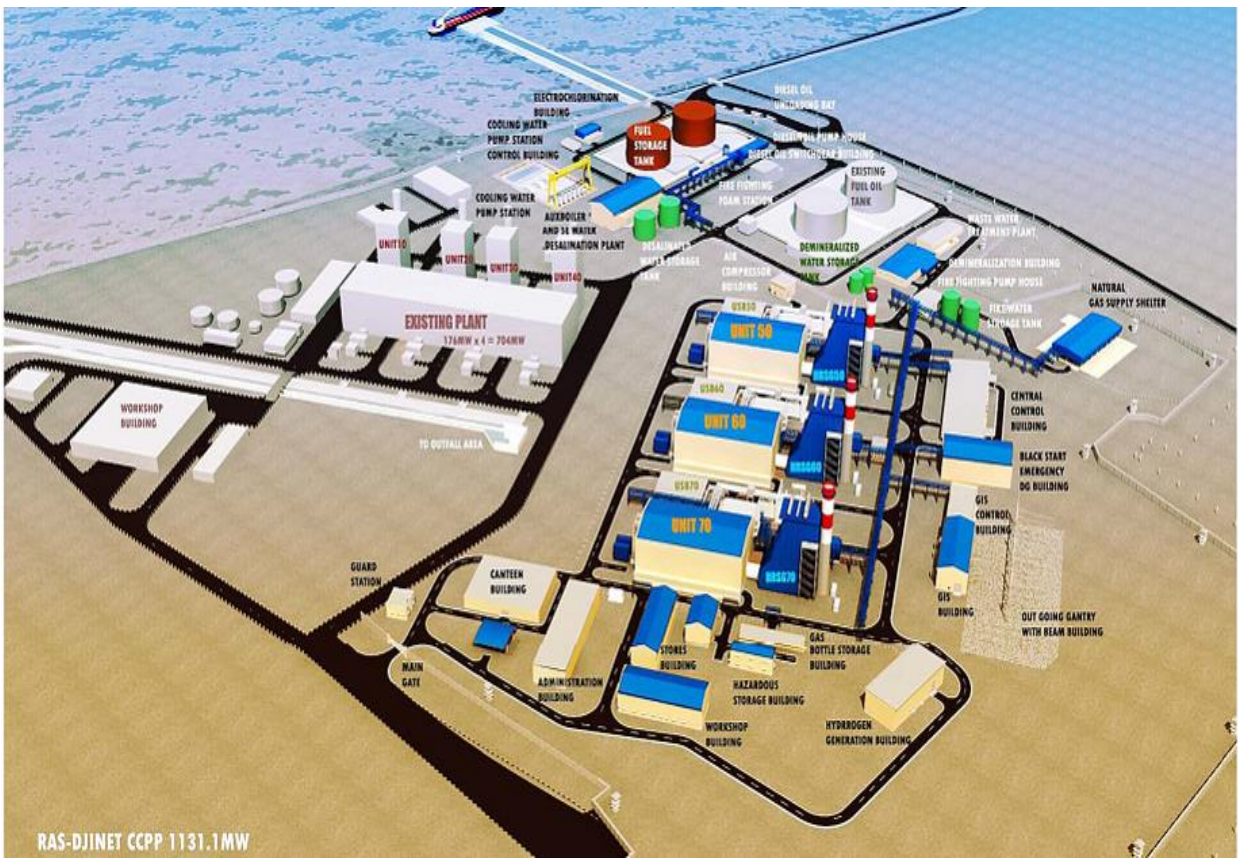

**Figure 3.1 Plan de la centrale électrique Ras-Djinet**

La figure 3.2 ci-après donne le diagramme des flux du cycle combine de Ras-Djinet, prise par capture d'écran de la salle de contrôle de l'unité.

### **III.1.2. Collecte et relevé des données opératoires**

La campagne de collecte et de relevé des paramètres opératoires s'est déroulée lors de notre stage in situ. Les données opératoires non relevées sont estimées soit à partir des spécifications de fonctionnement des installations ou prises celles du design. Le tableau 3.1 ci-après regroupe les données opératoires et fonctionnement de la centrale pour une charge de base à 100%.

## **III.2. MODELISATION THERMODYNAMIQUE DU CYCLE COMBINE DE LA CENTRALE**

La modélisation et la simulation de la centrale électrique de Ras Djinet a été effectuée et réalisée au moyen du logiciel *« Aspen Hysys 11 »* d'**ASPENTECH** orientés au Génie des Procédés

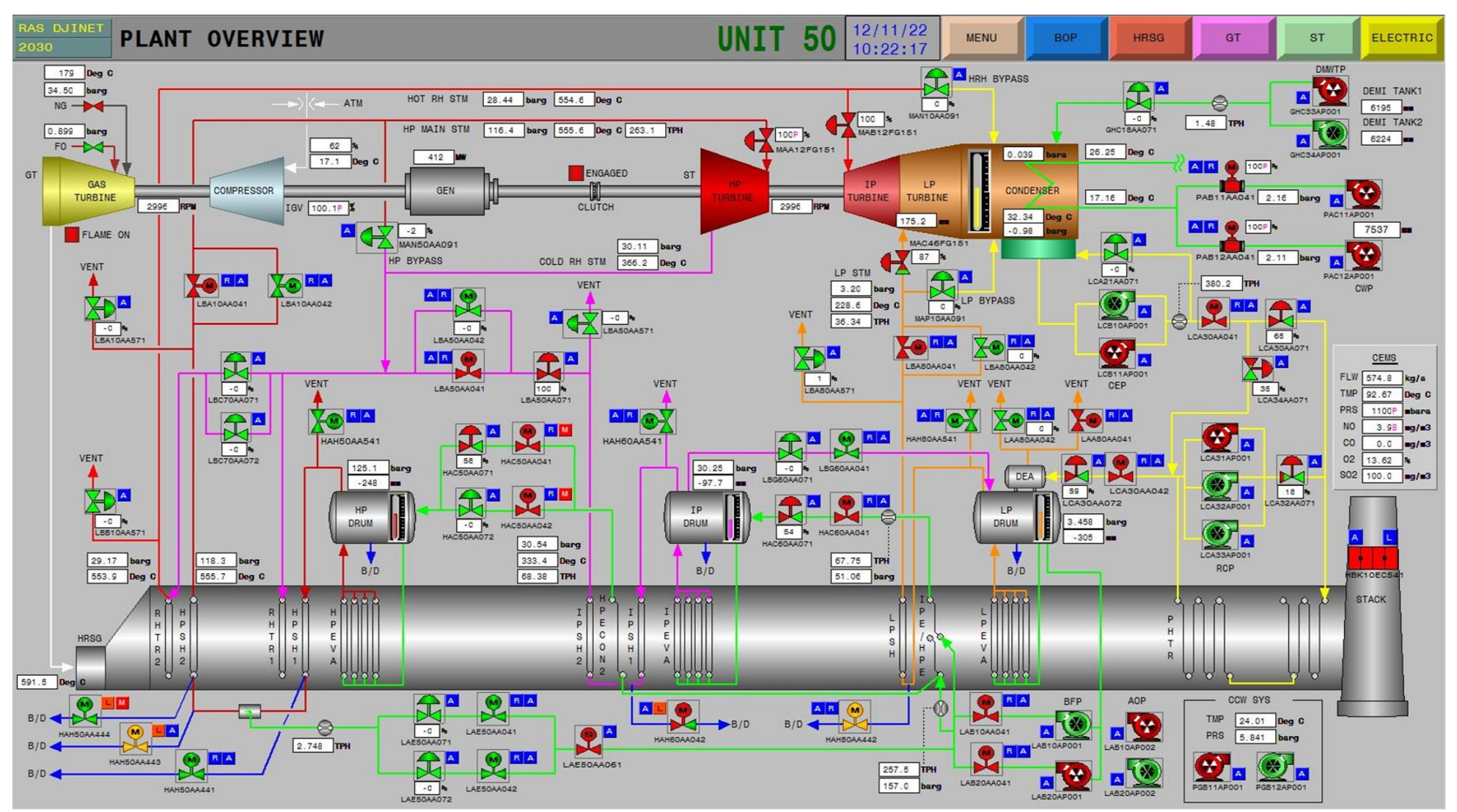

**Figure 3.2. Diagramme des Flux du cycle combiné de Ras-Djinet.**

| 100 % de la charge de base      |                      |        |  |  |  |
|---------------------------------|----------------------|--------|--|--|--|
| Puissance CC                    | MW                   | 412    |  |  |  |
| Puissance TG                    | $\text{MW}{}$        | 274,67 |  |  |  |
| Puissance TV                    | <b>MW</b>            | 137,33 |  |  |  |
| $T$ ambiante $(T1)$             | $\overline{C}$       | 17,1   |  |  |  |
| Tsortie compresseur (T2)        | $\rm ^{\circ}C$      | 429    |  |  |  |
| P sortie compresseur (P2)       | bar                  | 18,6   |  |  |  |
| Tsortie turbine (T4)            | $\overline{C}$       | 591    |  |  |  |
| T HP                            | $\rm ^{\circ}C$      | 555,6  |  |  |  |
| P HP                            | bar                  | 116,4  |  |  |  |
| Vapeur HP                       | T/h                  | 263,1  |  |  |  |
| <b>Tsortie HP</b>               | $\rm ^{\circ}C$      | 366,2  |  |  |  |
| P sortie HP                     | bar                  | 30,11  |  |  |  |
| TIP                             | $\rm ^{\circ}C$      | 554,6  |  |  |  |
| P IP                            | bar                  | 28,44  |  |  |  |
| Surchauffeur IP                 | T/H                  | 68,38  |  |  |  |
| <b>TLP</b>                      | $\rm ^{\circ}C$      | 228,6  |  |  |  |
| PLP                             | bar                  | 3,2    |  |  |  |
| Surchauffeur LP                 | T/h                  | 36,34  |  |  |  |
| T du gaz d'échappement          | $\overline{C}$       | 92.67  |  |  |  |
| Débit de gaz                    | kg/h                 | 57546  |  |  |  |
|                                 | $\text{kg}/\text{S}$ | 15,9   |  |  |  |
| Débit du gaz d'échappement      | kg/S                 | 690    |  |  |  |
| Débit d'air                     | kg/S                 | 640,31 |  |  |  |
| Rendement Chambre de combustion | $\%$                 | 98     |  |  |  |
| Humidité                        | $\%$                 | 62     |  |  |  |
| PCI                             | kJ/kg                | 46327  |  |  |  |

**Tableau 3.1 : Les Paramètres de fonctionnement de la centrale**

#### **III.2.1 Introduction au Logiciel Aspen Hysys :**

Le développement de l'informatique dans le domaine de simulation, nous permet de résoudre le problème de calcul manuel long, en utilisant comme outil des logiciels de simulation. Les simulateurs existants tels que *Aspen Hysys* & *Aspen Plus***,** *ChemCAD, UniSim***,** *OLGA***,**  *PipeSim* sont les plus reconnus et qui deviennent de plus en plus indispensables.

### *Présentation du logiciel « Hysys » :*

Hysys est un logiciel de simulation de procédé de génie des procédés [36], de génie chimique et d'énergétique développé par la société **HYPROTECH** (canada). Il est l'un des plus performants logiciels de simulation. Le simulateur **Hysys** peut être utilisé lors de la conception d'un procédé industriel afin d'établir des bilans de matière et d'énergie d'un procédé industriel et de dimensionner les équipements de ce procédé ou bien dans le suivi des procédés qui sont déjà installés afin de réajuster les paramètres de fonctionnement dans le cas de changement de compositions de l'alimentation ou des conditions de fonctionnement de certains équipements et de déterminer les performances des équipements.

L'exécution du simulateur **Hysys** suit les étapes suivantes [37] :

- ➢ spécifier les constituants du gaz, du liquide ou du mélange ;
- $\triangleright$  choisir un modèle thermodynamique ;
- ➢ établir le schéma du procédé (PFD) ;
- ➢ spécifier les paramètres nécessaires pour le calcul de chaque opération ;
- ➢ résolution du schéma de procédé ;

### **III.2.2 Méthodologie de modélisation suivie**

Nous décrivons ci-après les étapes de la méthodologie suivie pour la modélisation thermodynamique de la centrale électrique :

#### **III 2.2.1 Choix des composants :**

Le tableau 3.2 donne la composition (% molaire) des 17 composés de classes d'hydrocarbures représentant le gaz naturel en figure (3.2) de simulation ci-dessous.

#### **III. 2.2.2 Choix de modèle thermodynamique :**

La sélection du modèle thermodynamique est une étape cruciale dans la simulation du procédé. La précision des résultats de simulation dépend de l'adéquation de la propriété utilisée. Les simulateurs de procédés contiennent des outils de calcul des propriétés physiques des flux de composants purs et de leurs mélanges ainsi que de l'équilibre de phase. Le package fluide « fluid package » dans Aspen Hysys, se compose de différents modèles pour le calcul des propriétés physiques. Pour les applications pétrolières, gazières et pétrochimiques, les modèles Peng-Robinson (PR) et Soave-Redlich-Kwong (SRK) sont généralement les équations d'état (EOS) recommandées [38]. Parmi les équations d'état notre logiciel a choisi le Peng-Robinson comme un modèle thermodynamique pour notre cas d'étude.

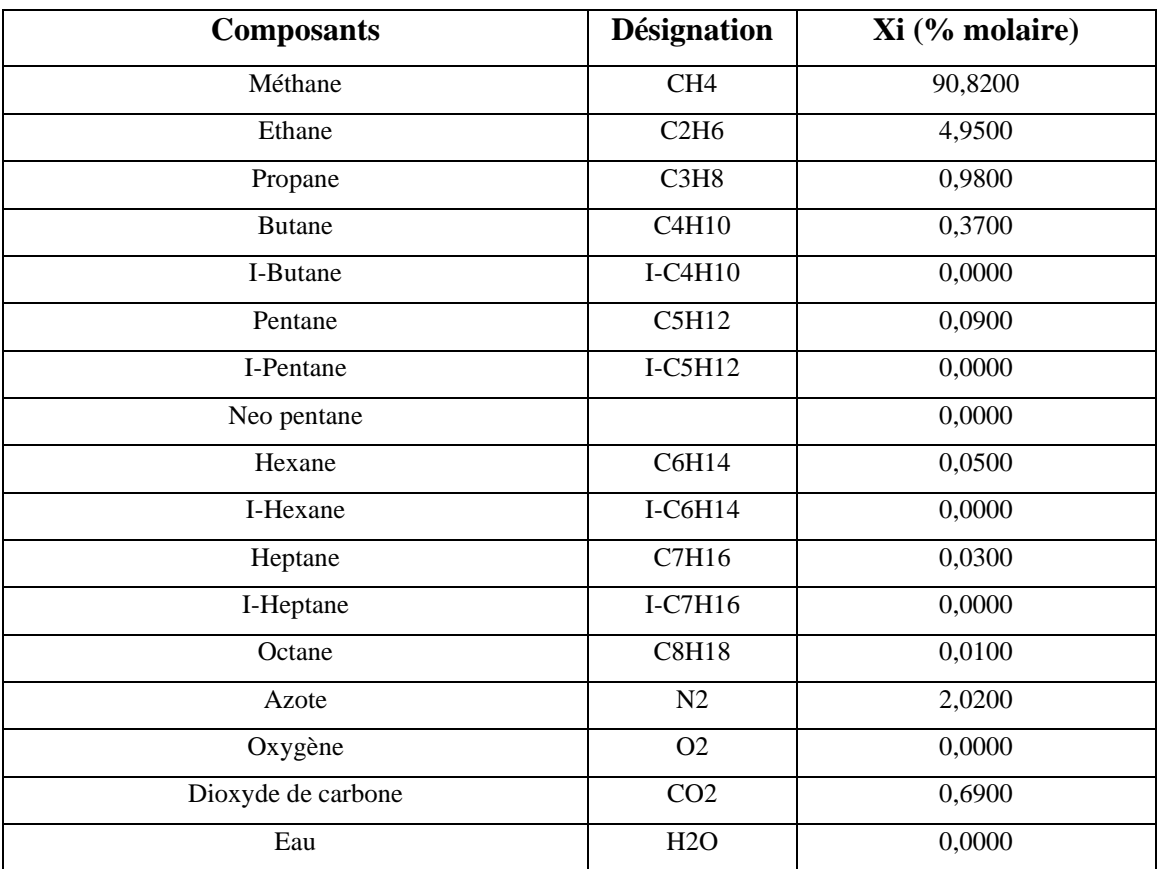

## **Tableau 3.2 la composition du gaz naturel**

| Source Databank: HYSYS |                                |       |   |         | Select:     | <b>Pure Components</b> | ٠ | Filter:             | <b>All Families</b><br>٠      |                     |
|------------------------|--------------------------------|-------|---|---------|-------------|------------------------|---|---------------------|-------------------------------|---------------------|
| Component              | Type                           | Group | A |         | Search for: |                        |   | Search by:          | <b>Full Name/Synonym</b><br>٠ |                     |
| H <sub>2</sub> O       | Pure Component                 |       |   |         |             |                        |   |                     |                               |                     |
| Nitrogen               | Pure Component                 |       |   |         |             | Simulation Name        |   | Full Name / Synonym | Formula                       | Ê                   |
| CO <sub>2</sub>        | Pure Component                 |       |   | < Add   |             | n-C12                  |   | C12                 | C12H26                        |                     |
| Methane                | Pure Component                 |       |   |         |             | $n-C13$                |   | C13                 | C13H28                        |                     |
| Ethane                 | Pure Component                 |       |   |         |             | n-C14                  |   | C14                 | C14H30                        |                     |
| Propane                | Pure Component                 |       |   | Replace |             | $n-C15$                |   | C15                 | C15H32                        |                     |
| i-Butane               | Pure Component                 |       |   |         |             | n-C16                  |   | C16                 | C16H34                        |                     |
| n-Butane               | Pure Component                 |       |   |         |             | n-C17                  |   | C17                 | C17H36                        |                     |
| i-Pentane              | Pure Component                 |       |   | Remove  |             | $n-C18$                |   | C18                 | C18H38                        |                     |
| n-Pentane              | Pure Component                 |       |   |         |             | n-C19                  |   | C19                 | C19H40                        |                     |
| n-Hexane               | Pure Component                 |       |   |         |             | n-C20                  |   | C20                 | C20H42                        |                     |
| n-Heptane              | Pure Component                 |       |   |         |             | $n-C21$                |   | C21                 | C21H44                        |                     |
| n-Octane               | Pure Component                 |       |   |         |             | n-C22                  |   | C22                 | C22H46                        |                     |
| n-Nonane               | Pure Component                 |       |   |         |             | $n-C23$                |   | C23                 | C23H48                        |                     |
| n-Decane               | Pure Component                 |       |   |         |             | n-C24                  |   | C <sub>24</sub>     | C24H50                        |                     |
| 7.4.4                  | $\sim$<br>$\overline{ }$<br>m. |       |   |         |             | $n-C25$                |   | C25                 | C25H52                        | $\scriptstyle\rm v$ |

**Figure 3.3 Composition du gaz naturel simulée**

#### *Peng-Robinson (PR) :*

L'équation de Peng-Robinson est recommandée pour les calculs d'équilibres liquide-vapeur des hydrocarbures sous pression (application en pétrochimie, au gaz naturel). Avec cette dernière, l'équation de Peng-Robinson est essentielle et relativement irremplaçable pour les calculs d'équilibres liquide-vapeur sous pression [39].

#### *L'équation de Peng-Robinson*

L'équation de Peng-Robinson (généralement appelée PR) est de la forme suivante :

$$
P = \frac{RT}{V_m - b} - \frac{a(T)}{V_m^2 + 2bV_m - b^2}
$$
 (III.1)

$$
a(T) = a^* \times \frac{R^2 T_c^2}{P_c} \alpha(T)
$$
  
\n
$$
b = b^* \times \frac{RT_c}{P_c}
$$
 (III.2)

$$
\alpha(T) = \left[1 + m(1 - \sqrt{T_r})\right]^2 \tag{III.3}
$$

$$
m = M_0 + M_1 \omega + M_2 \omega^2 \tag{III.4}
$$

Les paramètres M<sub>0</sub>, M<sub>1</sub> et M<sub>2</sub> sont données au tableau 3.3 :

|                                 | д,<br>$\ddot{\phantom{0}}$ |
|---------------------------------|----------------------------|
| Paramètre                       | R                          |
| $c_{1}$                         | $-1 - \sqrt{2}$            |
|                                 | $-1 + \sqrt{2}$            |
| $c_2$ <sub>a</sub> <sup>*</sup> | 0.45724                    |
| $b^*$                           | 0.07780                    |
| $M_0$                           | 0.37464                    |
| $M_1$                           | 1.54226                    |
| $M_2$                           | $-0.26992$                 |

**Tableau 3.3. Valeurs des paramètres** *M0, M<sup>1</sup>* **et** *M<sup>2</sup>*

Cette équation est considérée adéquate pour le calcul d'équilibre liquide-vapeur des systèmes composés des hydrocarbures. Les améliorations apportées par **HYPROTECH** à cette équation d'état lui permettent d'être très fiable pour une variété de système sur un large domaine de conditions. Elle résout rigoureusement tous les systèmes composés d'une seule phase, bi phasique ou un système à trois phases avec haut degré d'efficacité et de précision et est applicable sur une grande gamme de conditions [36]. La figure 3.3 montre l'utilisation de cette équation dans notre cas d'étude.

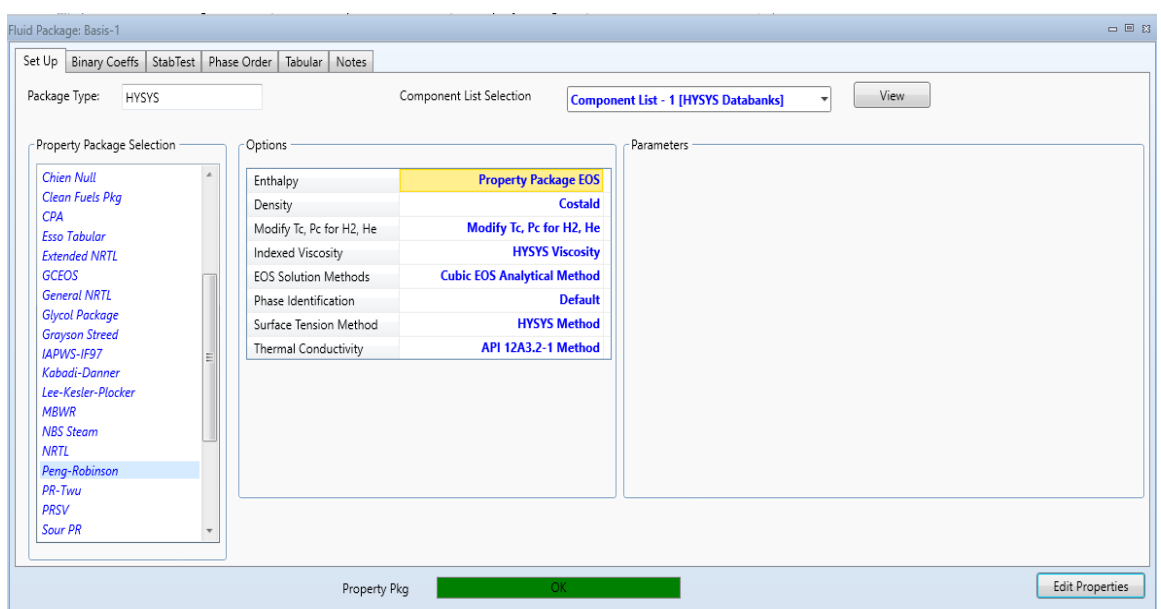

 **Figure 3.4 Simulation du modèle thermodynamique Peng-Robinson.**

### **III 2.2.3. Choix de la réaction chimique :**

La combustion complète d'un hydrocarbure conduit à la formation de vapeur d'eau et de dioxyde de carbone et peut être représentée par une réaction globale du type [21].

$$
C_n H_m + (n+m/4) O2 = nCO_2 + \left(\frac{m}{2}\right) H_2 O \tag{III.6}
$$

Les réactions qui se produisent dans la chambre de combustion [40], où le gaz naturel est mélangé à l'air provenant du compresseur sont définies par l'équation (III.6).

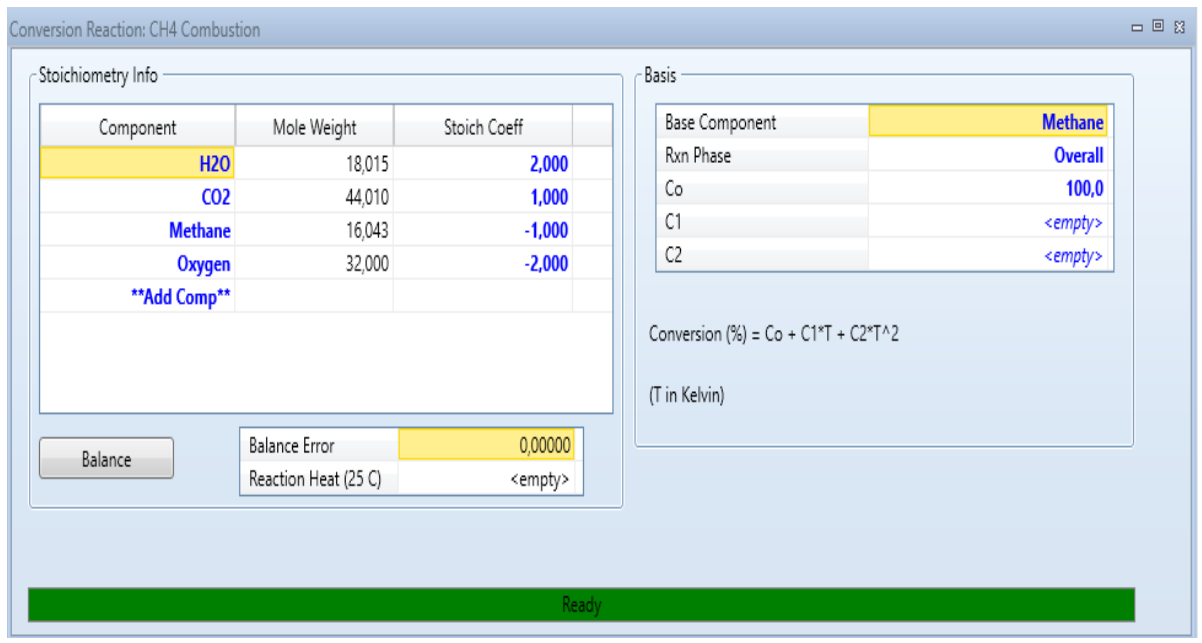

La figure 3.4 donne l'exemple de simulation de la combustion du méthane

**Figure 3.5 Simulation de la réaction stœchiométrique du méthane**

#### **III.2.3. Configuration et représentation des équipements**

### • **Compresseur [38]**

L'énergie développée (*Hcom*) par le compresseur pour faire passer un flux gazeux de la pression d'entrée P<sup>1</sup> à la pression de sortie P2, s'écrit en fonction du volume molaire V est :

$$
H_{com} = \int_{P_1}^{P_2} V dP \tag{III.5}
$$

L'équation (III.7) n'est applicable que pour les gaz parfaits. Pour la variation d'enthalpie réelle par mole de gaz, le facteur d'efficacité,  $\eta_h$ , doit être utilisé, soit :

$$
\Delta h = \frac{H_{\text{com}}}{\eta_{\text{h}}} \tag{III.6}
$$

La variation d'enthalpie réelle du gaz, pour un processus polytropique (n exposant polytropique) est

$$
\Delta h = \frac{P_1 V_1}{\eta_p \left(\frac{n-1}{n}\right)} \left[ \left(\frac{P_2}{P_1}\right)^{\frac{n-1}{n}} - 1 \right]
$$
 (III.7)

La figure 3.5 représente la simulation du compresseur K100

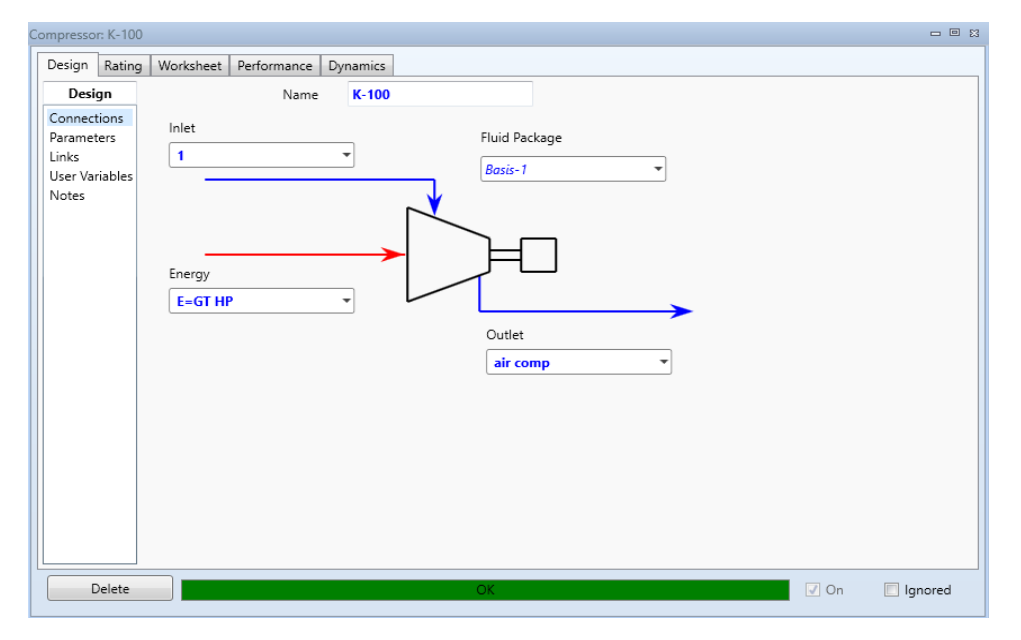

**Figure 3.6 Simulation du compresseur K-100**

### • **La chambre de combustion [38]**

Le modèle de brûleur de flamme effectue uniquement le calcul de combustion d'hydrocarbures purs (Cx Hy). L'étendue de la combustion dépend de la disponibilité de l'oxygène qui est généralement régie par le rapport air / carburant. Le rapport air / carburant (AF) est défini comme suit :

$$
AF = \frac{\left(\frac{d^{\'ebit} massique d'O_2}{\sum d^\'ebit massique de fuel}\right)}{ rapport massique d'O_2 dans l'air}
$$
\n(III.8)

La figure 3.6 représente la simulation de la chambre de combustion CRV-100 :

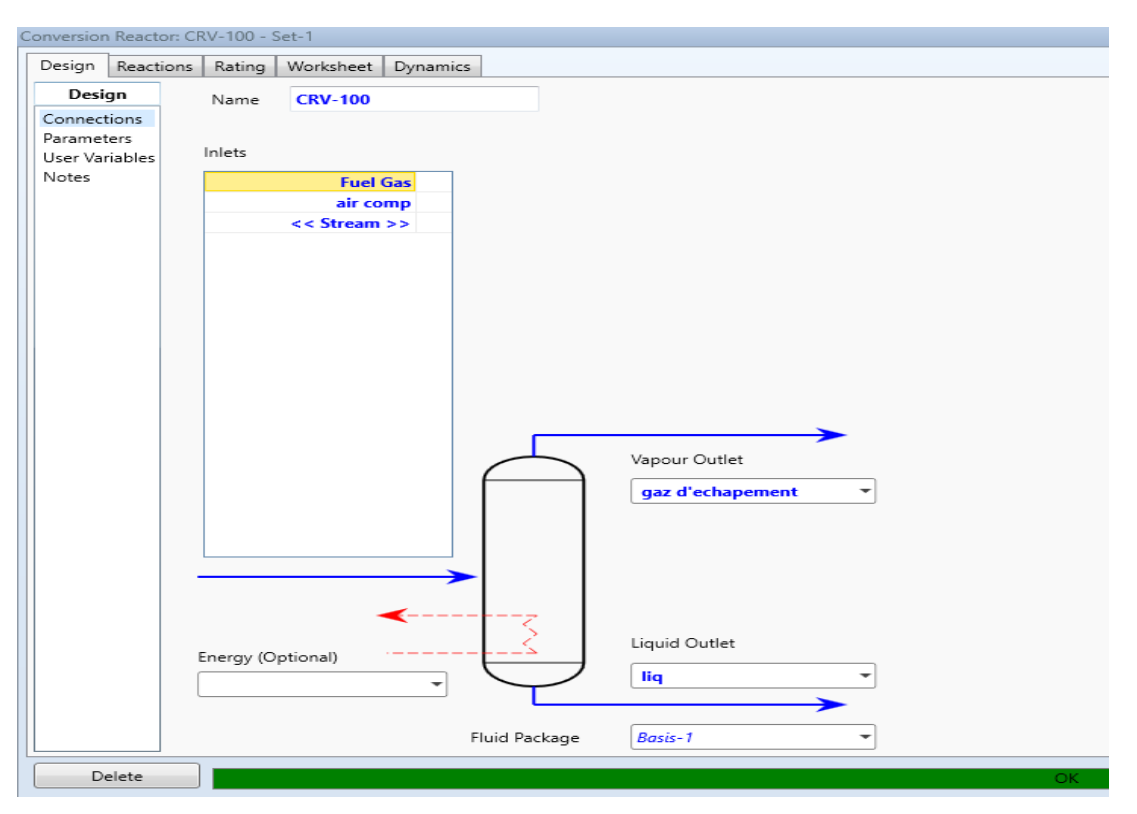

**Figure 3.7 Simulation de chambre de combustion CRV-100**

#### • **Turbine à gaz**

La turbine à gaz de la centrale électrique de Ras-Djinet (modèle : SIEMENS SGT5-4000F) est simulée dans logiciel *Hysys* selon la figure 3.7 :

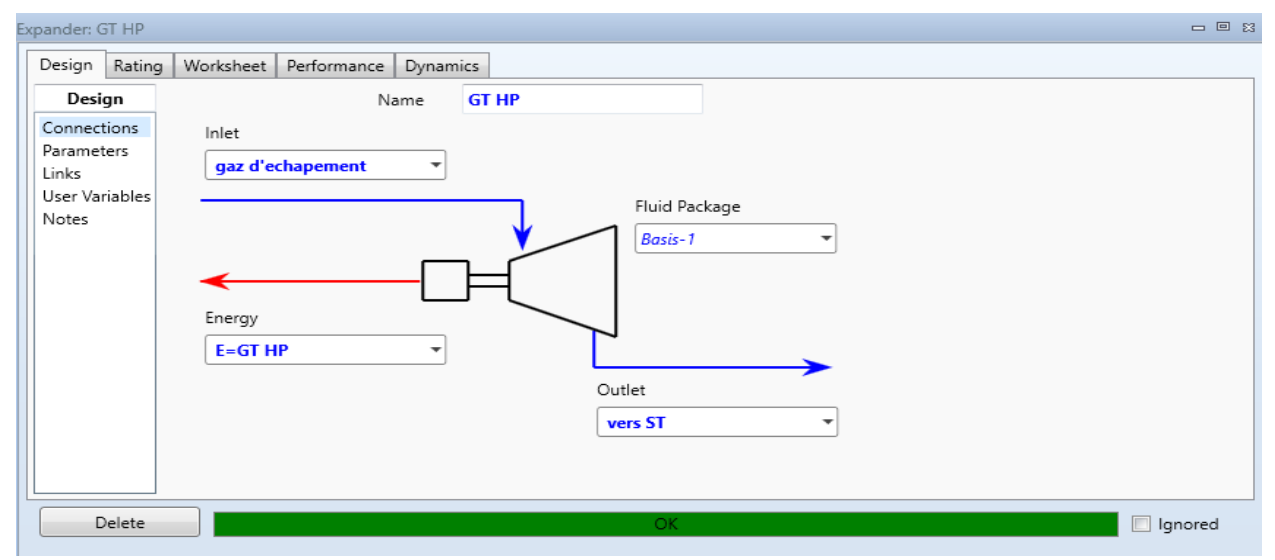

**Figure 3.8 Simulation Turbine à gaz Expander GT HP**

#### • **L'Echangeur de chaleur [38]**

Les blocs des unités de chauffage et de refroidissement se composent de bilans de matière et d'énergie ainsi que le calcul thermodynamique de phases. Le bilan matière est donné par l'équation (III.9), dans lequel i,j représentent l'indice du flux et ses composants.

$$
\sum_{i,j} m_{i,entrée}^j = \sum_{i,j} m_{i,sortie}^j = m_{entrée} = m_{sortie} = m
$$
 (III.9)

Le bilan enthalpique de l'échangeur de chaleur donne l'équation (III.10)

$$
q = m(h_{\text{sortie}} - h_{\text{entrée}}) + q_{\text{perte}} \tag{III.10}
$$

Dans le cas d'un équilibre de phase, les enthalpies à l'entrée et à la sortie du système s'écrivent :

$$
h_{entrée} = \int_{T_{sortie}}^{T_{entrée}} Cp_{entrée} dT + \Delta v h_{entrée} = \, h_{sortie} = \int_{T_{entrée}}^{T_{sortie}} Cp_{sortie} dT + \Delta v h_{sortie} \quad \, (III.11)
$$

m le débit massique total d'alimentation, q le débit de chaleur requis ou enlevé, q<sub>loss</sub> pertes de chaleur, C<sub>pin</sub> et C<sub>pout</sub> la capacité thermique des flux d'entrée et de sortie,  $\Delta v h_{in}$  et  $\Delta v h_{out}$ variation d'enthalpie de changement de phase du flux d'entrée et de sortie.

Si le taux de transfert de chaleur doit être prise en compte, la chaleur transférée, q s'écrira en fonction du coefficient global de transfert thermique, U :

$$
q = UA\Delta T_{lm} \tag{III.12}
$$

 $\Delta$ Tlm est la Température moyenne logarithmique entre l'entrée ( $\Delta$ T<sub>1</sub>) et la sortie de l'échangeur  $(\Delta T_2)$ 

$$
T_{lm} = \frac{\Delta T_1 - \Delta T_2}{ln \frac{\Delta T_1}{\Delta T_2}}
$$
(III.13)

Pour les échangeurs de chaleur avec plusieurs passes côté tube et / ou côté calandre, l'équation (III.13) est modifiée en introduisant le facteur de correction F :

$$
q = UAF\Delta T_{lm} \tag{III.14}
$$

Le facteur F peut être calculé par :

$$
F = \frac{\sqrt{R^2 + 1} \ln \frac{(1-S)}{(1-RS)}}{(R-1)\ln \frac{2-S(R+1-\sqrt{R^2+1})}{2-S(R+1+\sqrt{R^2+1})}}
$$
(III.15)

$$
R = \frac{T_{\text{entrée}}^{\text{h}} - T_{\text{sortie}}^{\text{h}}}{T_{\text{sortie}}^{\text{c}} - T_{\text{entrée}}^{\text{c}}}, \quad R = \frac{T_{\text{sortie}}^{\text{c}} - T_{\text{entrée}}^{\text{c}}}{T_{\text{entrée}}^{\text{h}} - T_{\text{entrée}}^{\text{c}}}
$$
(III.16)

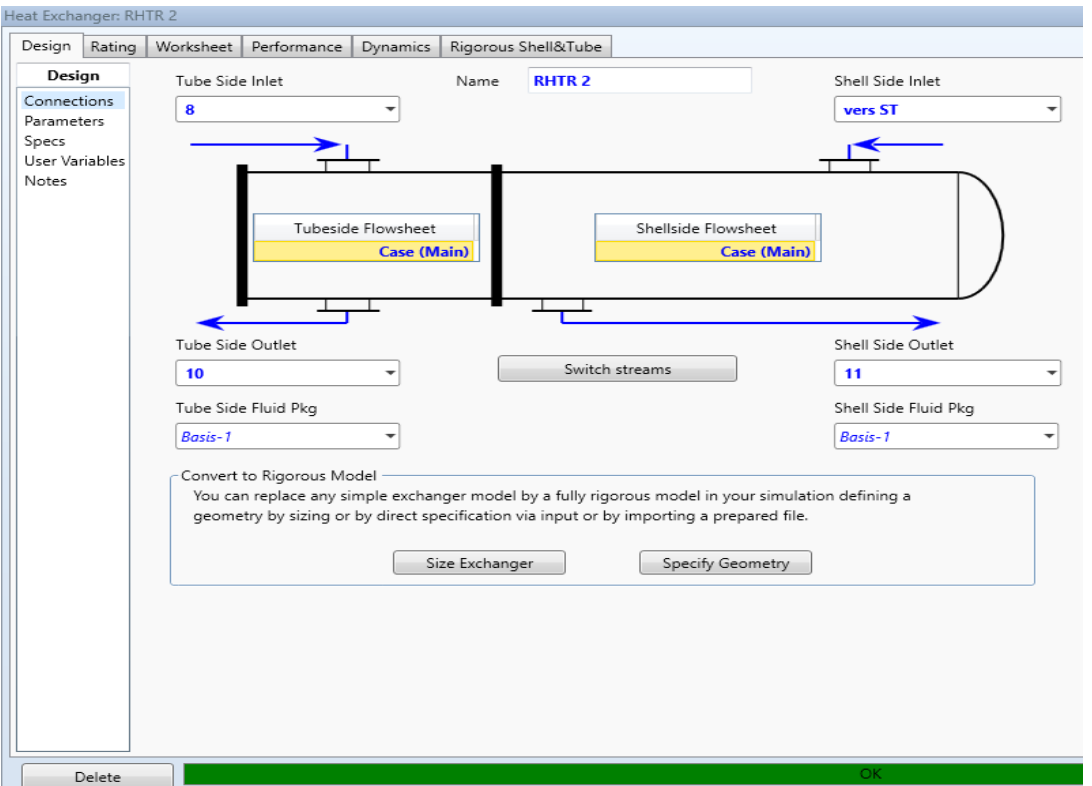

L'échangeur de chaleur est simulé de la façon suivante :

**Figure 3.9 Simulation de l'échangeur de chaleur**

### • **La turbine à vapeur**

La turbine à vapeur de la centrale électrique de Ras-Djinet de (modèle : SIEMENS SST5-3000 H-IL) avec ses trois niveaux de pression (HP, IP and LP) est simulée selon la figure (3.9) :

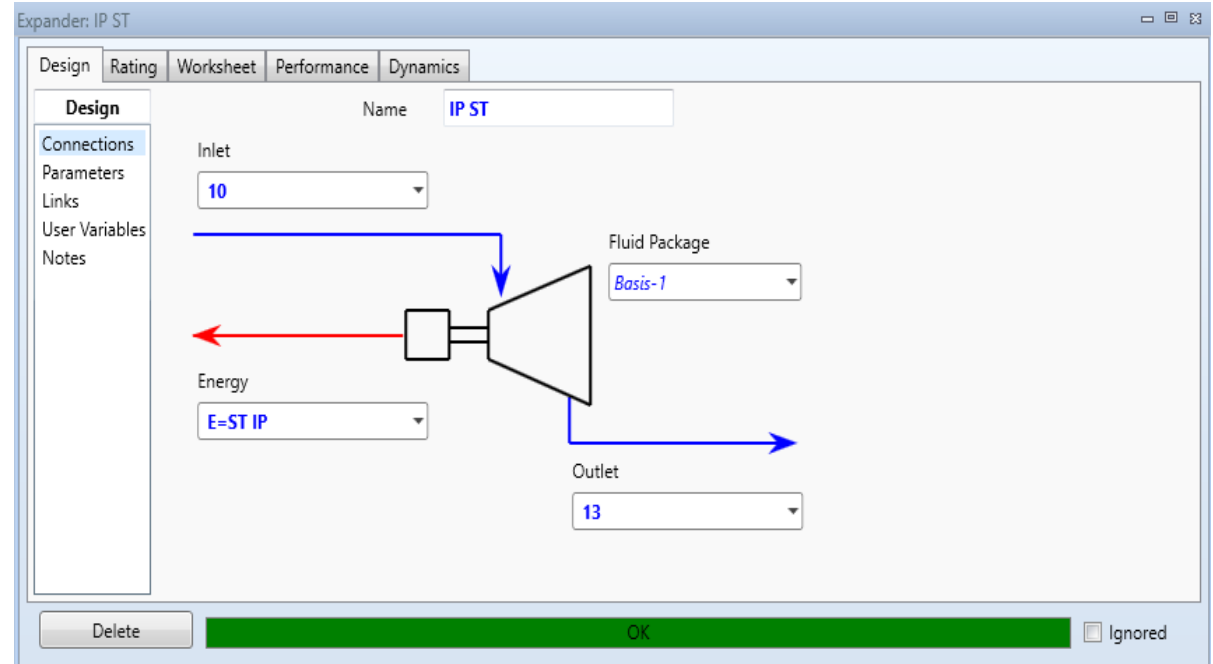

 **Figure 3.10 Simulation Turbine à vapeur Expander IP ST**

#### • **La Pompe [38]**

Une pompe augmente la pression du liquide de  $\Delta P$ , entre son entrée  $P_1$  et sa sortie  $P_2$ 

$$
P_2 = P_1 + \Delta P \tag{III.17}
$$

En négligeant l'effet visqueux, l'équation de Bernoulli donne pour ΔP, en régime stationnaire

$$
\Delta P = P_2 - P_1 = H\rho g \tag{III.18}
$$

H est la tête,  $\rho$  est la densité du liquide et g est l'accélération gravitationnelle.

La puissance hydraulique du fluide, calculée en fonction du débit volumique (Q) du liquide :

$$
P_{w} = H\rho gQ \tag{III.19}
$$

La puissance mécanique donnée à la pompe par le moteur de l'activateur peut être calculée par

$$
P_f = \omega T = \frac{2\pi}{60} fT \tag{III.20}
$$

 $\omega$  vitesse angulaire (rad⋅s<sup>-1</sup>), f fréquence de rotation (tr /min), T le couple dans l'axe en (N⋅m). L'efficacité de pompage,  $\eta$  est définie comme le rapport entre  $P_w$ , et  $P_f$ .

$$
\eta_p = \frac{P_w}{P_f} \tag{III.21}
$$

La figure 3.10 représente la simulation de la pompe centrifuge P-100.

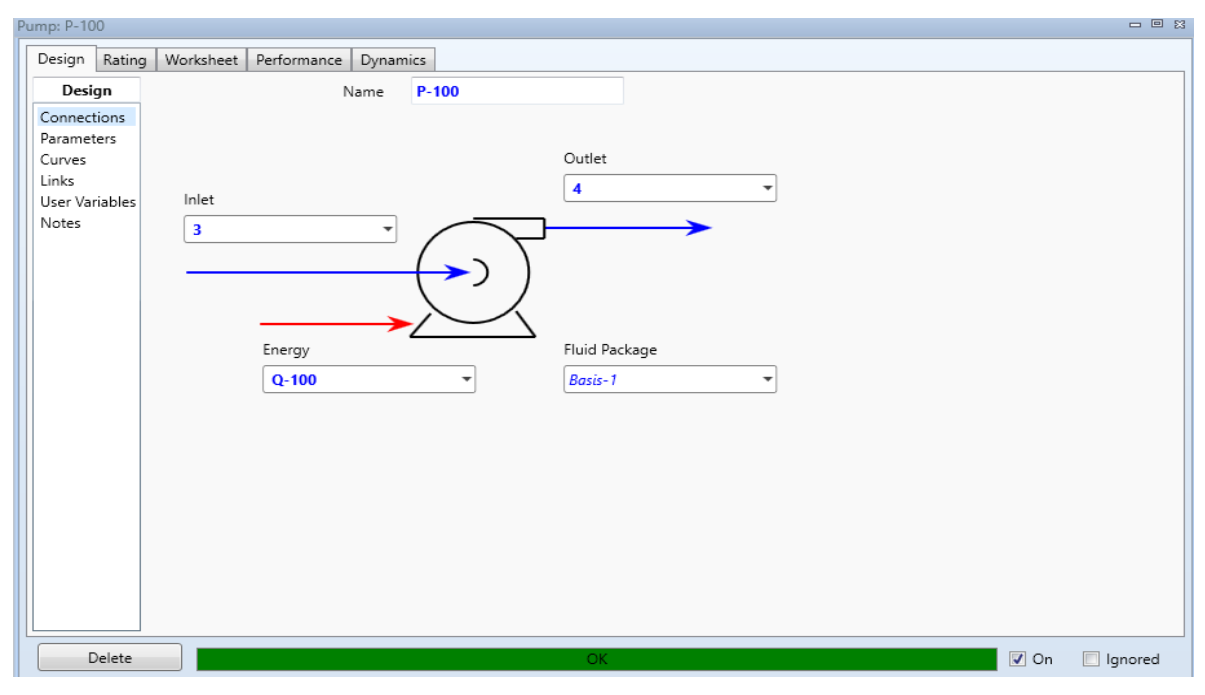

**Figure 3.11 Simulation de la pompe P-100.**

#### • **Condenseur**

L'utilisation du condenseur dans la centrale a pour but de récupérer la vapeur qui sort de la turbine à vapeur et la condenser pour alimenter HRSG pour avoir un cycle fermé. La figure 3.11 représente la simulation du condenseur cooler E-100.

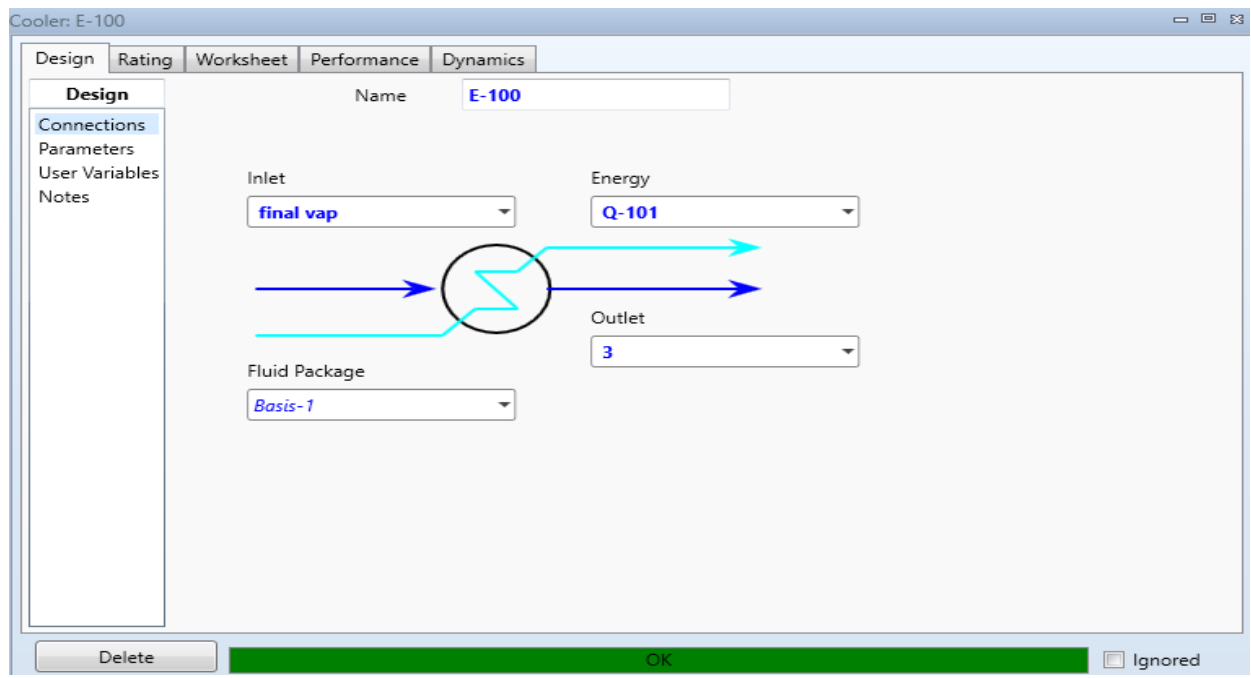

**Figure 3.12 Simulation du condenseur cooler E-100.**

#### **III.2.4 Construction du Process Flow Diagram (PFD) du cycle combiné**

Le PFD (Process Flow Diagram) fournit la meilleure représentation du schéma de traitement dans son ensemble. L'utilisation du PFD donne une référence immédiate à l'avancement de la simulation en cours de construction [38]. Le PFD construit pour la centrale électrique étudiée est représenté en figure 3.12 ci-dessous.

#### **III.3 Résultats et interprétation de la modélisation**

Les résultats de simulation du cycle combiné étudié sont donnés ci-après. Les tableaux (3.4- 3.13) donnent pour les cas actuels et simulés une comparaison des valeurs de leurs paramètres opératoires de flux de matière.

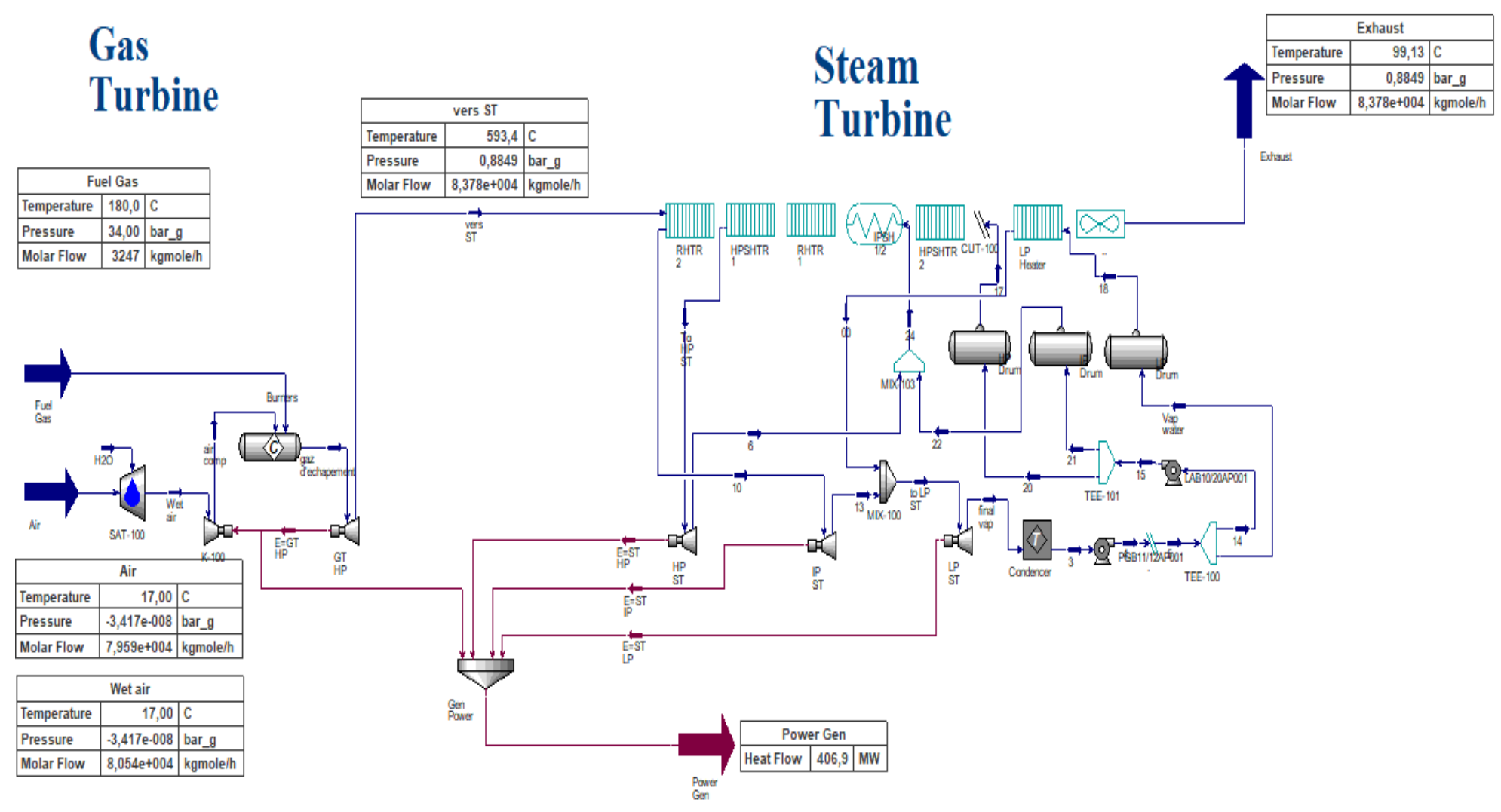

**Figure 3.13. Procees Flow diagram (PFD) de simulation de la centrale** 

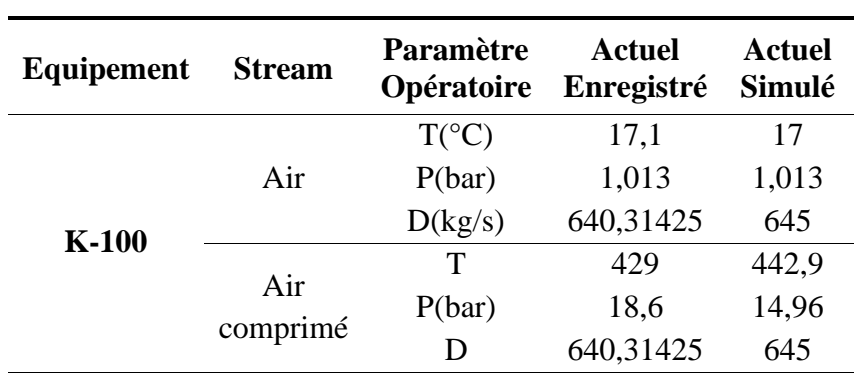

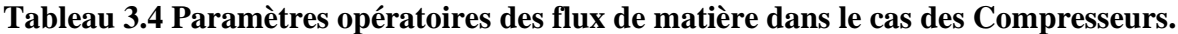

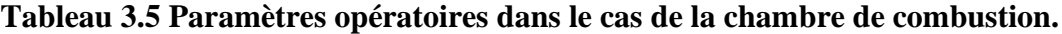

| Equipement     | <b>Stream</b>             | <b>Paramètre</b><br>Opératoire | Actuel<br>Enregistré | Actuel<br>Simulé |
|----------------|---------------------------|--------------------------------|----------------------|------------------|
|                |                           | $T(^{\circ}C)$                 | 180                  | 180              |
|                | Fuel gaz +air<br>comprimé | P(bar)                         | 34                   | 35,01            |
| <b>CRV-100</b> |                           | D(kg/s)                        | 15,985               | 15,98            |
|                | Gaz                       |                                | 944                  | 950,4            |
|                | d'échappement             | D(kg/s)                        | 690                  | 661              |
|                |                           |                                |                      |                  |

**Tableau 3.6 Paramètres opératoires dans le cas de la turbine à gaz (détente).**

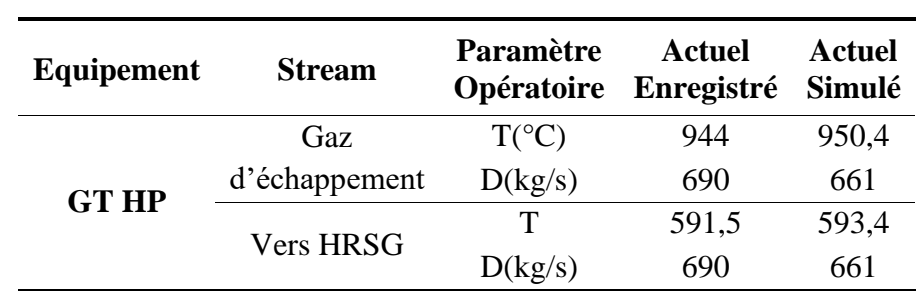

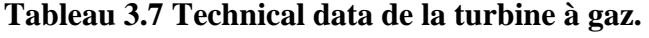

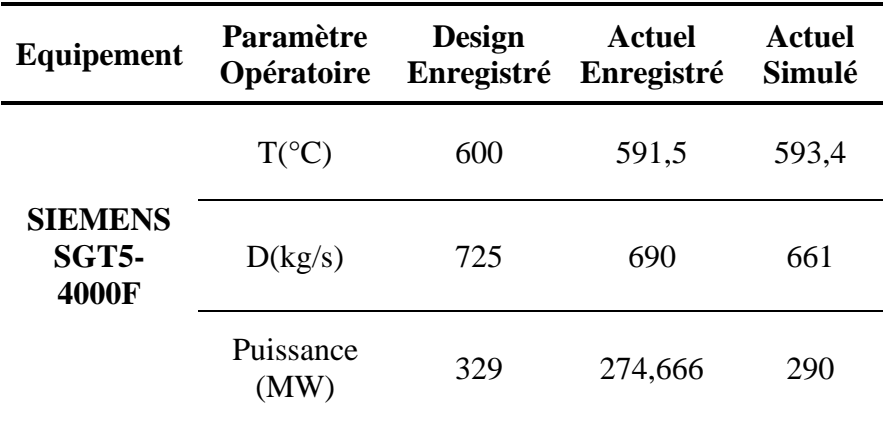

| Equipement  | <b>Stream</b>       | Paramètre<br>Opératoire | Actuel<br>Enregistré | <b>Actuel</b><br>Simulé |  |
|-------------|---------------------|-------------------------|----------------------|-------------------------|--|
|             |                     | $T(^{\circ}C)$          | 591,5                | 593,4                   |  |
| <b>HRSG</b> | Vers<br><b>HRSG</b> | P(bar)                  | 1,1                  | 1,898                   |  |
|             |                     | D(kg/s)                 | 690                  | 661                     |  |
|             | Vers                | $T(^{\circ}C)$          | 92,67                | 99.13                   |  |
|             |                     | P(bar)                  | 1,1                  | 1,898                   |  |
|             | ATM                 | D(kg/s)                 | 690                  | 661                     |  |

**Tableau 3.8 Paramètres opératoires dans le cas de la chaudière (HRSG).**

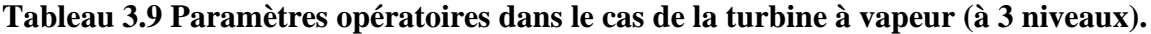

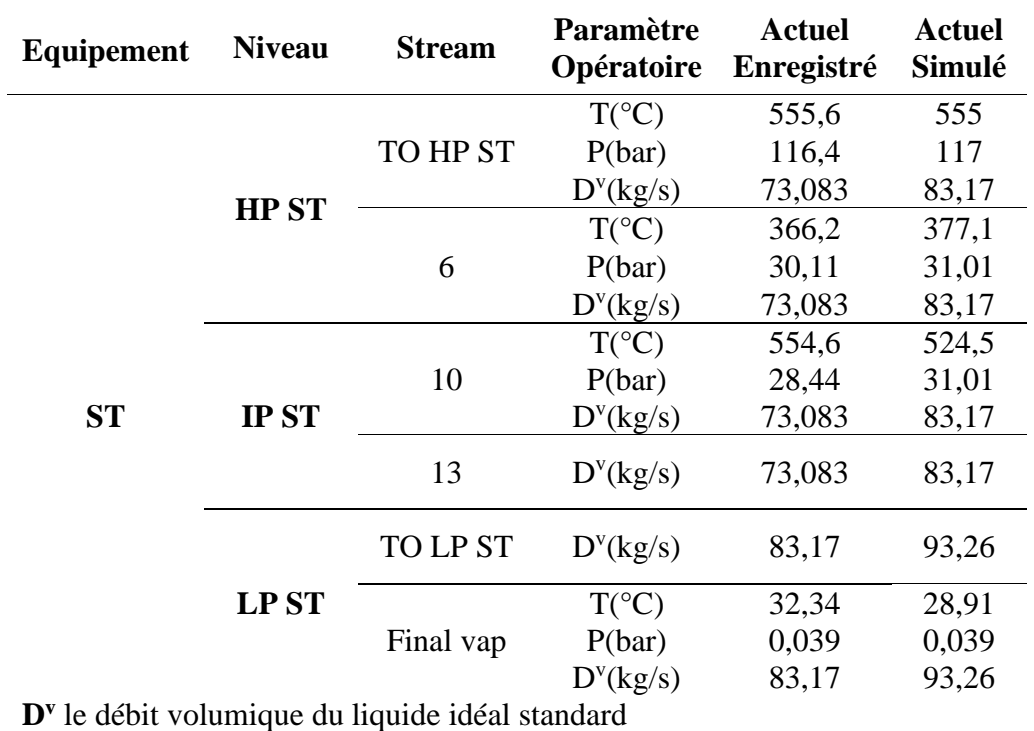

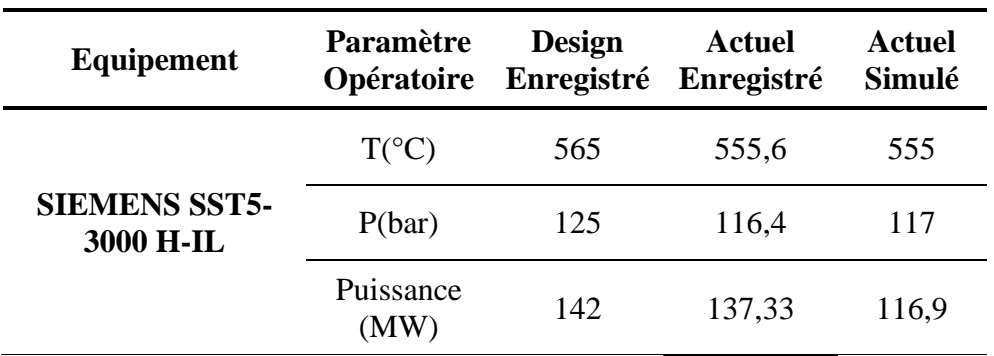

**Tableau 3.10 Technical data de la turbine à vapeur.**

| Equipement       | <b>Stream</b> | Paramètre<br>Opératoire | Actuel<br>Enregistré | Actuel<br>Simulé |
|------------------|---------------|-------------------------|----------------------|------------------|
| <b>Condenser</b> | Final         | $T(^{\circ}C)$          | 32,24                | 28,91            |
|                  | vap           | P(bar)                  | 0,039                | 0,039            |
|                  | 3             | $T(^{\circ}C)$          | 24                   | 24               |
|                  |               | P(bar)                  | 0,039                | 0,039            |

**Tableau 3.11 Paramètres opératoires des flux de matière dans le condenseur.**

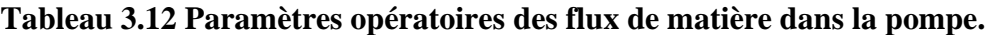

| Equipement   | <b>Stream</b> | Paramètre<br>Opératoire | <b>Actuel</b><br>Enregistré | <b>Actuel</b><br>Simulé |
|--------------|---------------|-------------------------|-----------------------------|-------------------------|
| <b>PGB11</b> | 3             | $T(^{\circ}C)$          | 24                          | 24                      |
|              |               | P(bar)                  | 0,039                       |                         |
|              |               | $T(^{\circ}C)$          | 24,01                       | 24,04                   |
|              | 4             | P(bar)                  | 5,841                       | 4,213                   |

**Tableau 3.13 Puissance de la production d'énergie électrique.**

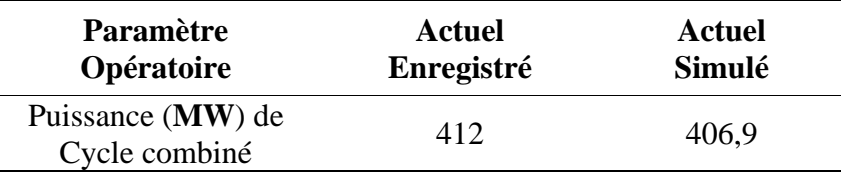

### **Interprétation :**

En dépit de quelques écarts constatés entre les valeurs des paramètres opératoires actuels et simulés pour le cas de la chaudière HRSG et la turbine à vapeur, on peut dire qu'en général le procédé du cycle combiné de la centrale électrique de Ras-Djinet est assez bien représenté par le logiciel Aspen Hysys. Les meilleures conditions opératoires d'exploitation correspondantes à une meilleure performance énergétique du cycle combiné peuvent être déterminées par une étude paramétrique.

### **CHAPITRE IV**

## **SIMULATION PARAMETRIQUE DE L'EFFICACITE ENERGETIQUE DU CYCLE COMBINE : RESULTATS ET INTERPRETATION**

#### **INTRODUCTION**

Les résultats présentés au chapitre III précédent ont montré que la modélisation du cycle combiné effectuée est assez valable pour prédire, les conditions opératoires du procédé et la production d'énergie électrique globale de la centrale. Ainsi, en utilisant le logiciel Aspen-Hysys 11, la recherche donc d'une meilleure efficacité énergétique du cycle peut se traduire par l'identification des paramètres opératoires qui affectent cet objectif.

#### **IV.1 INDICATEUR D'EFFICACITE ENERGETIQUE**

L'indicateur d'efficacité énergétique est l'un des facteurs sur lesquels les spécialistes comptent pour déterminer la performance énergétique des procédés industriels.

Dans cette partie, la consommation spécifique d'énergie calorifique (CSE) est considérée comme l'indicateur d'efficacité énergétique du cycle combiné. Elle est définie au chapitre I que nous rappelons ci-après :

#### $CSE =$ Quantité du combustible consommé \* PCS(thermie/m3) production d'électricité (kWh)

#### **IV.2 PARAMETRES SENSIBLES ET DOMAINE DE VARIATION**

Se basant sur la synthèse bibliographique d'identification des différentes techniques d'amélioration de la performance énergétique du cycle combiné présentée au paragraphe II.4 du chapitre II, nous dégageons les principaux paramètres opératoires pouvant affecter l'efficacité énergétique du procédé et qui constituent une base théorique importante pour une meilleure conduite de la production d'énergie électrique dans des conditions optimales de fonctionnement.

Le taux de compression du compresseur, le rendement de combustion et les rendements isentropiques de compression et de détente, étant fixés à leurs valeurs nominales, les domaines de variation retenus pour les paramètres opératoires (tableau 4.1) sont ceux qui vérifient les conditions de fonctionnement fixées par le constructeur :

- La température des gaz sortie TAG : Min 565°C, Service 580°C, Max 600°C
- Puissance électrique globale produite voisine de 400 MW.

| Paramètre                            | Unité        | Domaine        |
|--------------------------------------|--------------|----------------|
| Humidité de l'air                    | $\%$         | $0 \div 65$    |
| Température du combustible GN        | $^{\circ}$ C | $170 \div 300$ |
| Débit d'air comburant                | kg/s         | $450 \div 620$ |
| Température d'air comburant          | $^{\circ}$ C | $5 \div 50$    |
| Mix énergétique $(H_2 / (H_2 + GN))$ | $\%$         | $1 \div 10$    |
| Composition GN $(\% CH_4)$           | $\%$         | $80 \div 94$   |

**Tableau 4.1 : Domaines de variation des paramètres opératoires**

### **IV.3 RESULTATS ET INTERPRETATION**

La sensibilité de la consommation spécifique d'énergie calorifique (CSE) du cycle ainsi que la température des gaz à la sortie de la turbine à gaz (TTG) est examinée sous diverses conditions opératoires. A cet effet, nous représentons en figures ci-après les principaux résultats de leur sensibilité et nous renvoyons le détail de calcul en annexe.

### **IV.3.1 Influence de l'humidité d'air :**

Les évolutions de la consommation spécifique d'énergie et la température TTG en fonction de l'humidité relative d'air ambiant sont représentées en figure 4.1. On constate une légère diminution de la température TTG, soit une diminution de 3°C pour une augmentation d'humidité de 20%. L'augmentation d'humidité d'air conduit à un léger refroidissement de la flamme de combustion, ce qui entraine une faible diminution de température des gaz. La CSE est pratiquement constante à sa valeur moyenne de 1.25 th/kWh.

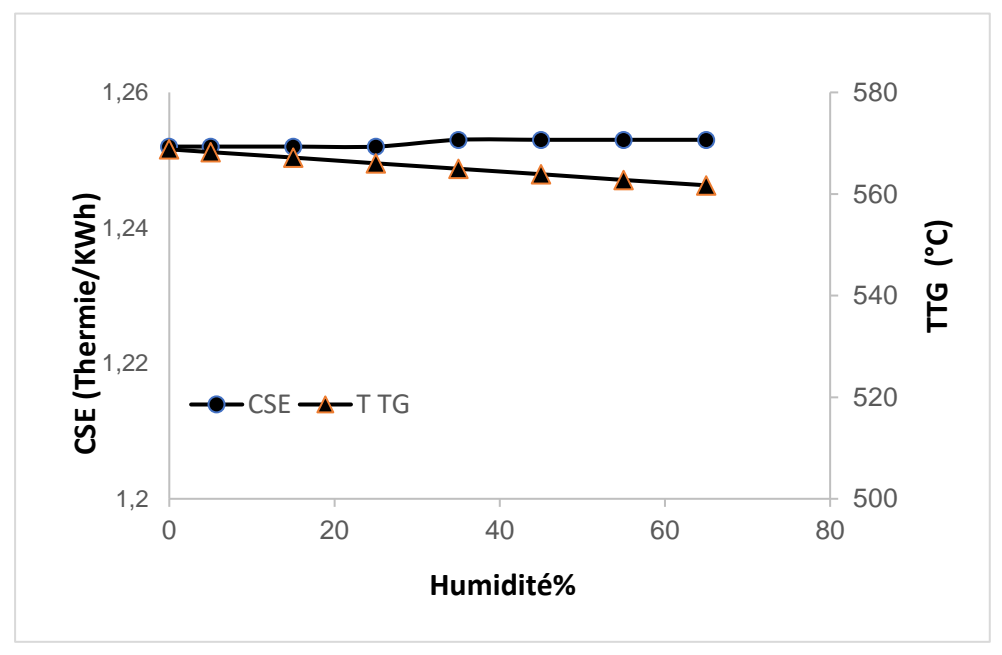

 **Figure 4.1 Influence d'humidité d'air sur CSE et TTG**

#### **IV.3.2 Influence de la température du combustible :**

Les évolutions de la consommation spécifique d'énergie et la température TTG en fonction de la température du gaz naturel sont représentées en figure 4.2. On constate une faible augmentation de la température TTG par rapport au préchauffage du combustible, soit une augmentation de TTG de 7°C pour une élévation de température du gaz naturel de 25°C. Le préchauffage du combustible conduit à une élévation de température des gaz. La CSE est pratiquement aussi constante à sa valeur moyenne de 1.25 th/kWh.

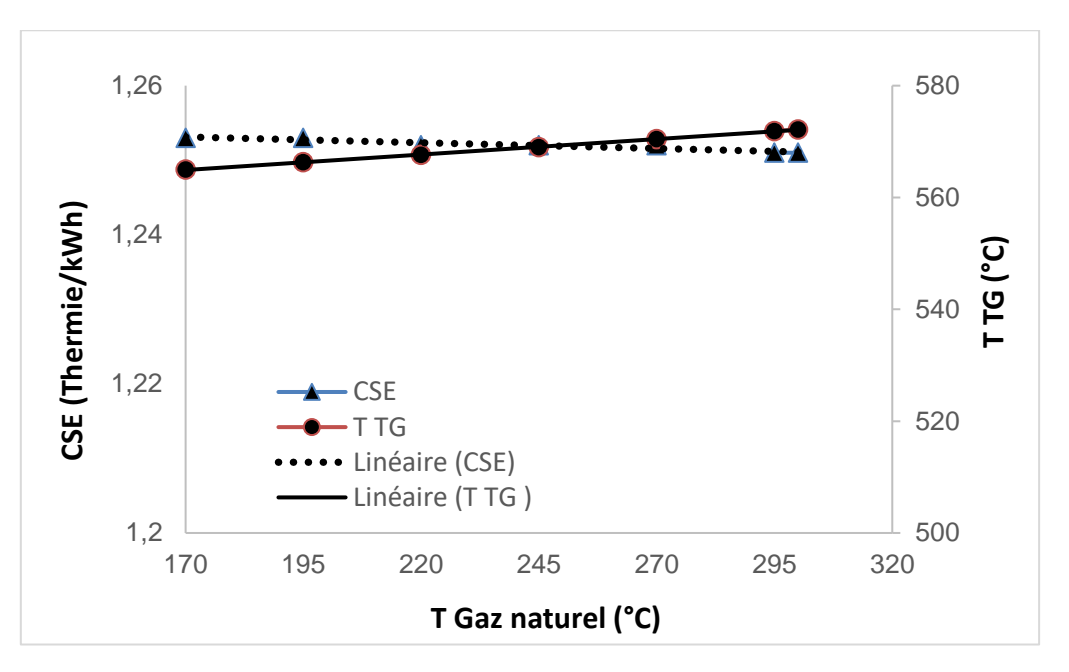

**Figure 4.2 Influence de la T du gaz naturel sur CSE et TTG.**

#### **IV.3.3 Influence de la température d'air de combustion :**

L'influence de la température d'air de combustion sur la CSE et la température des gaz sortie TG est représentée en figure 4.3. L'augmentation de la température d'air comburant de 5 à 40 °C entraine une élévation de température des gaz de 16 °C et une très faible réduction de la CSE de 0.3%. La combustion étant un processus chimique contrôlé principalement par l'air comburant, son préchauffage est toujours favorable à une réduction de la consommation d'énergie.

#### **IV.3.4 Influence de l'excès d'air comburant :**

La figure 4.4 représente l'effet du débit d'air comburant sur la CSE et la TTG. Cette représentation dénote l'effet défavorable de l'augmentation d'excès d'air sur la CSE. En effet, une augmentation de 37% pour la CSE est constatée lors de l'augmentation du débit d'air comburant de 450 à 620 kg/s. Cet effet néfaste est attribué à la dilution thermique de la flamme de combustion par une quantité excessive d'air de combustion. Dans ces conditions, la température des gaz reste presque constante à une valeur de moyenne de 585°C.

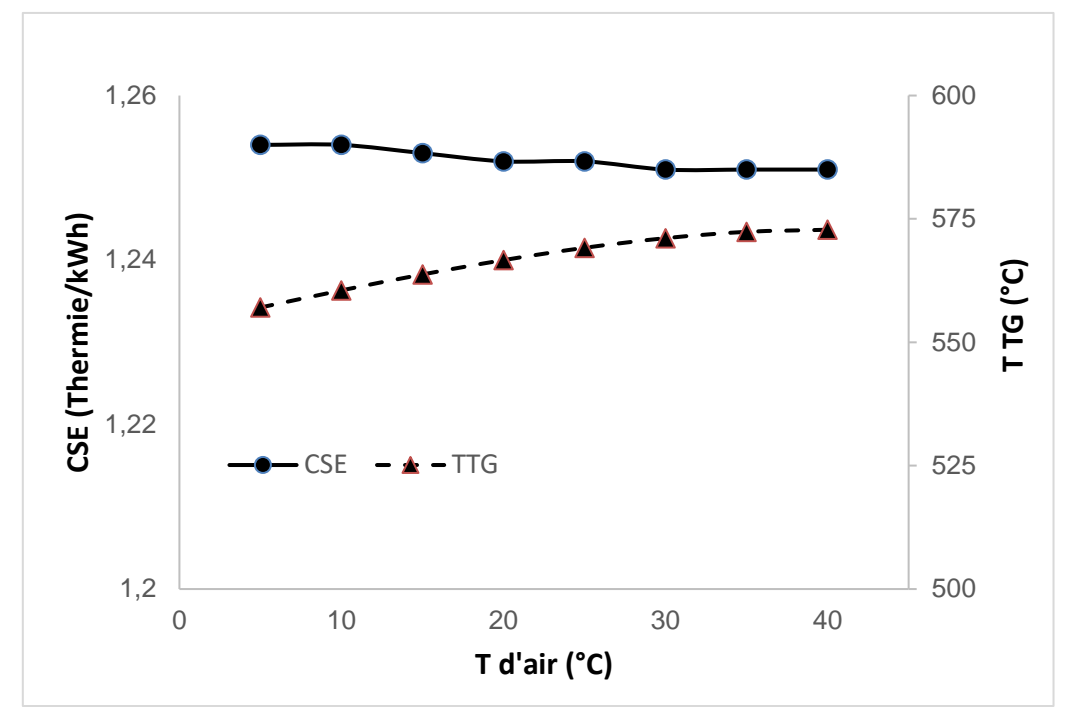

**Figure 4.3. Influence de la T d'air sur la CSE et TTG**

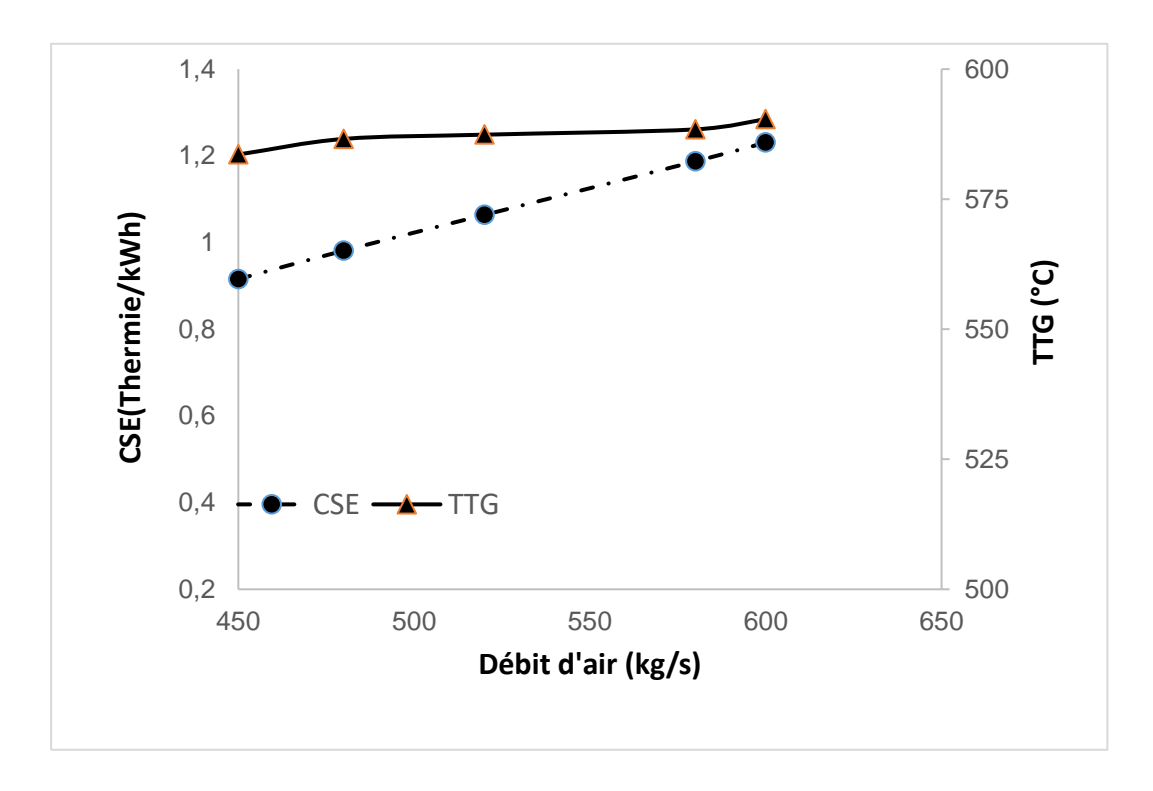

**Figure 4.4 Influence du débit d'air sur la CSE et la TTG**.

#### **IV.3.5 Influence de la composition du gaz naturel**

La figure 4.5 représente l'évolution de la CSE et la TTG en fonction de la fraction du méthane (CH4) dans le mélange combustible du gaz naturel. Le méthane étant le composé majoritaire ayant le PCS le plus élevé par rapport aux autres hydrocarbures, il est sélectionné comme composé représentatif du mélange gazeux.

Cette représentation montre que l'augmentation de la teneur du méthane dans le mélange de 80% à 94% conduit à une forte élévation de la température TTG de 130 °C. Ceci peut être expliqué par l'augmentation du pouvoir calorifique supérieur du gaz naturel et en conséquence la flamme de combustion. Quant à la CSE, on constate une diminution de 1.27 à 1.24 thermie/kWh, soit une atténuation de 3%.

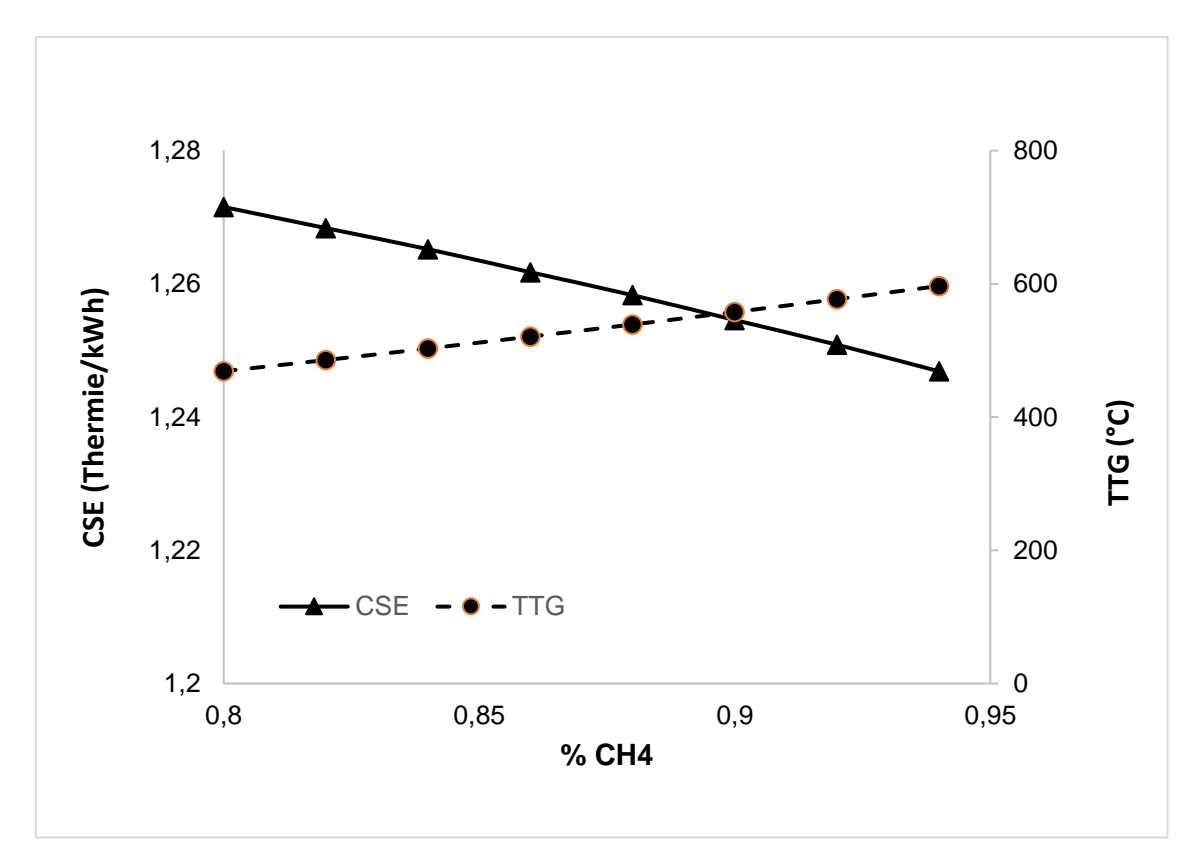

**Figure 4.5 Influence de la composition du gaz naturel sur la CSE et TTG.**

#### **IV.3.6 Influence de l'ajout hydrogène dans le mélange combustible :**

Dans le but de décarboniser partiellement le mélange du gaz naturel pour réduire le dégagement de CO2 et les imbrulées, nous proposons d'étudier l'effet de l'ajout hydrogène comme combustible vert dans le mélange gaz naturel. L'influence de cet ajout combustible sur la CSE et la température TTG est illustrée en figure 4.6 ci-après.

Le pouvoir calorifique supérieur de l'hydrogène étant nettement supérieur à celui du gaz naturel, l'augmentation de son débit dans le mélange combustible entraine une augmentation de la CSE calorifique. Elle passe de 1.1 à 1.3 thermie/kWh, soit une augmentation de 20% pour une variation du débit de H2 de 1 à 10%. Pour la production d'une puissance électrique désirée, La température TTG des gaz est pratiquement constante à une valeur moyenne de 582°C.

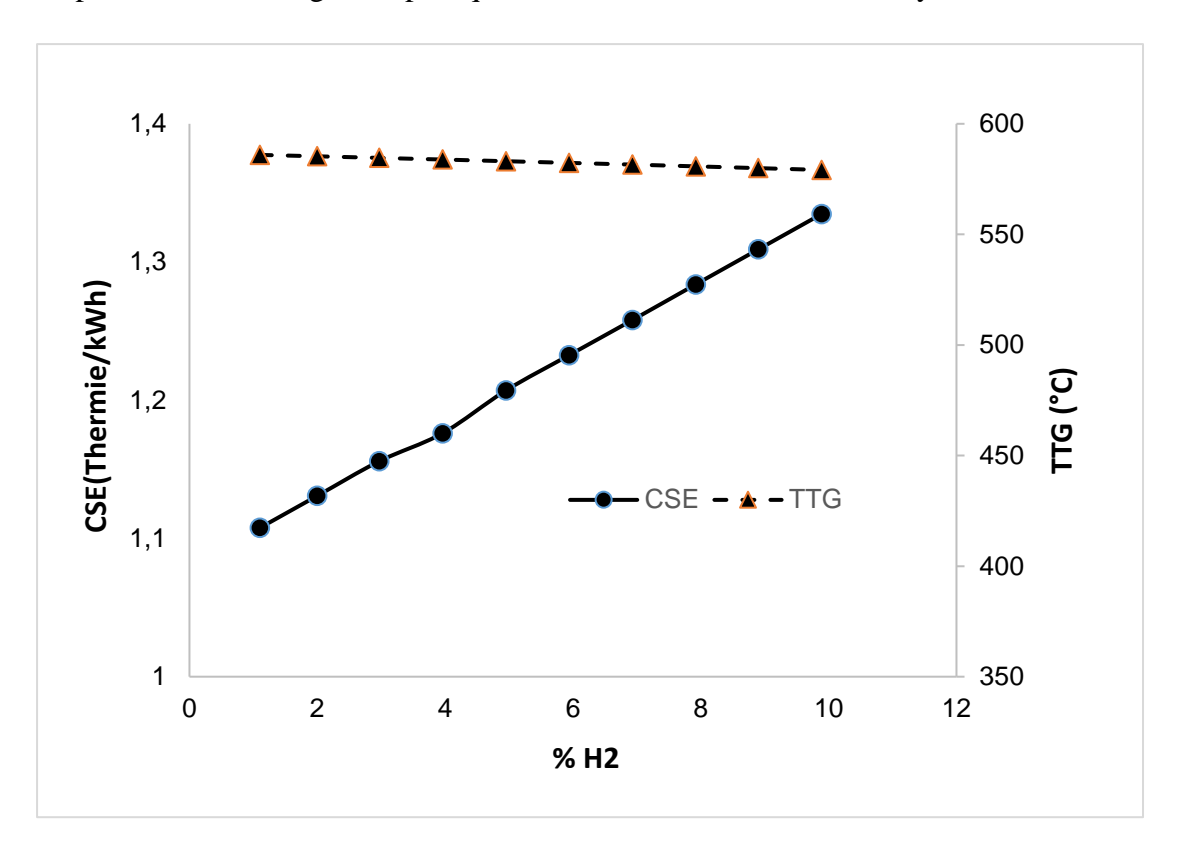

**Figure 4.6 Influence de la fraction d'hydrogène dans le mélange sur CSE et TTG.**

## *Conclusion générale*

Dans le cadre du projet de fin d'étude, nous avons effectué un stage au sein de la société de production d'électricité (SPE) de la Sonelgaz, précisément dans la centrale électrique à cycle combiné de Ras-Djinet de la wilaya de Boumerdes. Ce stage fructueux nous a été très bénéfique car il nous a permis de mettre en exergue nos connaissances acquises de thermodynamique appliquée, des procédés de combustion et de chaudières de production de vapeur

Une compagne de relevé et de collecte des données opératoires du cycle combiné a été effectuée in-situ durant notre séjour à la centrale électrique pour la constitution d'une base de données opératoires et de mieux comprendre et maitriser le processus du cycle combiné de production d'électricité.

La modélisation et la simulation des conditions opératoires du procédé du cycle combiné de la centrale électrique ont été effectuées par le logiciel Aspen Hysys 11. Les résultats de simulation ont montré une prédiction acceptable des paramètres opératoires calculés après leur comparaison avec les données réelles de la centrale.

Une synthèse bibliographique succincte sur les principales techniques d'amélioration de la performance énergétique nous a permis de dégager et de déduire les paramètres opératoires à étudier, qui peuvent affecter la consommation spécifique d'énergie calorifique du cycle combiné.

Une analyse de la sensibilité de la consommation spécifique d'énergie globale du cycle et de la température des gaz d'échappement de la turbine à gaz qui alimentent la chaudière à vapeur est réalisée par simulation paramétrique au moyen du logiciel pour les différentes conditions opératoires sélectionnées à l'entrée du système. Les résultats ont montré que l'excès d'air de combustion et la fraction d'hydrogène dans le mélange gazeux combustible ont une influence sur la consommation d'énergie calorifique et la température des gaz d'échappement. Quant à l'humidité d'air, sa température et la température du gaz naturel et sa fraction de méthane, ils ont une influence peu significative.

Enfin comme poursuite de ce travail et devant la difficulté et la complexité de la divergence des résultats de simulation constatés lors de la variation des rendements de combustion, isentropique de compression et de détente ainsi que le rendement thermique de la chaudière à vapeur, nous préconisons le développement d'un modèle plus représentatif, applicable pour un large domaine des conditions opératoires et qui tient compte de la variation de l'ensemble des paramètres opératoires sensibles et d'influence.

# *Bibliographie*

**[1] D**. **Tebani**, Production de l'énergie électrique, cours, Université Hassiba Benbouali, Chlef, 2019/2020.

**[2]** <https://www.spe.dz/page/17>

**[3] Y. Bedjou & M. Belaid**, Etude thermodynamique et amélioration du rendement de la turbine à gaz MS5002C par récupération des gaz d'échappements dimensionnement d'un échangeur de chaleur tubes calendres. Mémoire de master, Université Abderrahmane Mira, Bejaia,2012/2013.

**[4]** Algerian Energy Company Spa, nos activité, disponible sur :<https://aec.dz/notre-activite>

**[5]** Ministère de l'Energie, energy.goz.dz, bilan énergétique national du secteur 2019/2020/2021.

**[6] L. Chebli & Y. Abbassi,** Calcul des paramètres de fonctionnement du dépropaniseur (unité 38 traitement GPL) « Module *III à Hassi R'Mel ».* Mémoire de master, Université Mohamed Kheider, Biskra, 2012.

**[7] S. Lalaoui,** Caractérisation physico-chimiques des carburants des véhicules cas : essence super et gazole. Mémoire de master, Université Abderrahmane Mira, Bejaia,2015.

**[8]** https://teo-paysdelaloire.fr/glossaire/tonne-equivalent-petrole.

**[9]** Rapport d'inventaire national des gaz a effet de serre Volume 1.

**[10]** [www.elwatan-dz.com,](http://www.elwatan-dz.com/) Potentiel du projet de 15000 MW adopté pour la période 2021 à 2035, publié le 06.01.2021.

**[11]**[https://elwatan-dz.com/la-progression-de-la-consommation-domestique-menace-les](https://elwatan-dz.com/la-progression-de-la-consommation-domestique-menace-les-exportations-des-hydrocarbures-quelles-energies-de-substitution)[exportations-des-hydrocarbures-quelles-energies-de-substitution.](https://elwatan-dz.com/la-progression-de-la-consommation-domestique-menace-les-exportations-des-hydrocarbures-quelles-energies-de-substitution)

**[12]** La Revue du développement et des Prospectives Pour Recherches et études Vol : 02. N° : 03.12.2017 Élaboré par : **D. M Rassoul & D. H Rassoul.**

**[13]** Le gaz naturel dans le paysage énergétique african, commission africaine de l'énergie (afrec) african energy commission, commission africaine de l'energie deuxième note d'orientation politique de l'afrec 2021.

**[14] Groupe international des émissions de CO2 publier sur :**  [https://fr.countryeconomy.com/energie-et-environnement/emissions-co2/algerie.](https://fr.countryeconomy.com/energie-et-environnement/emissions-co2/algerie)

**[15]** [https://www.larevuedelenergie.com/wp-content/uploads/2019/03/Energie-renouvelable](https://www.larevuedelenergie.com/wp-content/uploads/2019/03/Energie-renouvelable-en-Algerie.pdf)[en-Algerie.pdf.](https://www.larevuedelenergie.com/wp-content/uploads/2019/03/Energie-renouvelable-en-Algerie.pdf)

**[16]** [www.energy.gov.dz,](http://www.energy.gov.dz/) énergie renouvelable et maitrise de l'énergie.

**[17]** [www.techno-science.net](http://www.techno-science.net/) , turbine à gaz définition.

**[18]** [https://direns.mines-paristech.fr](https://direns.mines-paristech.fr/) , turbine à gaz.

**[19]** [www.testo.com](http://www.testo.com/) , description d'application turbine à gaz.

**[20]** [http://staff.univ-batna2.dz](http://staff.univ-batna2.dz/) , Etude énergétique de la chambre de combustion.

**[21] Pr**. **Djamel Touil**, Combustibles et Energie de combustion chapitre 1, cours, Université Saad Dahlab, Blida 1.

**[22] N. Boumediene & A. Nourine,** Calcul du rendement de turbine à gaz par la méthode de Chambadal à différentes températures, mémoire de master, Université Abdelhamid Ibn Badis, Mostaganem, 2020.

**[23] A. Bouhala & Y. Cheurfi**, simulation des Performances d'une centrale thermique à cycle combiné, mémoire de master, Université Mohamed Seddik Ben Yahia, Jijel,2021.

**[24]** [https://www.cecoenviro.com/f](https://www.cecoenviro.com/fr)**r ,** conduits d'échappement de turbine à gaz.

**[25] A. Khadraoui,** Etude technique de la centrale électrique de Chegaa-Oumache II, mémoire de master, Université Mohamed Khider, Biskra,2019.

**[26] M. Zodi Saddam & Laouali Chaibou Adamou**, Simulation numérique d'un cycle combiné, mémoire de master, Université Aboubakr Belkaid, Tlemcen,2016.

**[27]** [https://fr.scribd.com](https://fr.scribd.com/) ,définition de la turbine à vapeur.

**[28] Y. Elhacoumo** et **K. Elghabri**, Etude d'une Centrale Thermique (Bilan thermodynamique de la centrale de TERGA), mémoire de master, Université d'Ain Témouchent, 2014.

**[29]** [https://energyeducation.ca](https://energyeducation.ca/) , cycle de Rankine.

**[30]** [http://elearning.centre-univ-mila.dz](http://elearning.centre-univ-mila.dz/) , cycle de Rankine.

**[31]** [https://fr.scribd.com](https://fr.scribd.com/) , cycle de Rankine.

**[32]** Livrable D2.3 Base de données des Meilleures Techniques Disponibles (MTD) applicables dans le secteur des MMA, première version, 2016

**[33]** [https://www.connaissancedesenergies.org](https://www.connaissancedesenergies.org/) , Qu'est-ce que la cogénération ?

**[34]** <https://books.openedition.org/> , Introduction au mix énergétique.

**[35]** Documentation de la centrale électrique Ras-Djinet, description générale de la centrale.

**[36] Y. Madani**, Oil & Gas Process and Plant Development Engineer, Cours, Université Abbas Laghror, Khenchela, 26 Novembre 2022.

**[37] A. Mellouki,** Optimisation des paramètres de fonctionnement du turbo-expander de l'unité GPL2 (CIS-DP-HMD), mémoire de master, Université Badji-Mokhtar, Annaba,2018.

**[38] Abdessalem Abdelhak & Benkacimi Karim,** Modélisation du Procédé de Reformage Catalytique d'une Raffinerie Algérienne, Mémoire de Master 2, Option Génie Chimique, Département de Génie des Procédés, Faculté de Technologie, USDB1, Juin 2020.

**[39]** Mines Saint-Etienne, Introduction Aux Méthodes Thermodynamique Pour Le Génie Des Procédés, choix d'un modèle thermodynamique et simulation, version 2022/2023.

**[40] Ing G. Pannacchia & Prof. Ing. R. Lensi,** Modèles De Simulation Pour L'analyse Et L'optimisation Des Systèmes Énergétiques, Thèse de doctorat en génie chimique, Université Pisa, Italie, 30Avril 2009.

## *Annexes*

Annexe A: l'influence d''humidité sur la puissance, la CSE et  $T_{TG}$ 

Annexe B: l'influence de la T du GN sur la puissance, la CSE et la  $T_{TG}$ 

[Annexe C: l'influence de la T d'air sur la puissance, la CSE et la T](#page-73-0)<sub>TG</sub>

Annexe D: l'influence d'excès d'air sur la puissance, la CSE et la T<sub>TG</sub>

[Annexe E: l'influence de la variation du CH](#page-80-0)<sub>4</sub> sur la puissance, la CSE et la  $T_{TG}$ 

<span id="page-67-0"></span>Annexe F: l'influence de la variation d'hydrogène sur la puissance, la CSE et la  $T_{TG}$ 

### **Annexe A**

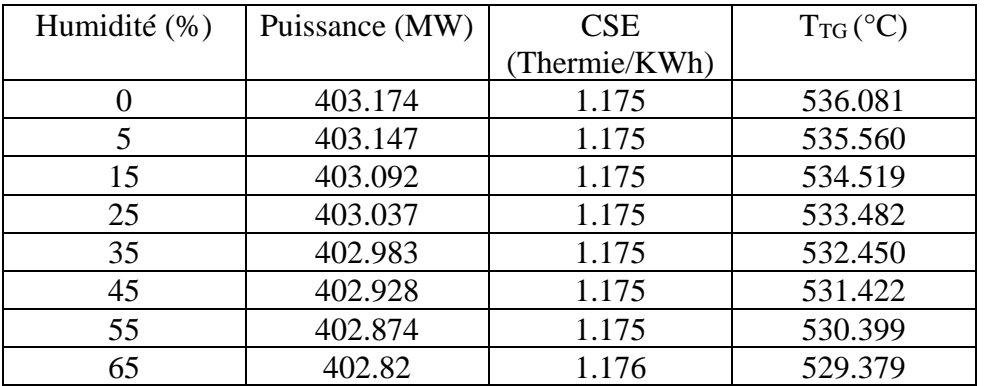

#### **À 14 kg/s du gaz naturel.**

### **À 14.5 kg/s du gaz naturel.**

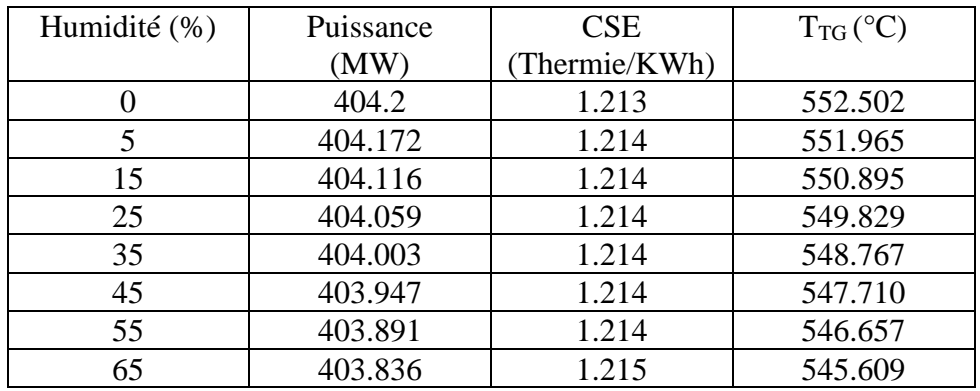

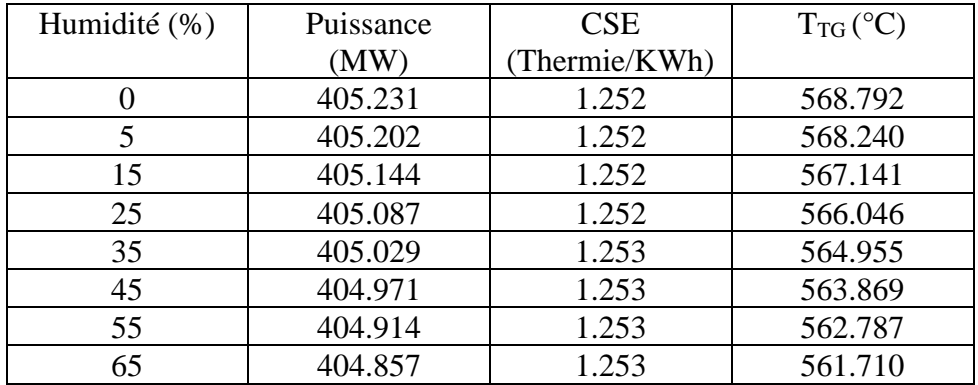

## **À 15 kg/s du gaz naturel.**

## **À 15.5 kg/s du gaz naturel.**

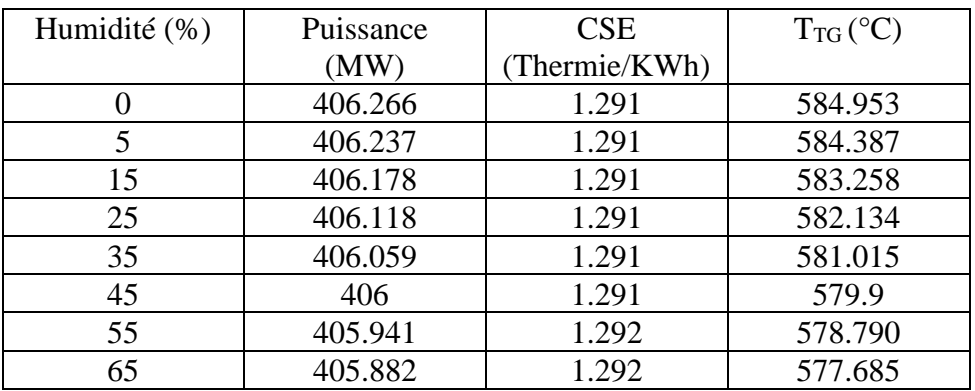

## **À 16 kg/s du gaz naturel.**

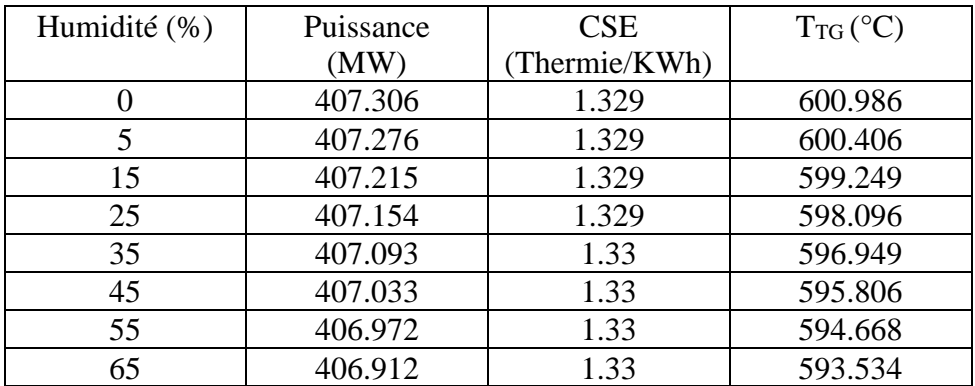

## **ANNEXE B**

## **À 14.5 kg/s du gaz naturel**

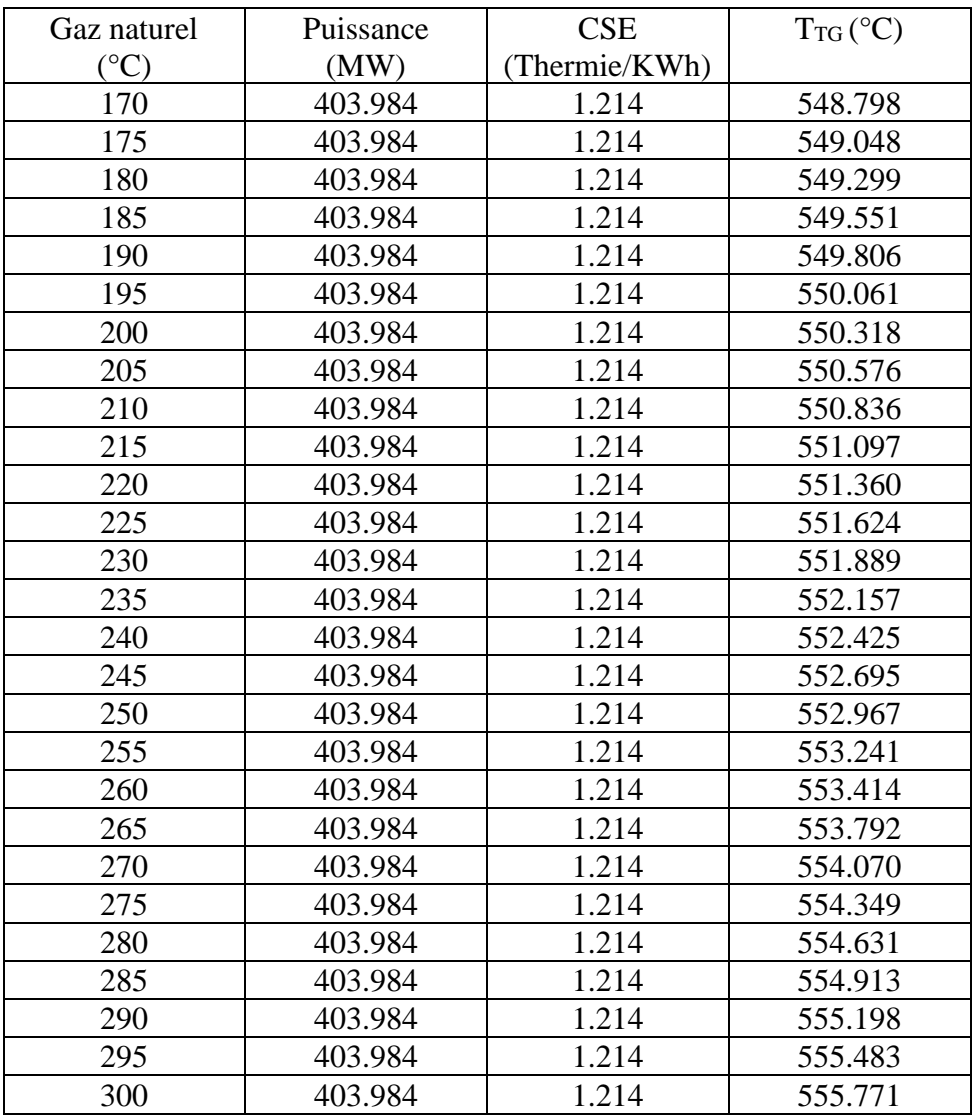

## **À 14.6 kg/s du gaz naturel.**

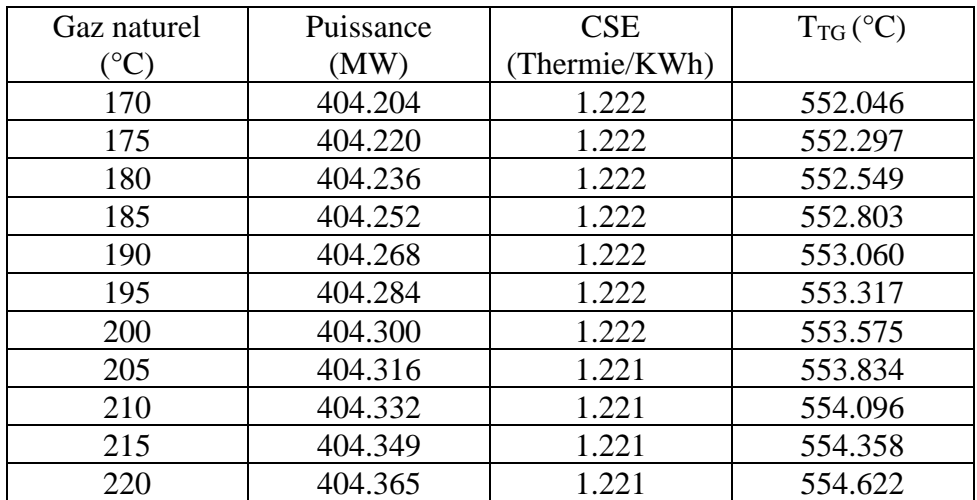

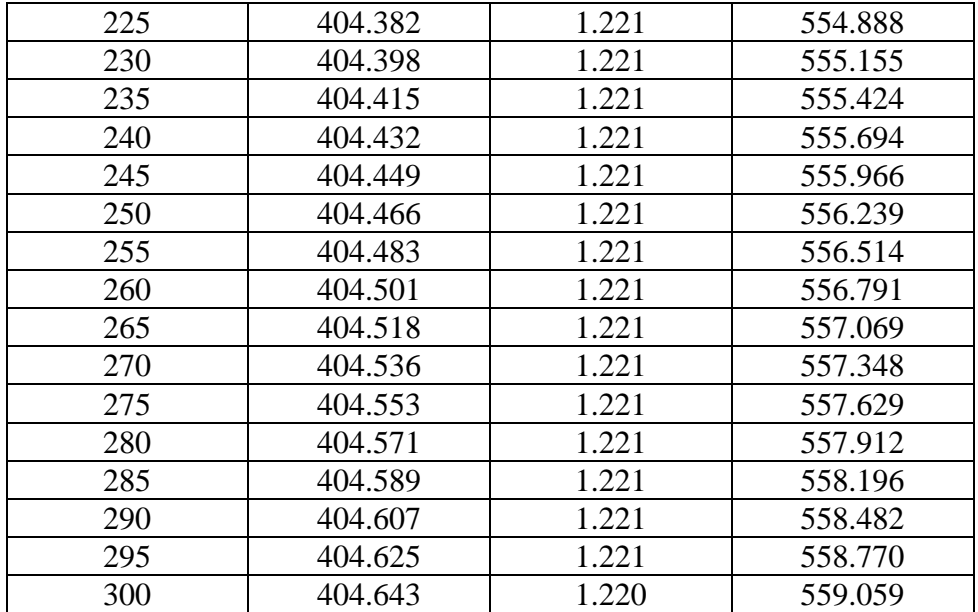

## **À 14.7 kg/s du gaz naturel.**

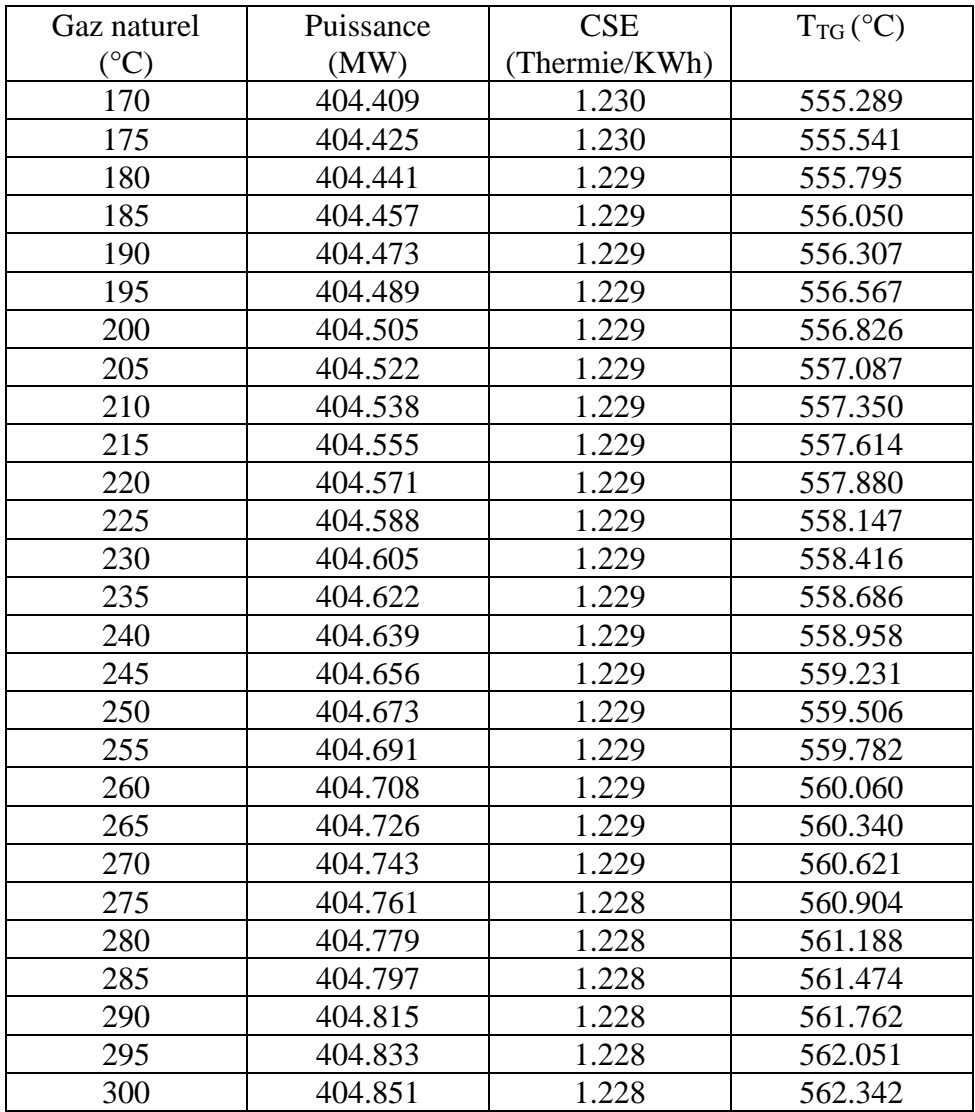

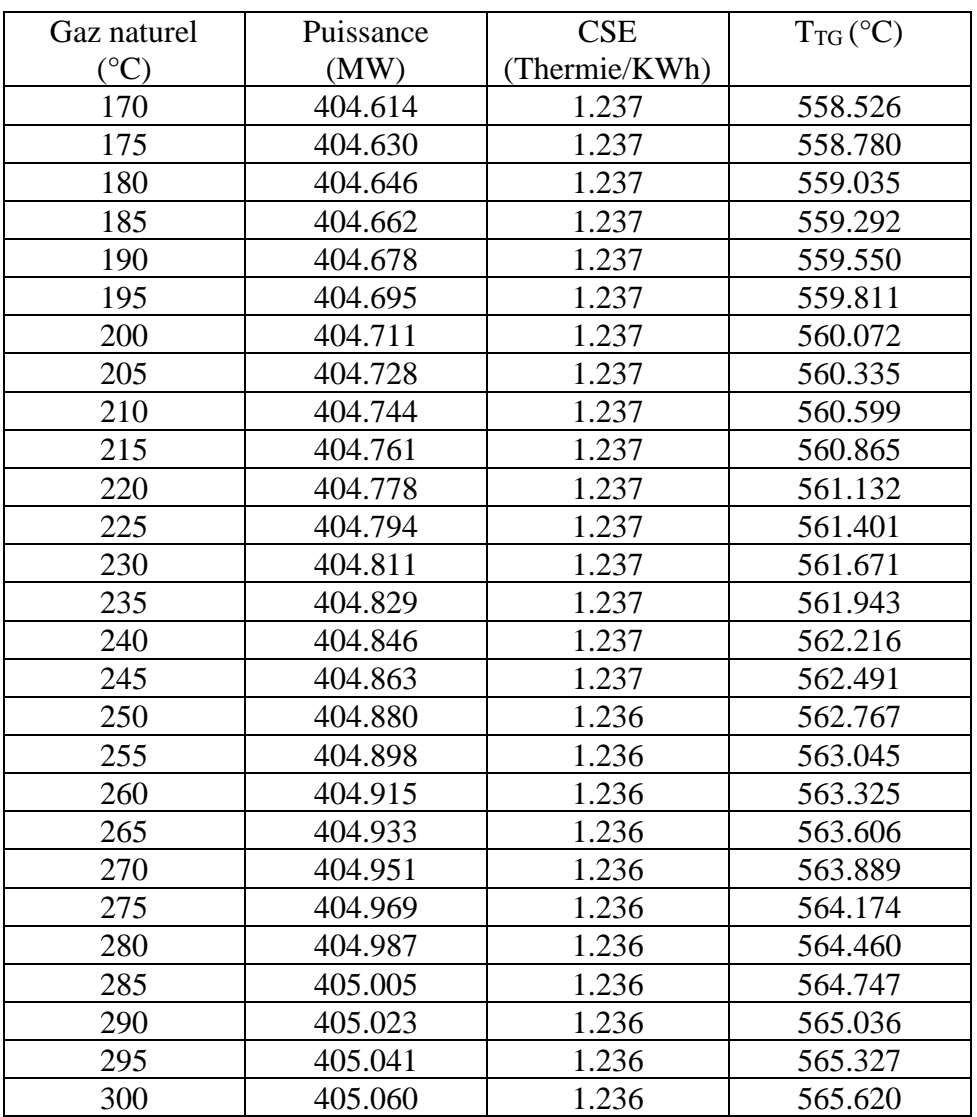

## **À 14.8 kg/s du gaz naturel.**

## **À 14.9 kg/s du gaz naturel.**

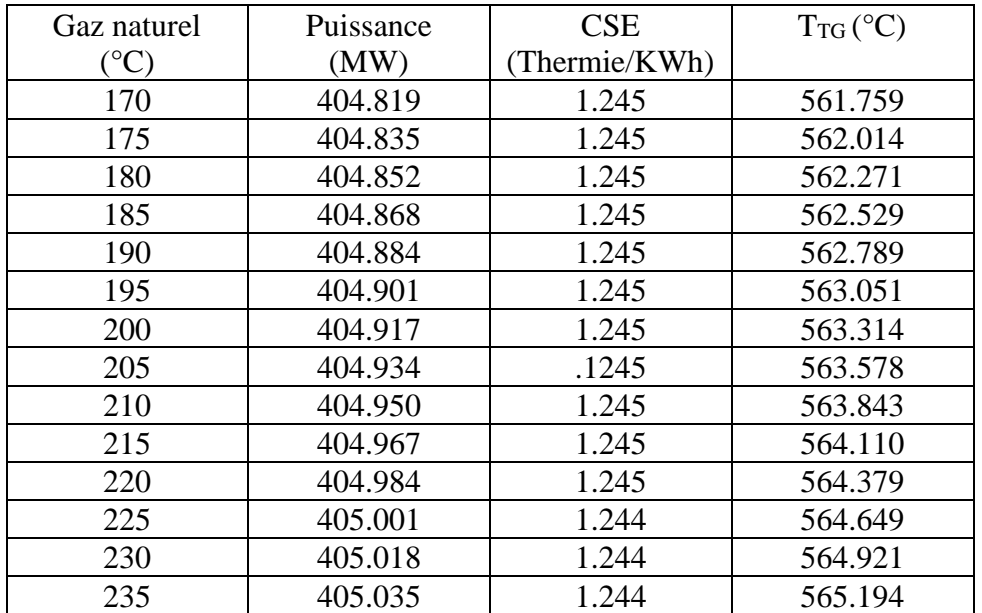
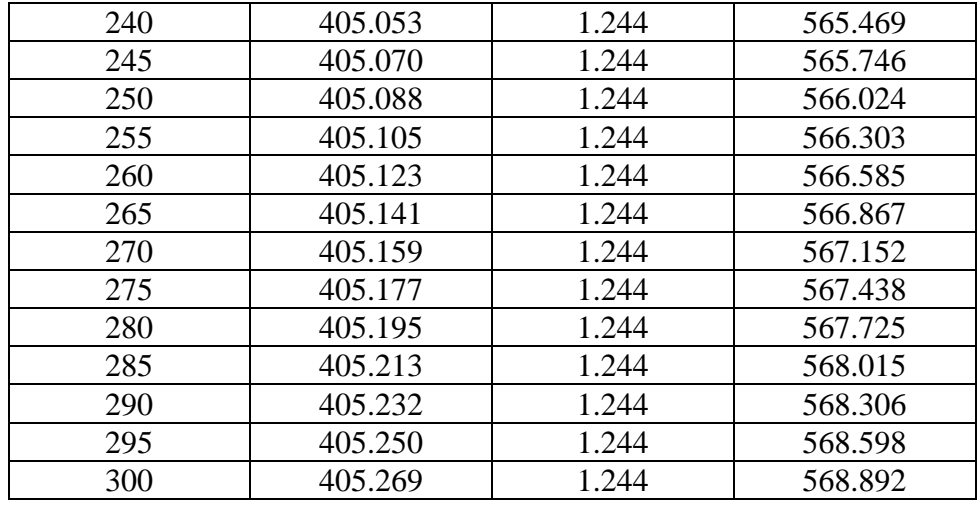

### **À 15 kg/s du gaz naturel.**

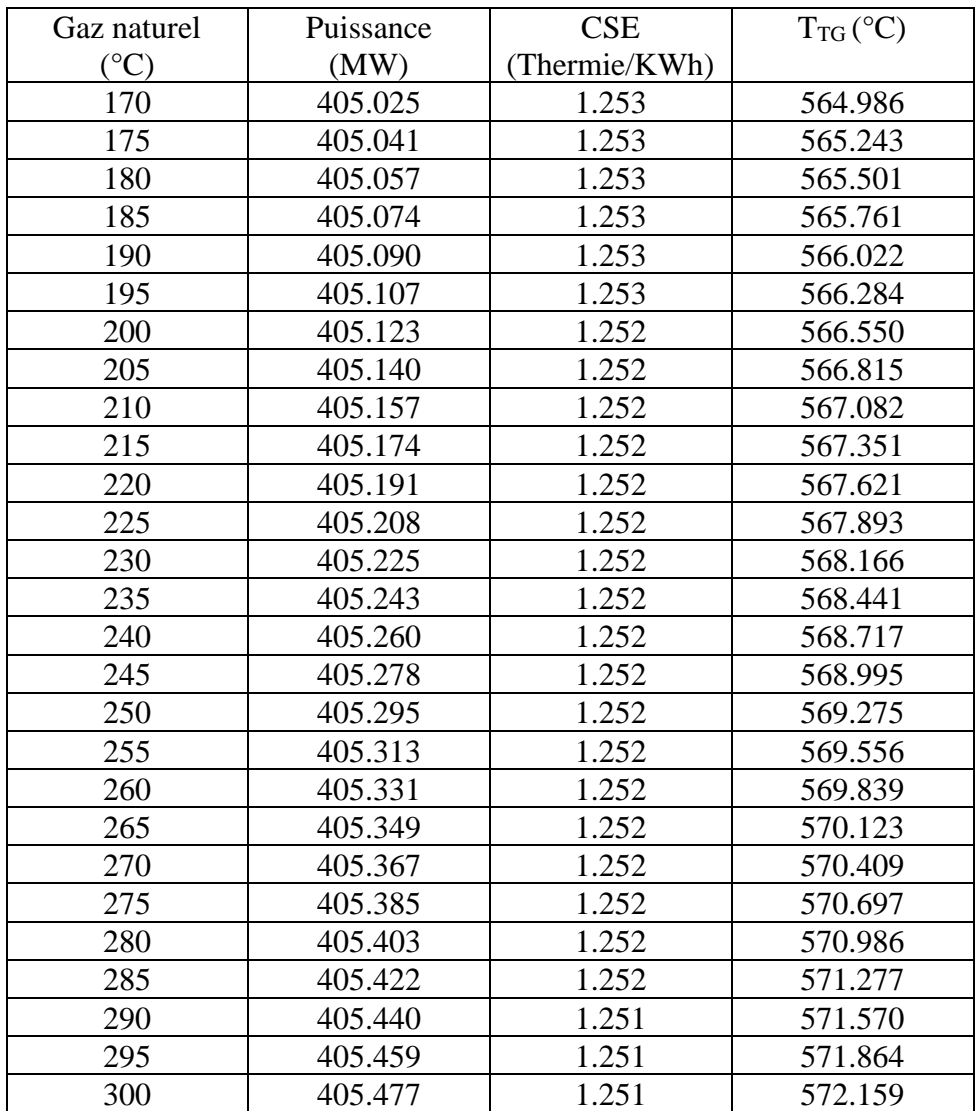

#### **ANNEXE C**

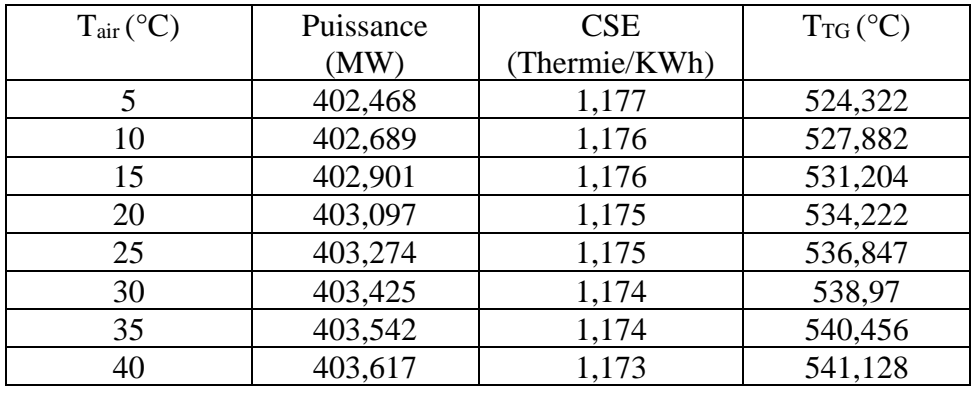

## **À 14 kg/s du gaz naturel.**

# **À 14,1 kg/s du gaz naturel.**

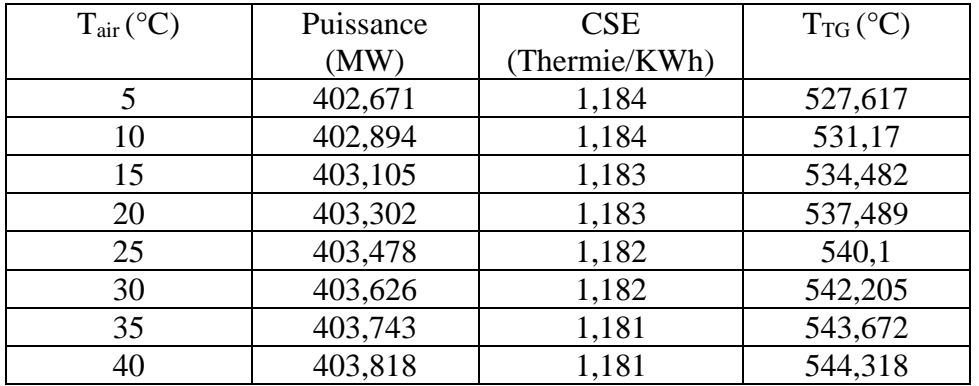

### **À 14,2 kg/s du gaz naturel.**

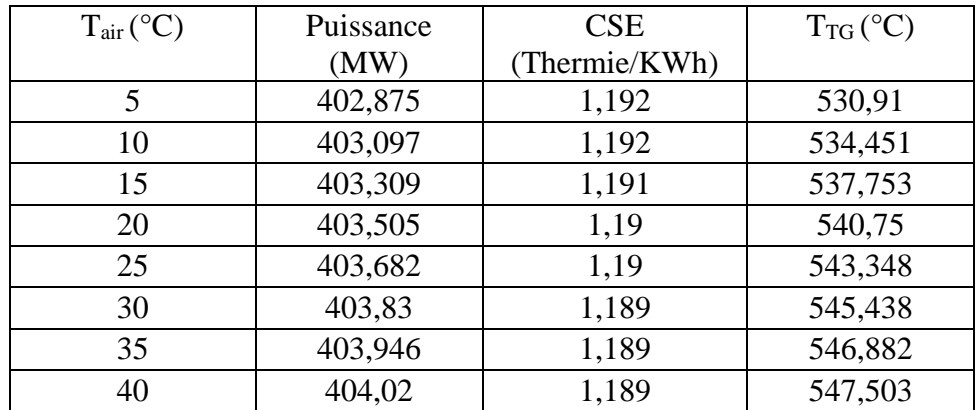

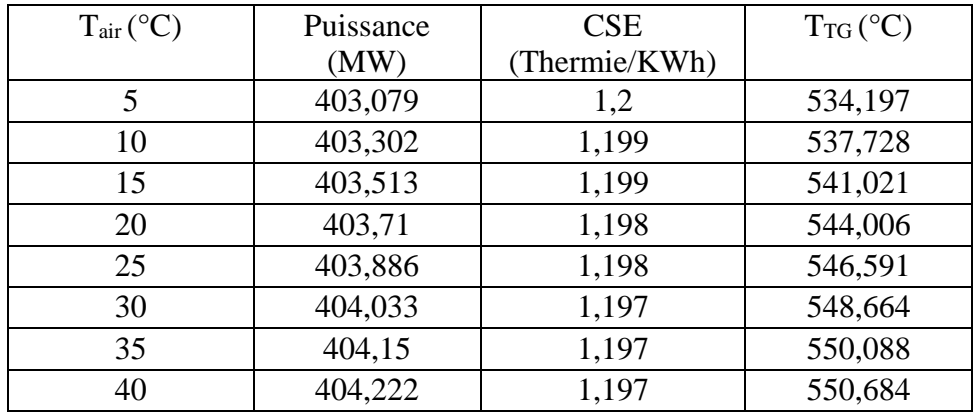

# **À 14,3 kg/s du gaz naturel.**

### **À 14,4 kg/s du gaz naturel.**

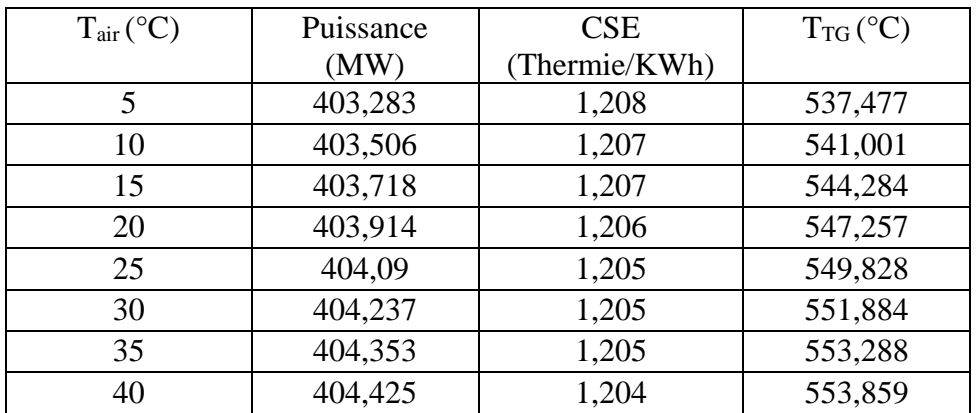

### **À 14,5 kg/s du gaz naturel.**

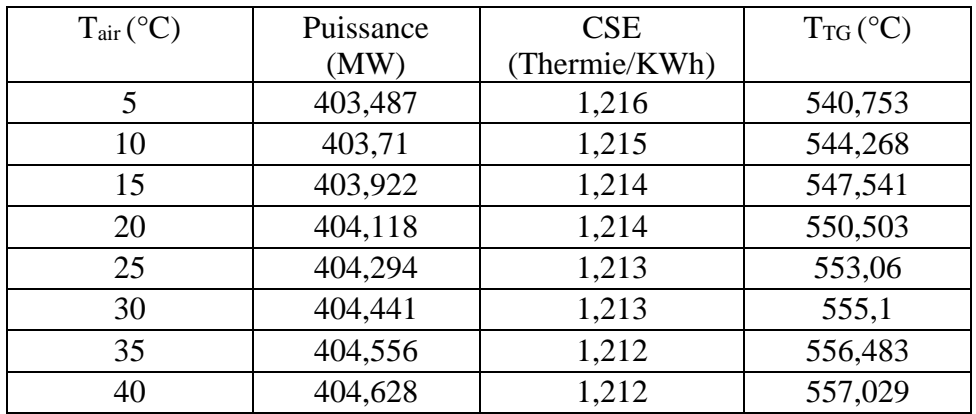

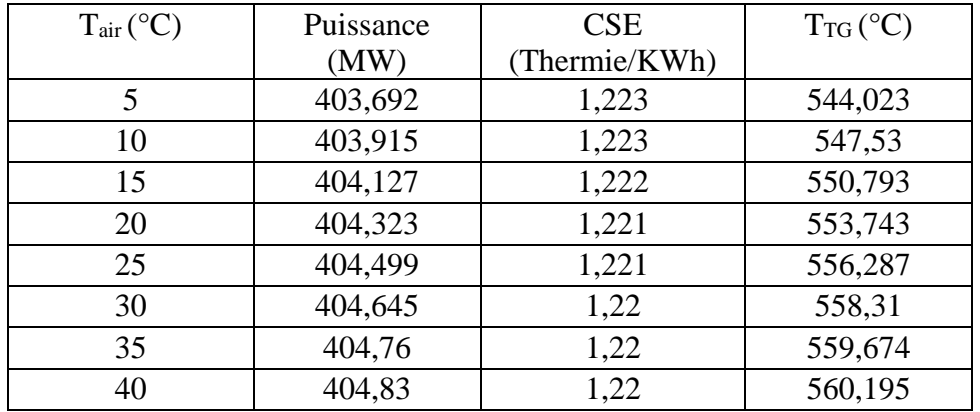

# **À 14,6 kg/s du gaz naturel.**

## **À 14,7 kg/s du gaz naturel.**

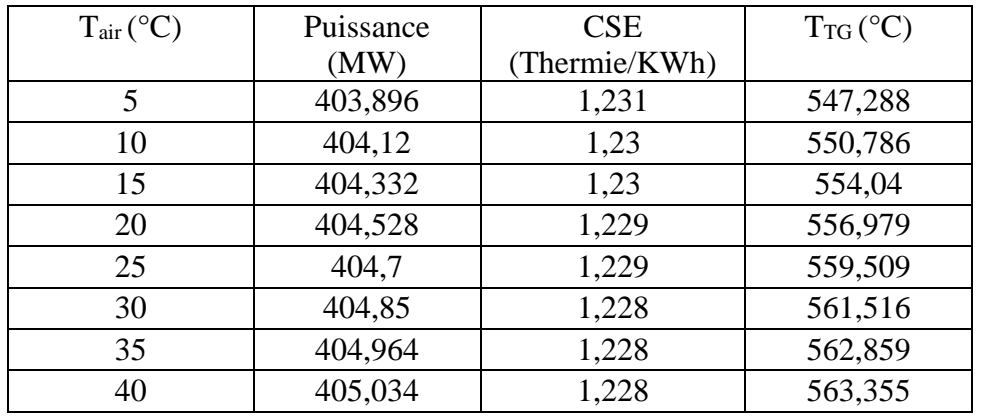

## **À 14,8 kg/s du gaz naturel.**

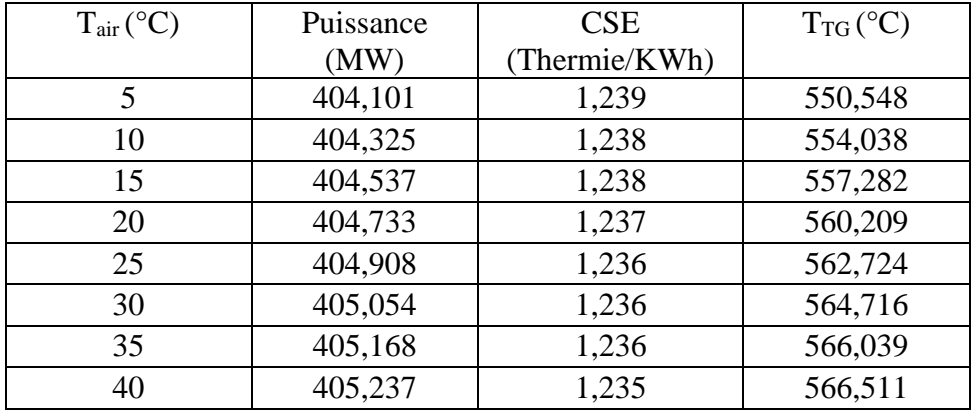

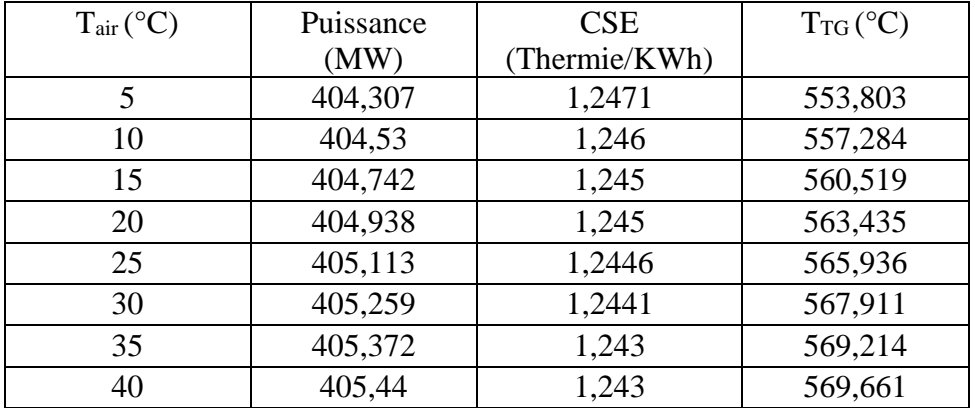

# **À 14,9 kg/s du gaz naturel.**

## **À 15 kg/s du gaz naturel.**

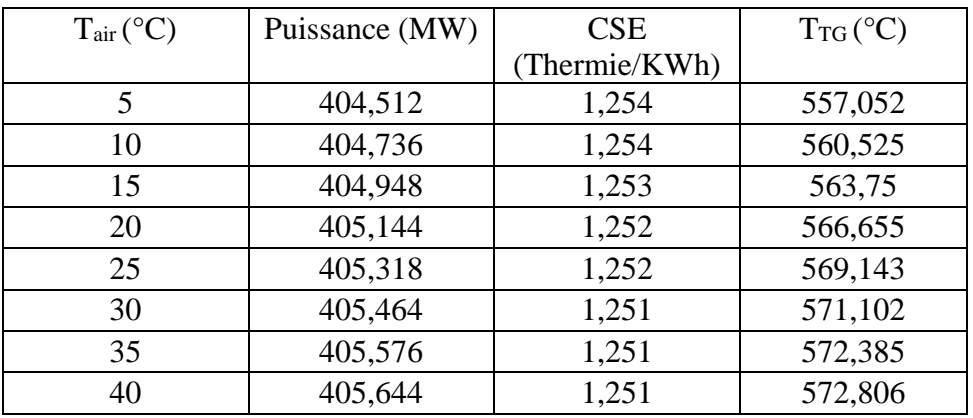

#### **ANNEXE D**

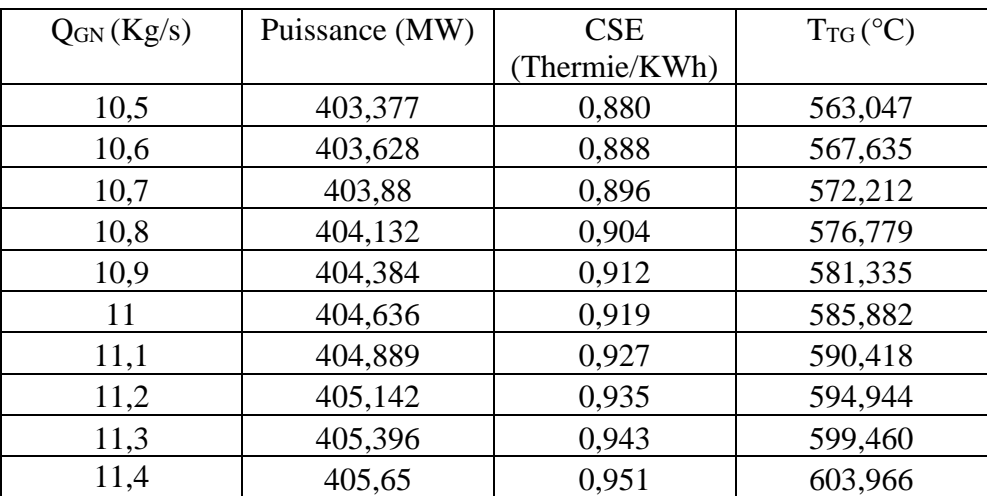

### **À 450 Kg/s d'air.**

## **À 480 Kg/s d'air.**

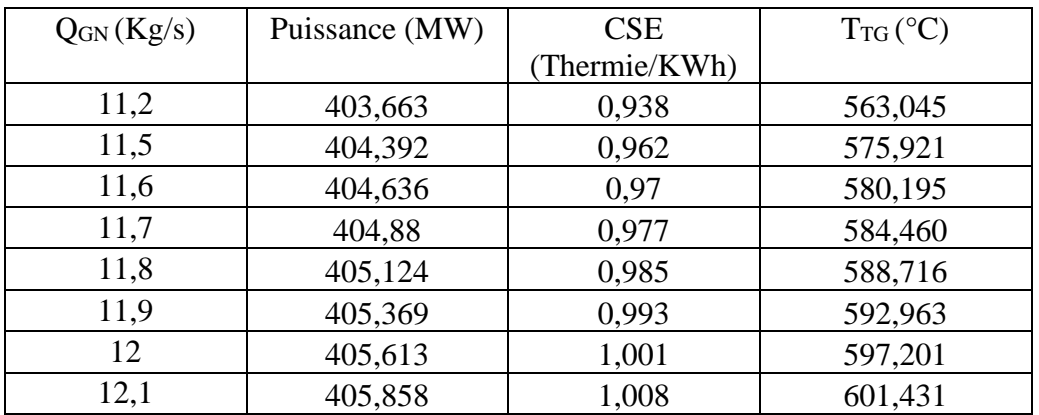

### **À 500 Kg/s d'air.**

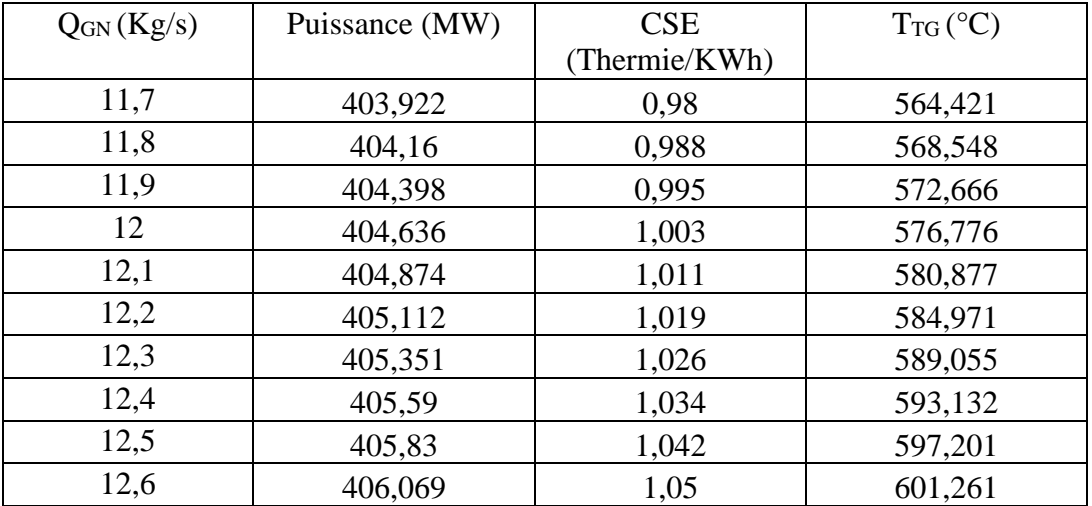

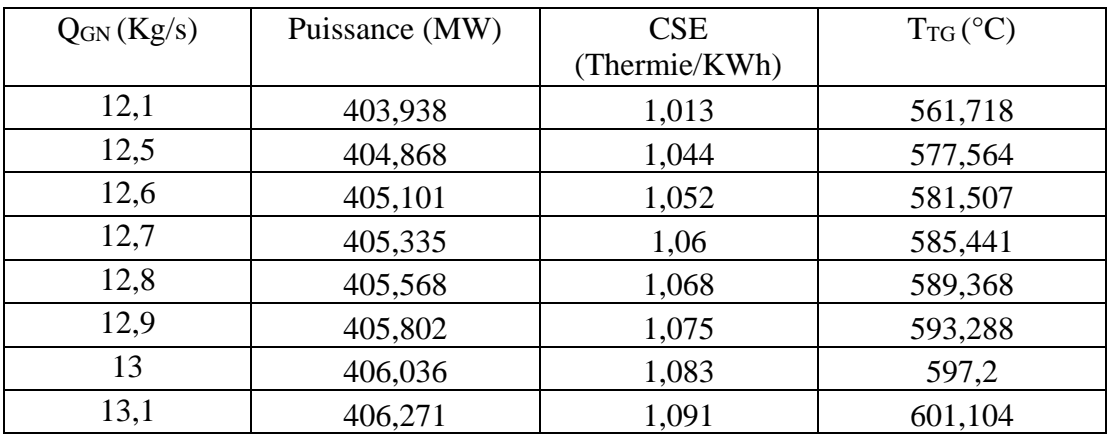

# **À 520 Kg/s d'air.**

### **À 550 Kg/s d'air.**

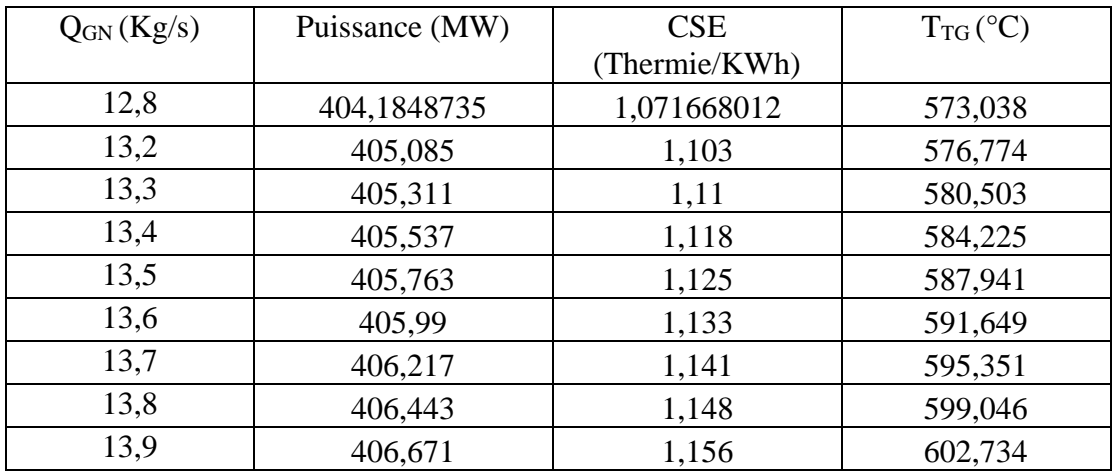

### **À 580 Kg/s d'air.**

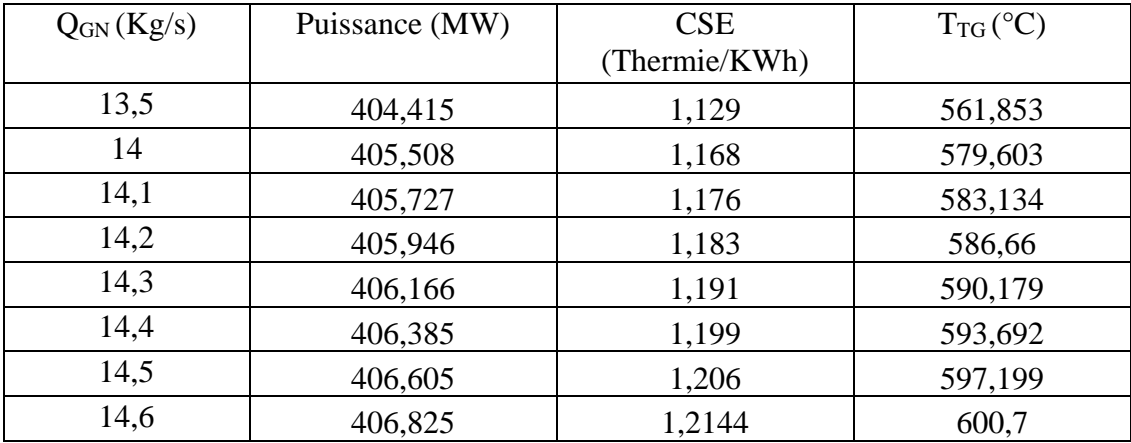

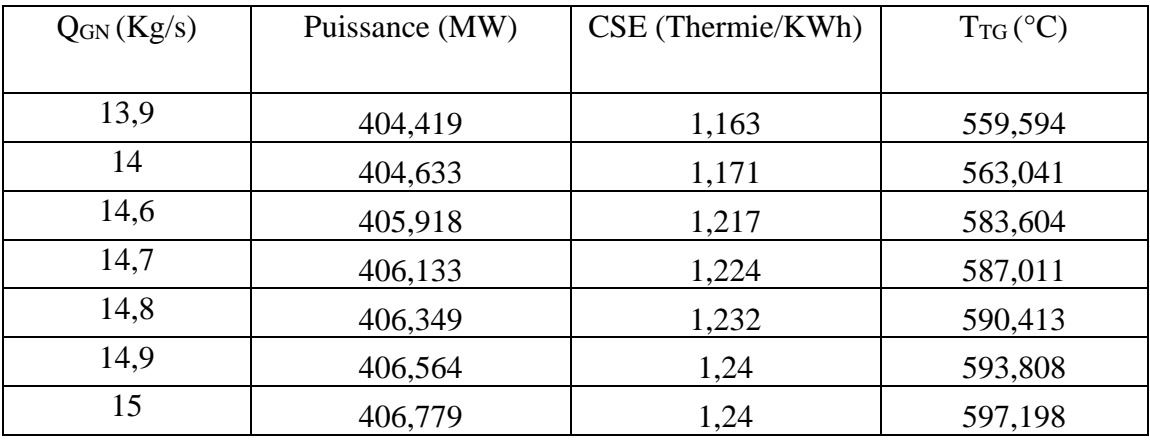

# **À 600 Kg/s d'air.**

### **À 620 Kg/s d'air.**

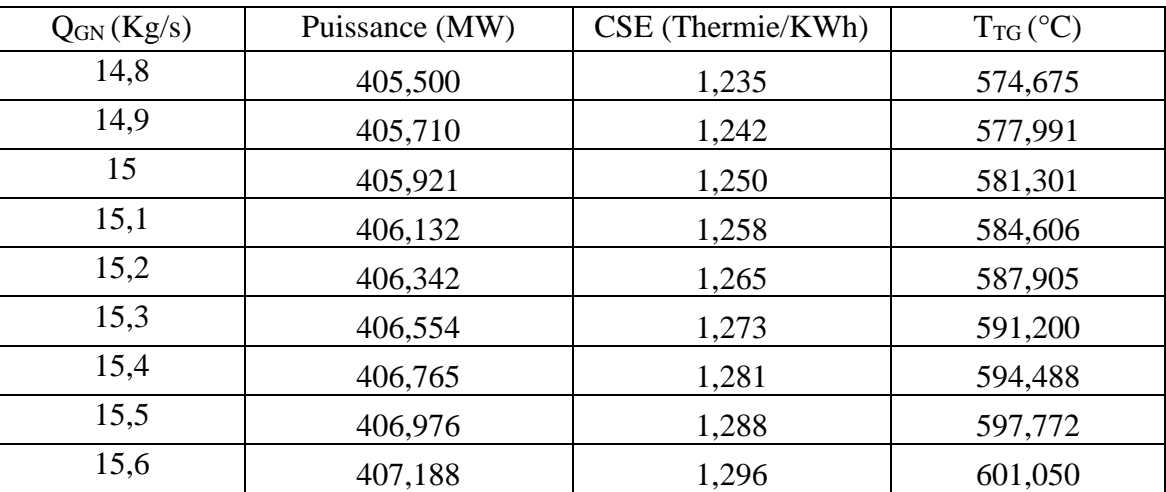

#### **ANNEXE E**

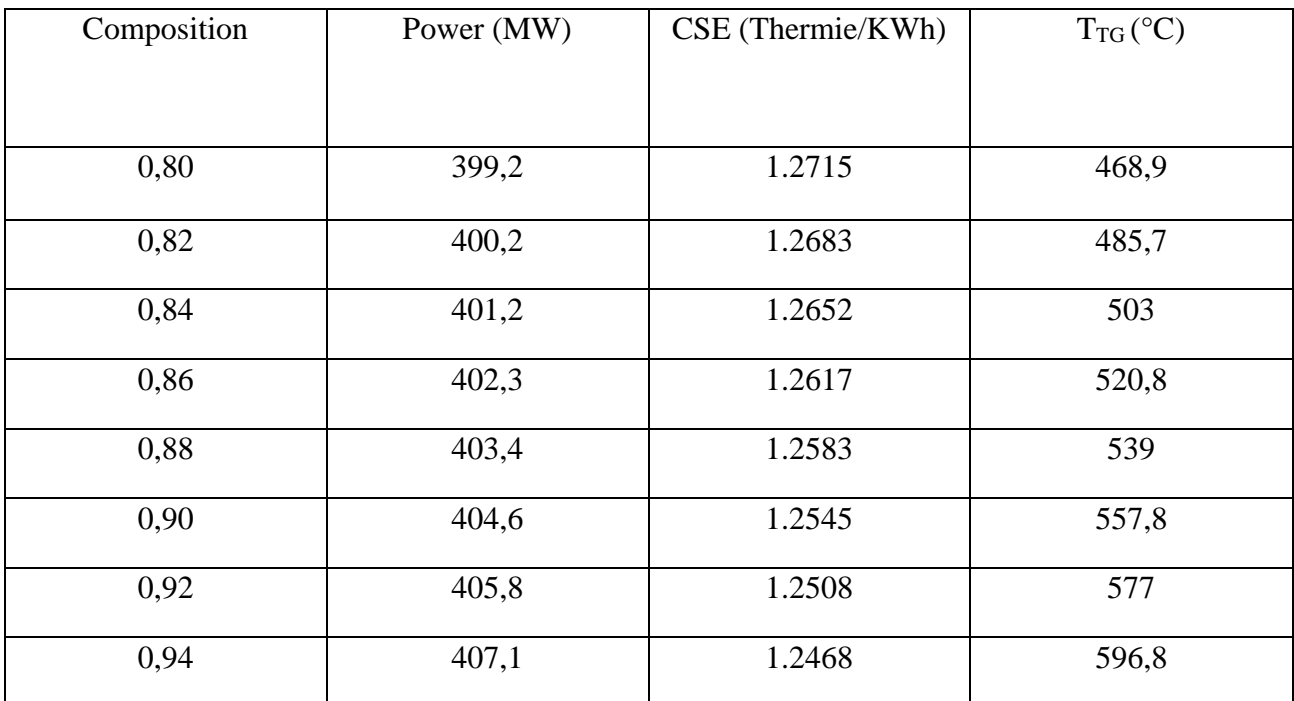

#### **ANNEXE F**

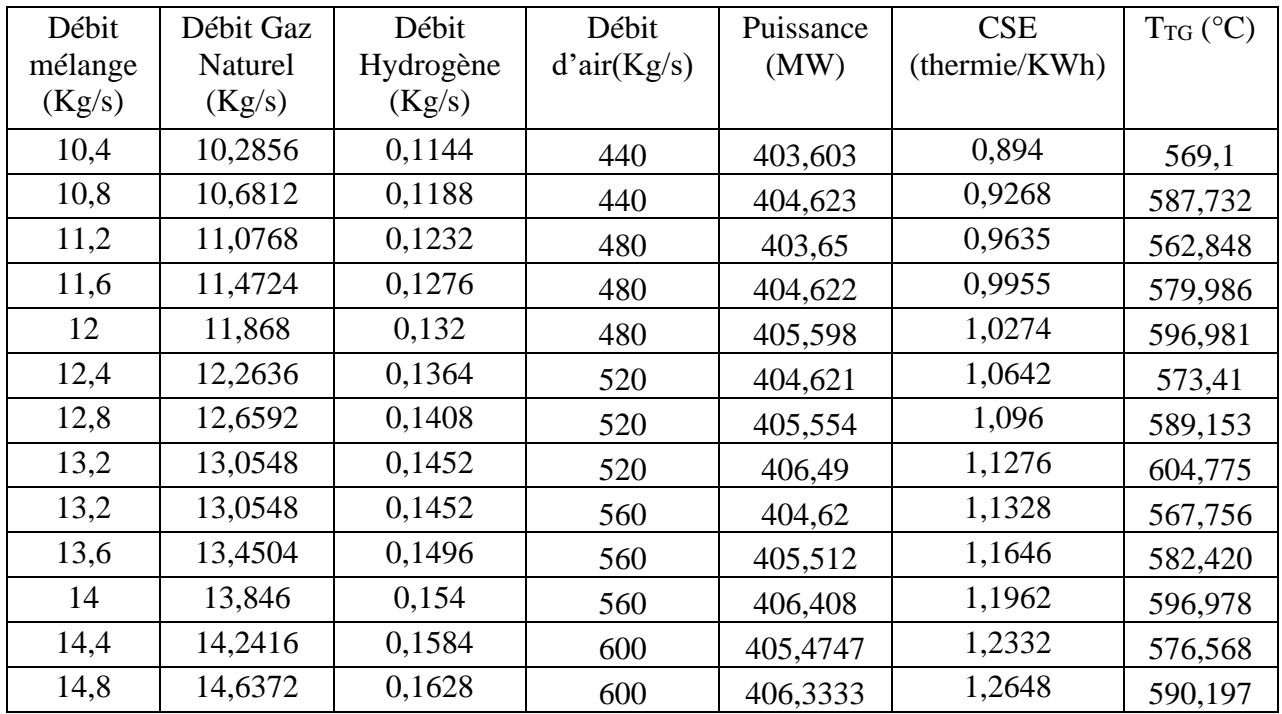

## **À 1,1% d'hydrogène.**

**À 2% d'hydrogène.**

| Débit   | Débit Gaz | Débit     | Débit       | Puissance | <b>CSE</b>    | $T_{TG}$ ( $^{\circ}$ C) |
|---------|-----------|-----------|-------------|-----------|---------------|--------------------------|
| mélange | Naturel   | Hydrogène | d'air(Kg/s) | (MW)      | (thermie/KWh) |                          |
| (Kg/s)  | (Kg/s)    | (Kg/s)    |             |           |               |                          |
| 10      | 9,8       | 0,2       | 400         | 404,594   | 0,8762        | 596,35                   |
| 10,4    | 10,192    | 0,208     | 440         | 403,573   | 0,9135        | 568,484                  |
| 10,8    | 10,584    | 0,216     | 440         | 404,591   | 0,9463        | 587,092                  |
| 11,2    | 10,976    | 0,224     | 480         | 403,619   | 0,9837        | 562,241                  |
| 11,6    | 11,368    | 0,232     | 480         | 404,59    | 1,0164        | 579,357                  |
| 12      | 11,76     | 0,24      | 480         | 405,564   | 1,0489        | 596,33                   |
| 12,4    | 12,152    | 0,248     | 520         | 404,588   | 1,0865        | 572,789                  |
| 12,8    | 12,544    | 0,256     | 520         | 405,519   | 1,119         | 588,512                  |
| 13,2    | 12,936    | 0,264     | 520         | 406,454   | 1,1513        | 604,114                  |
| 13,2    | 12,936    | 0,264     | 560         | 404,586   | 1,1566        | 567,145                  |
| 13,6    | 13,328    | 0,272     | 560         | 405,477   | 1,1890        | 581,790                  |
| 14      | 13,72     | 0,28      | 560         | 406,371   | 1,2213        | 596,327                  |
| 14,4    | 14,112    | 0,288     | 600         | 405,438   | 1,2591        | 575,944                  |
| 14,8    | 14,504    | 0,296     | 600         | 406,296   | 1,2913        | 589,557                  |

| Débit<br>mélange | Débit Gaz<br>Naturel | Débit<br>Hydrogène | Débit<br>d'air(Kg/s) | Puissance<br>(MW) | <b>CSE</b><br>(thermie/KWh) | $T_{TG}$ ( $^{\circ}$ C) |
|------------------|----------------------|--------------------|----------------------|-------------------|-----------------------------|--------------------------|
| (Kg/s)           | (Kg/s)               | (Kg/s)             |                      |                   |                             |                          |
| 10               | 9,703                | 0,297              | 400                  | 404,56            | 0,8956                      | 595,609                  |
| 10,4             | 10,09112             | 0,30888            | 440                  | 403,539           | 0,9338                      | 567,786                  |
| 10,8             | 10,47924             | 0,32076            | 440                  | 404,556           | 0,9672                      | 586,367                  |
| 11,2             | 10,86736             | 0,33264            | 480                  | 403,584           | 1,0055                      | 561,551                  |
| 11,6             | 11,25548             | 0,34452            | 480                  | 404,553           | 1,0389                      | 578,643                  |
| 12               | 11,6436              | 0,3564             | 480                  | 405,526           | 1,0721                      | 595,591                  |
| 12,4             | 12,03172             | 0,36828            | 520                  | 404,550           | 1,1105                      | 572,085                  |
| 12,8             | 12,41984             | 0,38016            | 520                  | 405,480           | 1,1437                      | 587,785                  |
| 13,2             | 12,80796             | 0,39204            | 520                  | 406,413           | 1,1768                      | 603,363                  |
| 13,2             | 12,80796             | 0,39204            | 560                  | 404,548           | 1,1822                      | 566,446                  |
| 13,6             | 13,19608             | 0,40392            | 560                  | 405,437           | 1,2154                      | 581,070                  |
| 14               | 13,5842              | 0,4158             | 560                  | 406,33            | 1,2484                      | 595,588                  |
| 14,4             | 13,97232             | 0,42768            | 600                  | 405,398           | 1,2870                      | 575,233                  |
| 14,8             | 14,36044             | 0,43956            | 600                  | 406,254           | 1,3199                      | 588,826                  |

**À 2,97% d'hydrogène.**

### **À 3,96% d'hydrogène.**

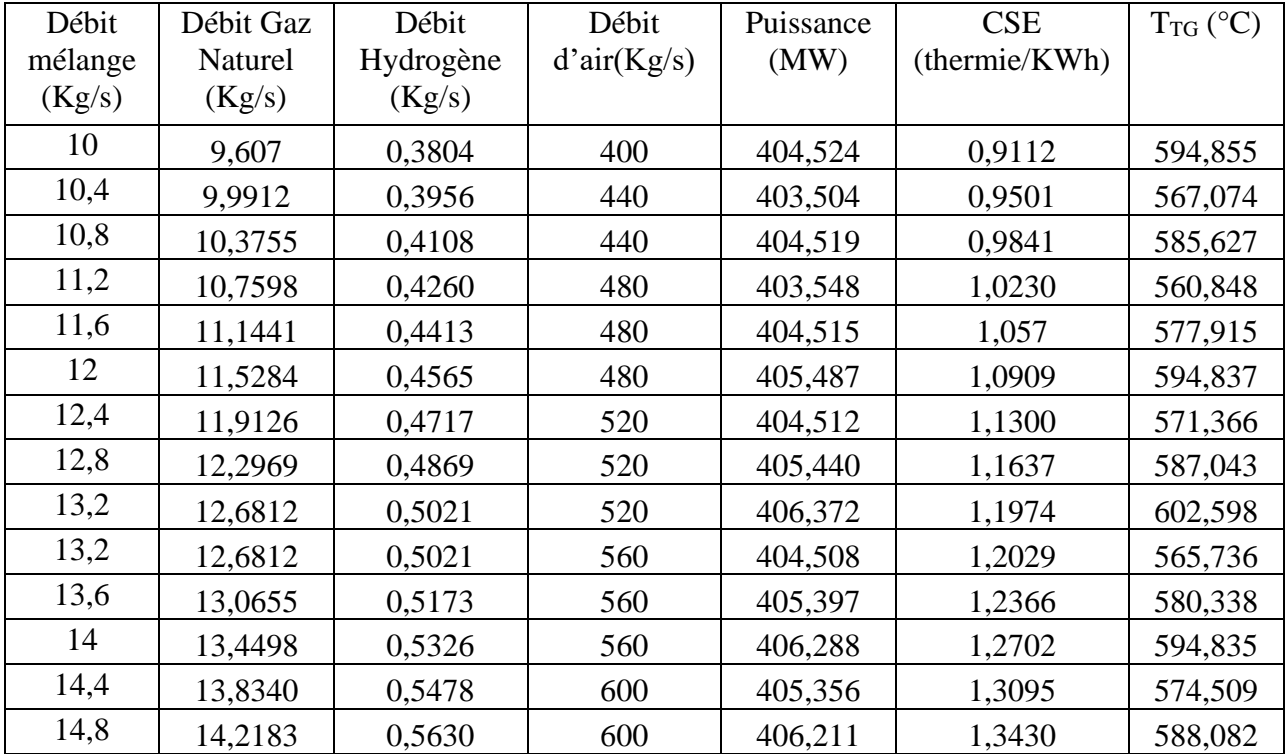

| Débit<br>mélange<br>(Kg/s) | Débit Gaz<br>Naturel<br>(Kg/s) | Débit<br>Hydrogène<br>(Kg/s) | Débit<br>d'air(Kg/s) | Puissance<br>(MW) | <b>CSE</b><br>(thermie/KWh) | $T_{TG}$ (°C) |
|----------------------------|--------------------------------|------------------------------|----------------------|-------------------|-----------------------------|---------------|
| 10                         | 9,505                          | 0,495                        | 400                  | 404,488           | 0,9352                      | 594,088       |
| 10,4                       | 9,8852                         | 0,5148                       | 440                  | 403,468           | 0,9750                      | 566,349       |
| 10,8                       | 10,2654                        | 0,5346                       | 440                  | 404,482           | 1,0100                      | 584,874       |
| 11,2                       | 10,6456                        | 0,5544                       | 480                  | 403,511           | 1,0499                      | 560,133       |
| 11,6                       | 11,0258                        | 0,5742                       | 480                  | 404,477           | 1,0848                      | 577,173       |
| 12                         | 11,406                         | 0,594                        | 480                  | 405,448           | 1,1196                      | 594,070       |
| 12,4                       | 11,7862                        | 0,6138                       | 520                  | 404,473           | 1,1597                      | 570,635       |
| 12,8                       | 12,1664                        | 0,6336                       | 520                  | 405,399           | 1,1943                      | 586,288       |
| 13,2                       | 12,5466                        | 0,6534                       | 520                  | 406,330           | 1,2288                      | 601,819       |
| 13,2                       | 12,5466                        | 0,6534                       | 560                  | 404,468           | 1,2345                      | 565,013       |
| 13,6                       | 12,9268                        | 0,6732                       | 560                  | 405,355           | 1,2691                      | 579,593       |
| 14                         | 13,307                         | 0,693                        | 560                  | 406,245           | 1,3036                      | 594,067       |
| 14,4                       | 13,6872                        | 0,7128                       | 600                  | 405,314           | 1,3439                      | 573,773       |
| 14,8                       | 14,0674                        | 0,7326                       | 600                  | 406,167           | 1,3784                      | 587,325       |

**À 4,95% d'hydrogène.**

**À 5.94% d'Hydrogène.**

| Débit<br>mélange | Débit Gaz<br>naturel | Débit<br>Hydrogène | Débit<br>d'air | Puissance<br>(MW) | <b>CSE</b><br>(Thermie/KWh) | $T_{TG({}^\circ C)}$ |
|------------------|----------------------|--------------------|----------------|-------------------|-----------------------------|----------------------|
| (Kg/s)           | (Kg/s)               | (Kg/s)             | (Kg/s)         |                   |                             |                      |
| 10               | 9.406                | 0.594              | 400            | 404,452           | 0.9550                      | 593,307              |
| 10.4             | 9.78224              | 0.61776            | 440            | 403,432           | 0.9957                      | 565,611              |
| 10.8             | 10.15848             | 0.641552           | 440            | 404,444           | 1.0314                      | 584,107              |
| 11.6             | 10.91096             | 0.68904            | 480            | 404,438           | 1.1078                      | 576,419              |
| 12               | 11.2872              | 0.7128             | 480            | 405,407           | 1.1433                      | 593,289              |
| 12.4             | 11.66344             | 0.73656            | 520            | 404,433           | 1.1842                      | 569,890              |
| 12.8             | 12.03968             | 0.76032            | 520            | 405,358           | 1.2196                      | 585,519              |
| 13.6             | 12.79216             | 0.80789            | 560            | 405,313           | 1.2960                      | 578,835              |
| 14               | 13.1684              | 0.8316             | 560            | 406,202           | 1.3312                      | 593,287              |
| 14.4             | 13.54464             | 0.85536            | 600            | 405,271           | 1.3724                      | 573,024              |
| 14.8             | 13.92088             | 0.87912            | 600            | 406,123           | 1.4076                      | 586,555              |

| Débit   | Débit Gaz | Débit     | Débit  | Puissance | <b>CSE</b>    | $T_{TG^oC}$ |
|---------|-----------|-----------|--------|-----------|---------------|-------------|
| mélange | naturel   | Hydrogène | d'air  | (MW)      | (Thermie/KWh) |             |
| (Kg/s)  | (Kg/s)    | (Kg/s)    | (Kg/s) |           |               |             |
|         |           |           |        |           |               |             |
| 10      | 9.307     | 0.693     | 400    | 404.414   | 0.9748        | 592.512     |
| 10.4    | 9.67928   | 0.72072   | 440    | 403.395   | 1.0163        | 564.860     |
| 10.8    | 10.05156  | 0.74844   | 440    | 404.406   | 1.0528        | 583.327     |
| 11.6    | 10.79612  | 0.80388   | 480    | 404.399   | 1.1308        | 575.650     |
| 12      | 11.1684   | 0.8316    | 480    | 405.366   | 1.1670        | 592.494     |
| 12.4    | 11.54068  | 0.85932   | 520    | 404.392   | 1.2088        | 569.132     |
| 12.8    | 11.91296  | 0.88704   | 520    | 405.316   | 1.2450        | 584.736     |
| 13.2    | 12.28524  | 0.91476   | 520    | 406.243   | 1.2809        | 600.219     |
| 13.6    | 12.65752  | 0.74248   | 560    | 405.270   | 1.322         | 578.063     |
| 14      | 13.0298   | 0.9702    | 560    | 406.157   | 1.3589        | 592.491     |
| 14.4    | 13.40208  | 0.99792   | 600    | 405.227   | 1.400         | 572.261     |
| 14.8    | 13.77436  | 1.02564   | 600    | 406.078   | 1.4368        | 585.770     |

**À 6.93% d'Hydrogène.**

**À 7.92% d'Hydrogène.**

| Débit<br>mélange<br>(Kg/s) | Débit Gaz<br>naturel<br>(Kg/s) | Débit<br>Hydrogène<br>(Kg/s) | Débit<br>d'air<br>(Kg/s) | Puissance<br>(MW) | <b>CSE</b><br>(Thermie/KWh) | $T_{TG^{\circ}C}$ |
|----------------------------|--------------------------------|------------------------------|--------------------------|-------------------|-----------------------------|-------------------|
|                            |                                |                              |                          |                   |                             |                   |
| 10                         | 9.208                          | 0.792                        | 400                      | 404.376           | 0.9946                      | 591.702           |
| 10.8                       | 9.94464                        | 0.85536                      | 440                      | 404.367           | 1.0742                      | 582.532           |
| 11.6                       | 10.68128                       | 091872                       | 480                      | 404.359           | 1.1538                      | 574.868           |
| 12                         | 11.0496                        | 0.9504                       | 480                      | 405.324           | 1.1907                      | 591.685           |
| 12.4                       | 11.41792                       | 0.98208                      | 520                      | 404.351           | 1.2732                      | 568.360           |
| 12.8                       | 11.78624                       | 1.01376                      | 520                      | 405.273           | 1.2306                      | 583.939           |
| 13.2                       | 12.15456                       | 1.04544                      | 520                      | 406.199           | 1.3070                      | 599.396           |
| 13.6                       | 12.52288                       | 1.07712                      | 560                      | 405.226           | 1.3498                      | 577.276           |
| 14                         | 12.8912                        | 1.1088                       | 560                      | 406.112           | 1.3865                      | 591.682           |
| 14.4                       | 13.25952                       | 1.14048                      | 600                      | 405.183           | 1.4294                      | 571.484           |
| 14.8                       | 13.62784                       | 1.17216                      | 600                      | 406.032           | 1.4660                      | 584.972           |

| Débit<br>mélange<br>(Kg/s) | Débit Gaz<br>naturel<br>(Kg/s) | Débit<br>Hydrogène<br>(Kg/s) | Débit<br>d'air<br>(Kg/s) | Puissance<br>(MW) | <b>CSE</b><br>(Thermie/KWh) | $T_{TG^oC}$ |
|----------------------------|--------------------------------|------------------------------|--------------------------|-------------------|-----------------------------|-------------|
|                            |                                |                              |                          |                   |                             |             |
| 10                         | 9.11                           | 0.89                         | 400                      | 404.338           | 1.0142                      | 590.878     |
| 10.8                       | 9.8388                         | 0.9612                       | 440                      | 404.327           | 1.0954                      | 581.723     |
| 11.2                       | 10.2032                        | 0.9968                       | 440                      | 405.339           | 1.1331                      | 599.960     |
| 11.6                       | 10.5676                        | 1.0324                       | 480                      | 404.318           | 1.1766                      | 574.071     |
| 12                         | 10.932                         | 1.068                        | 480                      | 405.281           | 1.2142                      | 590.860     |
| 12.4                       | 11.2964                        | 1.1036                       | 520                      | 404.309           | 1.2577                      | 567.574     |
| 12.8                       | 11.6608                        | 1.1392                       | 520                      | 405.229           | 1.2954                      | 583.127     |
| 13.2                       | 12.0252                        | 1.1748                       | 520                      | 406.153           | 1.3328                      | 598.559     |
| 13.6                       | 12.3896                        | 1.2104                       | 560                      | 405.182           | 1.3765                      | 576.476     |
| 14                         | 12.745                         | 1.246                        | 560                      | 406.066           | 1.4139                      | 590.857     |
| 14.4                       | 13.1184                        | 1.2816                       | 600                      | 405.137           | 1.4576                      | 570.693     |
| 14.8                       | 13.4828                        | 1.3172                       | 600                      | 405.985           | 1.4950                      | 584.158     |

**À 8.90% d'Hydrogène**.

**À 9.89% d'Hydrogène.**

| Débit<br>mélange | Débit Gaz<br>naturel | Débit<br>Hydrogène | Débit<br>d'air | Puissance<br>(MW) | <b>CSE</b><br>(Thermie/KWh) | T <sub>TG°C</sub> |
|------------------|----------------------|--------------------|----------------|-------------------|-----------------------------|-------------------|
| (Kg/s)           | (Kg/s)               | (Kg/s)             | (Kg/s)         |                   |                             |                   |
| 10               | 9.011                | 0.989              | 400            | 404.298           | 1.0340                      | 590.038           |
| 10.8             | 9.73188              | 1.06812            | 440            | 404.286           | 1.1168                      | 580.898           |
| 11.2             | 10.09232             | 1.10768            | 440            | 404.296           | 1.1581                      | 599.105           |
| 11.6             | 10.45276             | 1.14724            | 480            | 405.276           | 1.1966                      | 573.260           |
| 12               | 10.8132              | 1.1868             | 480            | 404.238           | 1.2410                      | 590.020           |
| 12.4             | 11.17364             | 1.22636            | 520            | 404.266           | 1.2823                      | 566.773           |
| 12.8             | 11.53408             | 1.26592            | 520            | 405.185           | 1.3207                      | 582.301           |
| 13.2             | 11.89452             | 1.30548            | 520            | 406.107           | 1.3589                      | 597.706           |
| 13.6             | 12.25496             | 1.34504            | 560            | 405.136           | 1.4034                      | 575.660           |
| 14               | 12.6154              | 1.3846             | 560            | 406.019           | 1.4415                      | 590.018           |
| 14.4             | 12.97584             | 1.42416            | 600            | 405.091           | 1.4861                      | 569.887           |
| 14.8             | 13.33628             | 1.46372            | 600            | 405.937           | 1.5242                      | 583.330           |